# ESTADO DEL ARTE DEL ÉNFASIS INFORMÁTICO AL INTERIOR DE LA INSTITUCIÓN EDUCATIVA DISTRITAL FRANCISCO DE PAULA SANTANDER

BEYON A NE MAMBER SOUNDER  $\frac{1}{2}$  collisions  $\frac{1}{2}$  ,  $\frac{1}{2}$  collisions  $\frac{1}{2}$  specialism

## YENNY ARISTIZÁBAL GÓMEZ YESENIA MENDOZA MEJIA KARINA PARDO SANTODOMINGO

UNIVERSIDAD DEL MAGDALENA FACULTAD DE EDUCACIÓN LICENCIATURA EN EDUCACIÓN BÁSICA CON ÉNFASIS EN INFORMÁTICA X SEMESTRE SANTA MARTA 2007

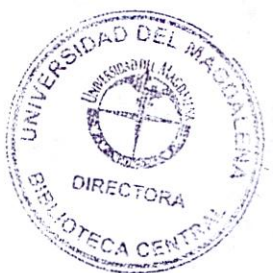

# ESTADO DEL ARTE DEL ÉNFASIS INFORMÁTICO AL INTERIOR DE LA INSTITUCIÓN EDUCATIVA DISTRITAL FRANCISCO DE PAULA SANTANDER

## YENNY ARISTIZÁBAL GÓMEZ YESENIA MENDOZA MEJÍA KARINA PARDO SANTODOMINGO

Trabajo de grado presentado como requisito parcial para optar al titulo de "Licenciado en Educación Básica con énfasis en Informática"

## PRESENTADO A: MARCOS GRACIA

UNIVERSIDAD DEL MAGDALENA LICENCIATURA EN EDUCACIÓN BÁSICA CON ÉNFASIS EN INFORMÁTICA X SEMESTRE SANTA MARTA 2007

**Firma del Jurado** 

**Firma del Jurado** 

**Firma del Jurado** 

Santa Marta, 10 de Noviembre de 2007

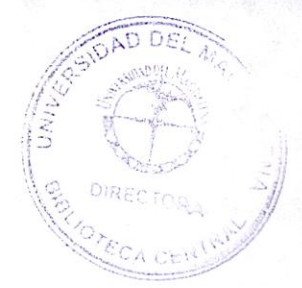

A Dios, a mi familia y a mis amigos que son las personas más importantes en mi vida y que han contribuido con la persona que soy hoy en día.

# Yenny Aristizábal Gómez.

Este es fruto del trabajo, sacrificio, amor y dedicación. Dedico ello al ser supremo que siempre guía mi caminar, y está conmigo, a DIOS.

A mi madre Zomaida luz Mejia Almarales, una mujer que incesantemente ha luchado por mi. Así mismo a hermanos y tios por apoyarme en todo momento, a mi abuelita Elvira Almarales, gracias por las oraciones y el apoyo.

A mis compañeras y amigas, gracias por estar conmigo, por reír y, llorar a mi lado, se que estamos destinadas para grandes cosas.

**Vesania Mendoza Mejia.** 

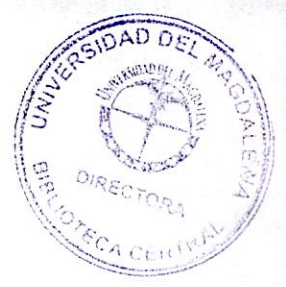

Este es el resultado de días y noches de trabajo, dedicación y constancia.

Dedico esto a Dios, quien ha hecho posible mi estancia en la tierra y la vivencia de cada una de mis experiencias.

A mi familia, amigas y amigos, que se han convertido en fortaleza durante los momentos más difíciles.

# **Karina Pardo Santodomingo.**

### **AGRADECIMIENTOS**

Las investigadoras de este proyecto pedagógico agradecen infinitamente

A la UNIVERSIDAD DEL MAGDALENA, forjadora de profesionales idóneos y de calidad, por habernos acogido y formado.

A los Asesores del área de investigación Marcos Gracia, Rolando Escorcia Abelardo Pineda Por su contribución acertada a la formación investigativa académica, sus valiosos aportes al proyecto y su posición crítica frente al mismo.

A nuestras familias, que han sido parte importante en el proceso de nuestra formación.

A los Colaboradores en la culminación y sustentación del proyecto de investigación Doctora Kelly Aristizabal, Compañeros y amigos Jeisson Cañas y Viviana Suescún.

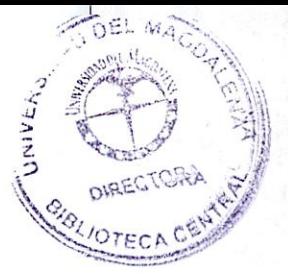

# **CONTENIDO**

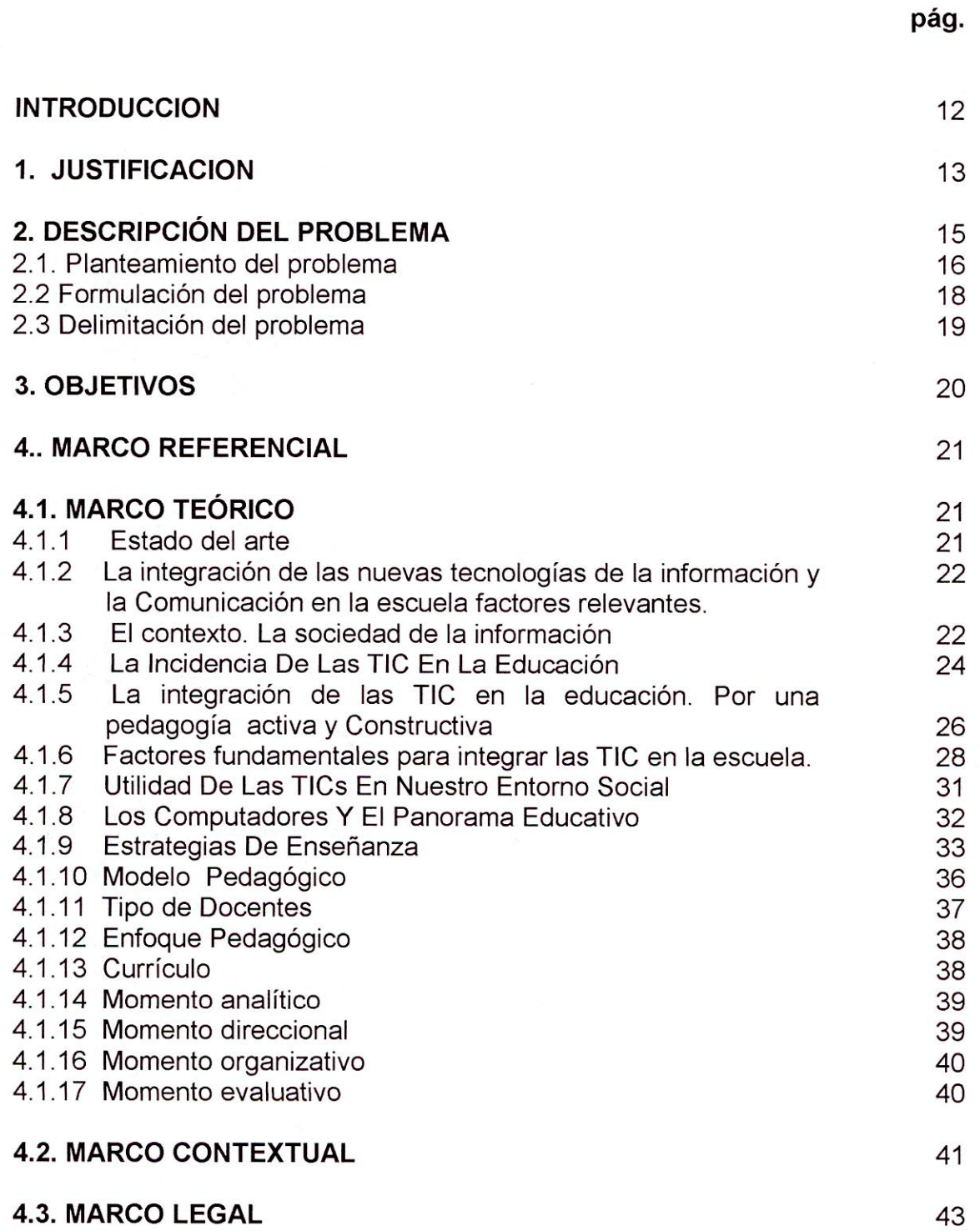

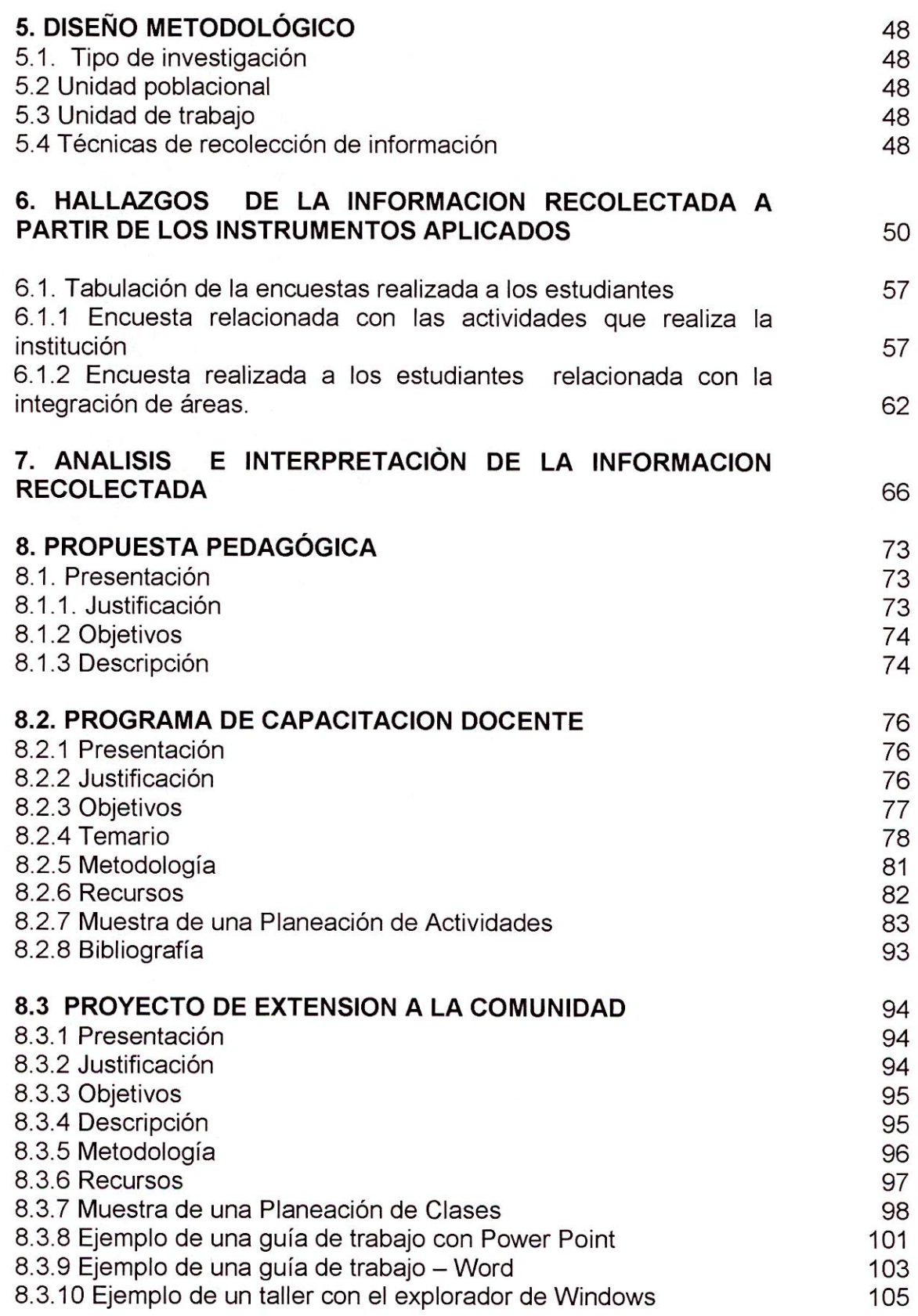

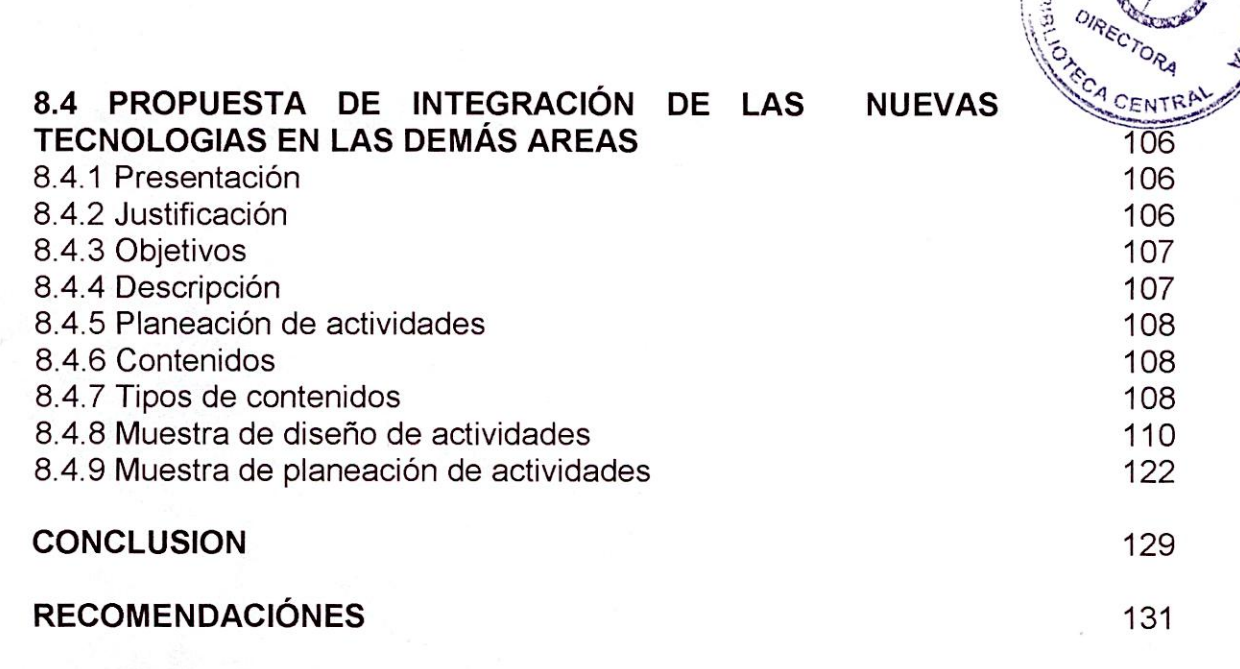

o

**BIBLIOGRAFIA** 

**ANEXOS** 

# **LISTA DE ANEXOS**

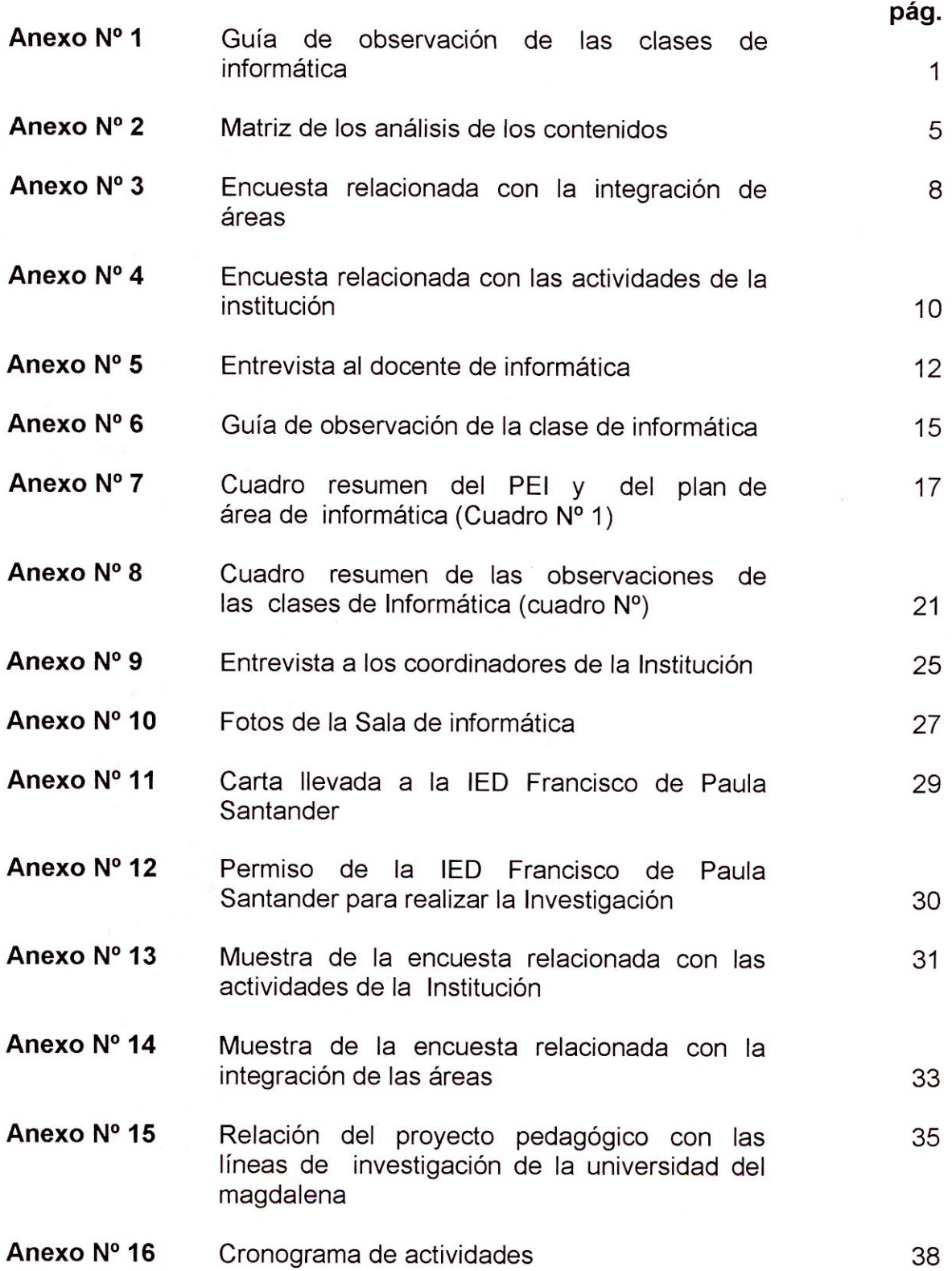

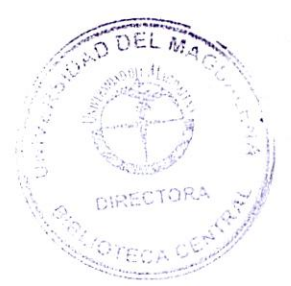

### **INTRODUCCIÓN**

La presente investigación titulada "Estado del arte del énfasis informático al interior de la Institución Educativa Distrital Francisco de Paula Santander" tiene como objetivo general Describir el estado del arte del énfasis informático al interior de la I.E.D Francisco de Paula Santander lo que permitirá identificar cómo está incorporado el énfasis informático en el Proyecto Educativo Institucional, determinar la articulación del área de informática con las demás áreas, describir las estrategias de enseñanza y las estrategias de evaluación empleadas por el docente de informática, describir la infraestructura tecnológica con la que cuenta la institución, caracterizar la planeación y el desarrollo del área de informática, determinar el nivel de formación del docente del área de informática, identificar las actividades que realiza la institución para el desarrollo del énfasis informático.

A partir de este proyecto se tendrá en cuenta algunos aspectos que son importantes a la hora de describir como se esta llevando a cabo el énfasis informático en la institución, la interdisciplinariedad y transversalidad, los recursos tecnológicos y el estado en que se encuentran, la proyección social, la estructura del PEI han sido los elementos bases con los que se ha llegado a describir el desarrollo de esta investigación.

Es importante resaltar que este proyecto pedagógico se presenta cómo el resultado de nuevos ideales, enfocadas hacia la educación ya que la informática se ha convertido en un elemento en el desarrollo de la civilización formándose cada vez mas indispensable en el campo laboral y académico.

Se exponen aquí acerca de el curriculum, de las estrategias de aprendizaje, las estrategias de enseñanza, las estrategias de evaluación y modelos pedagógicos que han permitido contextualizar el problema de investigación planteado, además se detalla las actividades Ilavadas a cabo para la detección de dicho problemas.

De esta manera dejamos en sus manos una recopilación de aprendizajes desarrollados a partir de la iniciativa de realizar dicha investigación, esperando que sea útil para el mejoramiento de la Institución Educativa Distrital Francisco de Paula Santander.

## **1. JUSTIFICACIÓN**

La presente investigación titulada "Estado del arte del énfasis informático al interior de la Institución Educativa Distrital Francisco de Paula Santander" es importante porque permite en primer término describir la estructura teóricapráctica del énfasis informático imperante en la institución relacionada, para que de está forma la comunidad educativa pueda saber cómo está frente al proceso de enseñanza de la .informática, dejando la puerta abierta a los mismos, para que a partir de los resultados de la presente investigación puedan consolidar sus fortalezas, mejorar las falencias encontradas en la misma, o en otros términos permita el surgimiento o construcción de propuestas sólidas encaminadas al desarrollo de una formación idónea, de calidad , que avance al ritmo de las novedades pedagógicas y tecnológicas.

La investigación en curso, se viste también de relevancia porque al detallar la infraestructura tecnológica, la articulación del plan de estudio de la informática con otras áreas, las estrategias de enseñanza, el nivel de formación del docente, y la planeación y desarrollo de la misma, sirve de base a la comunidad educativa para que a partir de la misma aporten efectivamente al mejoramiento de cada uno de los contextos del ambiente de aprendizaje al interior de la Institución Educativa Distrital Francisco de Paula Santander , así como a la promoción de una verdadera formación integral de los educandos para que de esta forma se conviertan en los verdaderos protagonistas, interventores durante todo el proceso de aprendizaje, fortaleciendo sus capacidades con miras a que puedan afrontar de una mejor manera la realidad cultural, axiológica, política, científica y tecnológica que se vive en la actualidad.

Por otra parte la presente investigación es creíble porque la estructura pedagógica que se describe en la presente investigación existe realmente al interior de la Institución Educativa Distrital Francisco de Paula Santander.

Es viable porque se cuentan con los recursos humanos, económicos y físicos necesarios para adelantar en forma acertada la presente investigación.

Además las educandas que se encuentran adelantando la presente investigación están dispuestas a sufragar los gastos que requiera el desarrollo de cada una de las etapas de la investigación.

Y contamos con los recursos físicos para la elaboración de la misma tales como nuestra alma mater "Universidad del Magdalena" donde nos reunimos en forma ordinaria y extraordinaria las educandas que lideran la presente investigación para adelantar cada uno de los pasos investigativos.

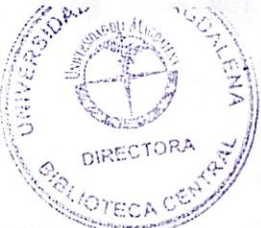

Así como la Institución Educativa Distrital Francisco de Paula Santander a donde nos dirigimos permanentemente por ser la Institución objeto de investigación para efecto de edificar y fortalecer nuestra investigación.

Por último la presente investigación se destina a producir un impacto académico en la institución Educativa Distrital Francisco de Paula Santander por cuanto la misma busca concebirse como una guía, un parámetro a partir del cual la comunidad educativa de la misma pueda replantear su estructura pedagógica, así como se puedan generar al interior de la misma, verdaderas propuestas que permitan el fortalecimiento de la practica educativa informática.

# 3. DESCRIPCIÓN DEL PROBLEMA

La ciencia que en estos días se conoce como informática, es relativamente moderna, sus primeros orígenes tuvieron lugar como respuesta a una de las más viejas aspiraciones del hombre: simplificar sus tareas.

La tecnología nace entonces del interés de la humanidad para suplir las necesidades y mejorar la calidad de vida, además poco a poco se va incorporando al quehacer diario de la misma, para hacer más rápida y efectiva las labores de producción, organización, distribución y almacenamiento de bienes y conocimientos de toda una sociedad.

Como parte natural de todo proceso, se comienza a expandir el uso de la tecnología e informática, tomándose cada vez más indispensable en el campo laboral y académico, teniendo como objetivo facilitar, tecnificar y asistir el crecimiento global desde sus puntos económico, cultural, político y por supuesto técnico.

Al ser reconocida la informática como un elemento importante en el desarrollo de la civilización, se plantea la importancia de formar competentemente a las personas en este campo, para que así sean capaces de afrontar los retos propuesto por el mundo globalizado.

La educación busca favorecer el pleno desarrollo de la personalidad del educando, dar acceso a la cultura, al logro del conocimiento científico y técnico y a la formación de valores éticos, estéticos, morales, ciudadanos y religiosos, que le faciliten la realización de una actividad útil para el desarrollo socioeconómico del país, tal y como lo indica el artículo 92 de la ley 115 de 1994 de Colombia, por consiguiente las escuelas deberán incorporar al proyecto educativo institucional PEI, acciones pedagógicas encaminadas no solo a fortalecer los valores y la cultura sino, formar en la ciencia y en tecnología.

Además como se establece en la ley general de educación en su artículo 20, en uno de los objetivos generales de la educación básica, la escuela debe propiciar una formación, general mediante el acceso, de manera crítica y creativa, al conocimiento científico, tecnológico, artístico y humanístico y de sus relaciones con la vida social y con la naturaleza, de manera tal que prepare al educando para los niveles superiores del proceso educativo y para su vinculación de la sociedad y el trabajo.

En las instituciones educativas, ya sea de carácter oficial o privado, se ha implementado la especialización en un área determinada, para promocionar

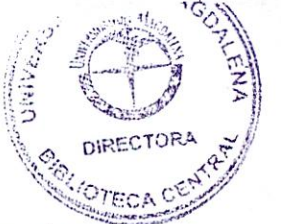

jóvenes bachilleres con un énfasis específico que los ayude a desenvolverse mejor en un campo determinado, el cual les permitirá a los educandos tener claras nociones en una línea profesional o laboral a seguir al terminar su educación secundaria.

La educación en informática se convierte hoy en día en una herramienta básica dentro de la formación de ciudadanos competentes, capaces de asumir con calidad su vida académica, laboral y personal.

Es por esto que algunas Instituciones Educativas Distritales, tal como es el caso de la I.E.D Francisco de Paula Santander, cuentan con un énfasis informático, buscando desarrollar competencias informáticas en sus estudiantes, permitiéndoles así, desenvolverse en este nuevo contexto en el que vivimos, en donde cada día es mayor el auge de los computadores y de los adelantos tecnológicos.

Para que se lleve a cabo el desarrollo del énfasis informático en las escuelas, y para que éste pueda satisfacer las necesidades de los estudiantes de acuerdo a las exigencias del entorno, se deben tener en cuenta varios elementos, como la preparación del docente, la intensidad horaria en la que se trabaje la asignatura, los recursos con los que se cuentan la instituciones para el desarrollo de las actividades, la integración que se le haga a la informática con el resto de las asignaturas, las capacitaciones, talleres y jornadas continuas que sirvan de soporte para una mayor preparación, entre otras. En general como es el trabajo de la informática en cada una de las actividades que desarrollan las instituciones como tal.

Sin embargo, algunas de las instituciones educativas presentan ciertas falencias en dichos elementos, propiciando una inadecuada preparación de los estudiantes con respecto a la informática, imposibilitando el poder desempeñarse competentemente en el campo laboral y profesional, y obstaculizando el poder afrontar los retos que la sociedad exige.

#### **3.1. PLANTEAMIENTO DEL PROBLEMA**

En el mundo actual están apareciendo las tecnologías informáticas como un nuevo y fundamental elemento de la realidad. La informática y las tecnologías de la información y la comunicación están cada día más presentes y se deben tomar en cuenta si se pretende formar integralmente a los estudiantes en un mundo marcado por estas tecnologías.

"El mundo se enfrenta al nacimiento de una nueva era, de un nuevo sistema social donde el conocimiento, el acceso y las capacidades para usar las nuevas tecnologías serán el elemento clave de la economía y de la generación de riquezas". (DE LLANO, G, 2004)

"En los tiempos que transcurren, la escuela no puede conformarse con enseñar a sus estudiantes a leer y escribir como único mecanismo de superación personal. Si lo que se quiere es formar a los estudiantes para que tengan oportunidades en la sociedad en la que les ha correspondido vivir, se debe asumir el nuevo reto de la alfabetización informática". (DE LLANO, G, 2004)

Esta nueva realidad, ofrece oportunidades y riesgos, y corresponde a los docentes prepararse y preparar a los educandos para que cuenten con las herramientas personales necesarias para tener éxito en este contexto.

"Si no se asume el reto de formar a los estudiantes con las competencias necesarias para incorporarse a la «sociedad de la información», se están condenando a las peores condiciones. Sólo podrán optar por los trabajos de peor calificación y sus perspectivas de continuar los estudios se verán seriamente limitadas. Pero si se logra formarlos intelectual y personalmente para comprender y desenvolverse dentro de esta sociedad de la información, se les estará abriendo el horizonte". (ADRIAN, M, 2004)

En las instituciones educativas, ya sea de carácter oficial o privado, se ha implementado la especialización en un área determinada, para promocionar jóvenes bachilleres con un énfasis específico que les ayude a desenvolverse mejor en un campo determinado, el cual les permitirá a los educandos tener claras nociones en una línea profesional o laboral a seguir al terminar su educación secundaria.

Las escuelas antes de dar estructura al énfasis de la Institución, deben revisar las reglamentaciones ya existentes, dadas a conocer por el Ministerio de Educación Nacional, en las cuales se específica lo referente a la educación media académica o técnica, y con base en ello, se podrá proceder al trabajo cooperativo entre el personal administrativo y académico, para así empezar a visionar la modalidad pertinente dentro del Proyecto Educativo Institucional, él cual debe ir encaminado a la formación del estudiante para el ingreso a la educación superior y para el trabajo, enunciado en el artículo 27 y 28 de la ley 115 de 1994.

Al igual que se mencionó anteriormente, la ley misma guiará adecuadamente a la institución para la conformación de su carácter, ya sea de una educación media académica o media técnica, y en la cual será necesaria, la formación en investigación encaminada a la resolución de problemas reales, la implementación adecuada de la infraestructura, y la organización de las áreas a intensificar entre otras cosas.

De llegar a consolidar la educación como media técnica, no solo deben existir los anteriores aspectos, sino que además, el personal docente deberá ser especializado y la institución deberá establecer una coordinación con el Servicio

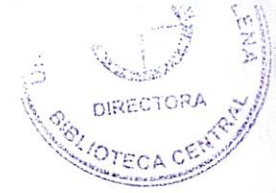

Nacional de Aprendizaje, SENA u otras instituciones de capacitación laboral o del sector productivo.

La escuela debe encargarse de cumplir con las disposiciones establecidas en la ley 115 de 1994, examinadas también en el decreto 1860 del mismo año y en todo el conjunto de normas.

Es conveniente el análisis previo de las normatividades estipuladas para el sector educativo y la articulación de la educación media técnica con la educación superior a fin de prever la situación del estudiante al egresar de la institución.

La presente investigación pretende dar respuesta a cual es el estado del arte del énfasis informático en la Institución Educativa Distrital Francisco de Paula Santander, después de que la escuela ha establecido el carácter de la media vocacional de acuerdo a un trabajo colectivo.

El medio actual presenta ciertas exigencias en el campo tecnológico y debido a ello, algunas escuelas cuentan actualmente con un énfasis informático, sin embargo, para conocer el estado del arte en que se encuentra está institución con respecto al énfasis informático, se deben tener en cuenta varios aspectos como la infraestructura tecnológica con la que cuenta la escuela, la intensidad horaria con la que se trabaja la informática, los contenidos que se imparten en el área, la estructuración del PEI en lo que respecta a la informática, la interdisciplinariedad y transversalidad que se le de a la informática, la cualificación docente, las estrategias de enseñanza y de evaluación empleadas por el docente, las líneas de investigación que se están trabando con respecto a la informática, y demás actividades que se realizan en la escuela vinculadas con la informática.

Es por esto que en esta investigación estará encaminada a describir el estado del arte del énfasis informático al interior de la Institución Educativa Distrital Francisco de Paula Santander.

Se hace necesario que la escuela pública se comprometa con los estudiantes para capacitarlos y promoverlos en el campo de la tecnología para que ellos sean capaces de afrontar los retos de la nueva sociedad informatizada, respondiendo de igual forma a las necesidades de la región y del país, estando preparados para trabajos que requieran un buen uso de las tecnologías y desde donde puedan desarrollar propuestas encaminadas al progreso de la sociedad.

### **3.1.1 FORMULACIÓN DEL PROBLEMA OBJETO DE ESTUDIO:**

¿Cuál es el estado del arte del énfasis informático al interior de la I.E.D Francisco de Paula Santander?

# **2. DELIMITACIÓN DEL PROBLEMA**

**GEOGRAFICA:** El presente proyecto esta delimitado geográficamente en santa marta, ciudad al norte de Colombia, capital del departamento de Magdalena, localizada entre los 11º 15' 18" latitud norte y 70º 13' 45" latitud oeste. Y ubicada a las orillas de una profunda bahía del mar caribe, en la desembocadura del río magdalena.

**ESPACIAL:** Para realizar esta investigación recurrimos para la recolección de información a la jornada de la tarde de la Institución Educativa Distrital Francisco de Paula Santander que se encuentra ubicada en la carrera 12 #17°-76.

**TEMPORAL:** Se tiene propuesto elaborar y adelantar este proyecto pedagógico en el transcurso de los 3 semestres restantes de la carrera de Licenciatura en Educación Básica con Énfasis en Informática en la Universidad del Magdalena.

#### **3. OBJETIVOS**

## **OBJETIVO GENERAL**

Describir el estado del arte del énfasis informático al interior de la I.E.D Francisco de Paula Santander.

### **OBJETIVOS ESPECIFICOS**

- **Identificar cómo está incorporado el énfasis informático en el Proyecto Educativo Institucional.**
- **Determinar la articulación del área de informática** con **las demás áreas.**
- **Describir las estrategias y los procesos de** enseñanza **empleados por el docente de informática.**
- **Describir la infraestructura tecnológica con la que cuenta la institución.**
- **Caracterizar la planeación y el desarrollo del área de informática.**
- **3> Determinar el nivel de formación del docente del área de informática.**
- **Identificar las actividades que realiza la institución para el desarrollo del énfasis informático**

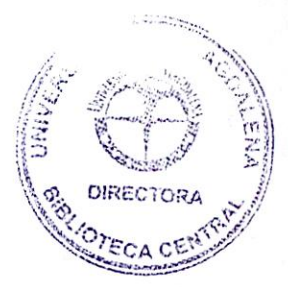

### **4. MARCO REFERENCIAL**

#### **4.1. MARCO TEORICO**

### **4.1.1 ESTADO DEL ARTE**

El estado del arte es una de las primeras etapas que debe desarrollarse dentro de una investigación, puesto que su elaboración, que consiste en "ir tras las huellas" del tema que se pretende investigar, permite determinar cómo ha sido tratado el tema, cómo se encuentra en el momento de realizar la propuesta de investigación y cuáles son las tendencias. Para su elaboración, es recomendable establecer un período de tiempo, de acuerdo con los objetivos de la investigación.

Se desarrolla en dos fases:

- **1. Fase heurística:** se procede a la búsqueda y recopilación de las fuentes de información, que pueden ser de muchas características y diferente naturaleza.
	- Bibliografías, anuarios; monografías; artículos; trabajos especiales.
	- Documentos oficiales o privados; testamentos; actas; cartas; diarios.
	- o Investigaciones aplicadas
	- Filmaciones; audiovisuales; grabaciones, multimedios.
- 2. **Fase Hermenéutica:** Durante esta fase cada una de las fuentes investigadas se leerá, se analizará, se interpretará y se clasificará de acuerdo con su importancia dentro del trabajo de investigación. A partir de allí, se seleccionarán los puntos fundamentales y se indicarán el o los instrumentos diseñados por el investigador para sistematizar la información bibliográfica acopiada, por ejemplo, en una ficha de contenido o una matriz para los conceptos.

Para realizar el estado del arte, el investigador debe realizar un proceso de búsqueda de la información que le permitirá "ir tras las huellas" del tema. A continuación se explica en qué consiste el proceso:

La búsqueda de información es un proceso con el que se pretende encontrar la información que satisfaga una necesidad precisa. El medio bibliotecológico ha organizado sistemas para recuperar la información de una manera efectiva, la cual se encuentra en fuentes de información almacenadas de una manera organizada, ara permitir la recuperación con altas probabilidades de resultar útiles para una comunidad de usuarios.

### **4.1.2 LA INTEGRACIÓN DE LAS NUEVAS TECNOLOGÍAS DE LA NFORMACIÓN Y LA COMUNICACIÓN EN LA ESCUELA. FACTORES RELEVANTES**

#### **4.1.3 EL CONTEXTO. LASOCIEDAD DE LA INFORMACIÓN**

Los cambios operados en las tecnologías han comportado también cambios radicales en la organización del conocimiento, en los procesos cognitivos del ser humano y en la organización y prácticas sociales.

La relación del hombre con la tecnología es compleja: él la crea y la utiliza para amplificar sus sentidos pero, a la vez, la propia tecnología lo transforma a él mismo y a la sociedad. En ese sentido, se puede dividir la historia del hombre en fases o períodos caracterizados por la "tecnología" dominante de codificación, almacenamiento y recuperación de la información (Adell, 1997; Bosco, 1995; Harnad, 1991; Levinson, 1990):

1<sup>a</sup>.-La aparición del lenguaje oral, que permite conservar la experiencia, acumular y almacenar la cultura y transmitirla a las nuevas generaciones (García Carrasco, Ferrer, Mompó y Naya, 1998 ; Ong, 1995), con un papel predominante de la memoria para almacenar la información.

2a.-La aparición y difusión de la escritura, que permite la independencia espaciotemporal entre emisor-receptor, libera de la inmediatez y permite la acumulación y preservación de los conocimientos para la posteridad, con algunos inconvenientes (la palabra escrita es más lenta, la audiencia es menor, es más elitista -al menos durante mucho tiempo- y es menos interactiva que el habla),ventajas evidentes (fiabilidad y sistematización que favorecieron el desarrollo de la ciencia, mayor capacidad para la reflexión, deliberación y estructuración) y nuevas necesidades (no se aprende a leer y escribir simplemente por modelado y repetición de lo que hacen los mayores, hacen falta medios extraordinarios, iniciación sistemática, escuelas...) (Adell, 1997; Bosco, 1995; García Carrasco y otros, 1998).

3a.-La aparición de la imprenta, que implicó una auténtica revolución en la difusión del conocimiento al hacerlo accesible a la población y al eliminar el carácter elitista, que dio origen a la cultura moderna (Adell, 1997; Eisenstein, 1994).

4a.-El uso de los medios electrónicos y la digitalización. Es la cuarta fase, la que se vive en la actualidad.

Los avances tecnológicos han permitido crear entornos de comunicación totalmente nuevos, que no están sujetos a un medio físico y en los que la información se sitúa en un espacio no real (ciberespacio o espacio virtual), de modo que se puede transmitir la información de modo instantáneo y a nivel mundial.

Las nuevas tecnologías de la información y la comunicación, entendidas como el "conjunto convergente de tecnologías de la microelectrónica, la informática (máquinas y software), las telecomunicaciones y la optoelectrónica (nexo de unión entre los sistemas ópticos y los sistemas electrónico) " (Castells, 2000a, 60) están produciendo una auténtica revolución, con cambios importantes en la sociedad, que se concretan en una denominación: "la sociedad de la información" (Adell, 1997; Bosco, 1995; García Carrasco, Ferrer, Mompó y Naya, 1998; Castells, 2000a y 2000b; Echevarría, 1994; Harnad, 1991; Joyanes, 1996; Levinson, 1990; Negroponte, 1995; Ong, 1995; Postman, 1994; Terceiro, 1996; Marina, 1999), a la cual se han dado diversas denominaciones que sirven para enfatizar sus características definitorias: así, Castells (2000a) la denomina "sociedad red", Echevarría (1994) "telépolis", Joyanes (1996) "cibersociedad", Negroponte (1995) "mundo digital", Postman (1994) "tecnópolis", y Terceiro (1996) "sociedad digital".

Se trata de una nueva sociedad en que se prevé que un porcentaje importante de la masa laboral mundial trabaje en el terreno de las TIC (tecnologías de la información y la comunicación), que se sustentará sobre nuevas actividades relacionadas con las redes, el comercio electrónico, los hipermedia (hipertexto, multimedia y realidad virtual) y los nuevos soportes de comunicaciones (cable, satélites, etc.) (Joyanes, 1999). Estas innovaciones tecnológicas están provocando cambios sociales trascendentales en la organización del trabajo, en las relaciones empresariales, en la cultura, en la educación, etc.

Las repercusiones de las que Castells (2000a) habla son profundas, ya que hace referencia a un nuevo paradigma tecnoeconómico, el paradigma de la tecnología de la información, cuyos rasgos constituyen la base material de la "sociedad red":

- La información es su materia prima. Se trata de tecnologías para actuar sobre la información, no sólo información para actuar sobre la tecnología.
- La mayoría de los procesos de la existencia individual y colectiva están directamente influidos por esa tecnología.
- La morfología de red parece estar bien adaptada para una complejidad de interacción creciente y dota de flexibilidad al sistema (lógica de I a interconexión)
- La flexibilidad y capacidad para reconfigurarse, son un rasgo decisivo en una sociedad caracterizada por el cambio constante y por la fluidez organizativa.
- La convergencia e integración creciente de tecnologías específicas en un sistema altamente integrado. Así, la microelectrónica, las

telecomunicaciones, la optoelectrónica y los ordenadores están ahor integrados en sistemas de información.

El paradigma de la tecnología de la información no evoluciona hacia su cierre como sistema, sino hacia su apertura como una red multifacética. Sus cualidades fundamentales son: su carácter integrador, la complejidad y la interconexión.

Ante esta nueva realidad no cabe la indiferencia y, frente a posiciones que postulan que la nueva sociedad asentada en las nuevas tecnologías va a comportar la panacea, la solución de todos los males (Gates, 1995; Negroponte, 1995) y otras que sólo ven amenazas (Postman, 1994; Stoll, 1996), como expertos en educación y educadores se debe ser crítico, analizar los porqués, las posibilidades y las limitaciones.

Las redes informáticas constituyen, de entre todas las novedades en materia de tecnologías de la información y la comunicación, uno de los desarrollos más espectaculares de este siglo. Internet es la mayor red de ordenadores del planeta (Adell, 1998). En realidad, no es tanto una red como una red de redes, una red de varias decenas de miles de redes locales y de área, interconectadas entre sí, que permiten compartir información, recursos y servicios. Para ello utiliza unos protocolos o acuerdos de comunicación entre ordenadores que permiten comunicarse sin restricciones (Bartolomé, 1999).

Para hacerse una idea de las proporciones del fenómeno y del crecimiento de Internet basta con los siguientes números: en 1988 se estimaban unos 28.000 ordenadores conectados a Internet. A finales de 1995 se habían convertido en 9 millones; a finales de 2000 en 350 millones; a mediados de 2001 se calculaba que habría alrededor de 700 millones de ordenadores conectados, y entre 2005- 2007 se estimaba que llegarían a 2.000 millones como mínimo (Castells, 2000b). Se trata, pues, de un fenómeno de carácter universal aunque es cierto que hay zonas en el mundo todavía muy desconectadas.

## **4.1.4 LA INCIDENCIA DE LAS TIC EN LA EDUCACIÓN**

Las nuevas tecnologías tienen claras repercusiones sobre la educación dado que inciden en la conformación del ser humano y específicamente sobre los procesos cognitivos, al amplificar los recursos mentales -se incrementa la capacidad para codificar, almacenar, procesar y transmitir todo tipo de información- y están cambiando la forma de conocer (Adell, 1997; Bartolomé, 1999; Beltrán, 2001). También están cambiando y los modos de interacción social:

Por una parte, el volumen de la información disponible aumenta de forma exponencial. En determinados ámbitos del conocimiento, la información se duplica cada año. Ello supone la necesidad de actualización permanente y

de diseñar y utilizar nuevos modos de organizar y acceder a la información (Adell, 1997). El hipertexto e Internet son caminos para ello, pero requieren destrezas de uso que hay que aprender. Por tanto, hay que trabajar el desarrollo de destrezas de acceso y selección de información más que la reproducción de conocimientos.

Por otra parte, están los modos como se codifica la información. La información se ha almacenado durante siglos a través de la palabra escrita en forma de libros. Hoy esto está cambiando y el soporte de información evoluciona hacia sistemas multimedia, con un peso importante de la imagen e incluso del sonido (televisión, Internet...).

Los cambios producidos por la televisión y los audiovisuales se pueden interpretar de forma negativa (superficialidad, pasividad, falta de espíritu crítico, irreflexión, dispersión de la atención, falta de estructuración del conocimiento, etc.) o en forma positiva, aceptando que potencian facetas de la actividad intelectual relacionadas con el hemisferio derecho (intuición, pensamiento global, representación visual, etc.). En este contexto, la escuela debe cambiar, no puede seguir tratando de transmitir el conocimiento como hace 50 años, basándose de forma casi exclusiva en la palabra, y especialmente en la palabra escrita.

Una consecuencia importante de la ampliación de la capacidad para procesar información derivada de las NT (Nuevas Tecnologías) es la transformación radical de dos condicionantes fundamentales de la comunicación (Adell, 1997; Castells, 2000a): el espacio y el tiempo. Las nuevas tecnologías han desmaterializado y globalizado la información. Al situarla en el "ciberespacio" la han liberado de las características de los objetos culturales tradicionales (objetos muebles como el libro, el cuadro o la fotografía) que la sustentaban y cuya materialidad era limitante, y han eliminado los tiempos de espera para que el mensaje llegue del emisor al receptor.

Las implicaciones de este cambio son importantes dado que las coordenadas espaciotemporales son el marco de la actividad humana.

Por otra parte, si bien es cierto que las sucesivas revoluciones tecnológicas han alejado progresivamente al hombre de la biología y de la naturaleza, hay autores que destacan el carácter "natural" de los medios digitales. Levinson (1990) es uno de ellos: los nuevos medios electrónicos (analógicos primero y digitales después) no sólo extienden las posibilidades de comunicación más allá de los límites biológicos, sino que recuperan elementos y características de la etapa pretecnológica anterior a la escritura (interactividad entre emisor y receptor, tiempo real, uso directo de los sentidos, etc.).

El uso de los artefactos ha devuelto los sentidos en la comunicación humana. Las nuevas tecnologías están haciendo un mundo más "natural" en el sentido antes indicado. Así se pronuncia Levinson. Evidentemente ésta es sólo una forma de verlo.

Por último, están las repercusiones de la interactividad. Frente a una masa indiferenciada, creada por los medios de comunicación tradicionales, aparecen comunidades "virtuales" más activas, que no sólo consumen información, sino que también la producen y distribuyen. Las redes informáticas permiten a los usuarios participar de nuevas formas de interacción social. Así se crean las comunidades virtuales, grupos de personas que comparten un interés y que utilizan las redes informáticas como canal de comunicación entre individuos espacialmente dispersos y temporalmente no sincronizados. La interactividad, junto con la deslocalización poseen implicaciones cruciales en todos los ámbitos de la experiencia. Así, por ejemplo, Internet puede soportar modelos pedagógicamente tradicionales de educación a distancia, pero están emergiendo nuevos entornos de enseñanza/aprendizaje basados no sólo en formas de comunicación en tiempo real (videoconferencia, por ejemplo), sino también en técnicas didácticas de aprendizaje cooperativo y colaborativo (Salinas, 1995). Estos entornos rompen la unidad de tiempo, espacio y actividad de enseñanza presencial, creando "aulas virtuales".

## **4.1.5 LA INTEGRACIÓN DE LAS TIC EN LA EDUCACIÓN. POR UNA PEDAGOGÍA ACTIVA Y CONSTRUCTIVA**

La introducción de las tecnologías de la información y la comunicación en educación no es tarea fácil. La escuela siempre va detrás de la sociedad y hay un desfase evidente entre el uso que de las Tecnología se hace a nivel general, en las diversas actividades sociales y económicas cotidianas y el que se hace en la escuelas.

Existen resistencias al cambio en la institución escolar, miedo a perder el control por parte de los profesores y falta de dominio de las nuevas tecnologías, dificultad para ajustar el rol tradicional a la nueva realidad, etc. Además, los cambios en este terreno se suceden a una velocidad vertiginosa, no dando demasiado tiempo para reflexionar sobre las posibilidades y consecuencias de su introducción en el aula. Todo ello ralentiza y dificulta la integración.

Sin embargo, lo cierto es que, paulatinamente, se va produciendo la introducción de las nuevas tecnologías; una introducción que induce cambios y que presenta ventajas en comparación con los recursos utilizados por la enseñanza tradicional (Adell, 1997, 1998; Bartolomé, 1999; Beltrán, 2001; Cabero, 1996; De Pablos, 1998; Joyanes, 1999; Kennedy, Odell y Klett, 2001):

- **Flexibilidad instruccional:** mediante las **NT** la enseñanza se puede adaptar a las posibilidades y necesidades individuales permitiendo una enseñanza más personalizada y el desarrollo de procesos de aprendizaje más constructivos y creativos.
- **Complementariedad de códigos:** la información multimedia llega por diversos canales sensoriales y se aprende mejor lo que se ve, se oye y se hace.
- **Aumento de la motivación:** los estudiantes se sienten más motivados haciendo uso de las TIC.
- **Desarrollo de actividades colaborativas y cooperativas:** el uso adecuado de las TIC potencia el trabajo cooperativo entre los estudiantes del grupo y también con otros a través de la red.

Existen también riesgos e inconvenientes, que deben ser previstos para un uso óptimo de las TIC. Entre ellos habría que destacar:

- **La pseudoinformación:** disponer de mucha información no significa estar más informado si no se ha dotado al sujeto de herramientas para seleccionar la información y para analizarla críticamente separando lo relevante de lo accesorio, tendencioso o manipulador.
- **La saturación de la información:** la sobrecarga de información puede producir un efecto de saturación cognitiva, que impediría el aprendizaje.
- **La dependencia tecnológica:** darle mayor valor al "saber cómo" que al "saber qué o por qué".

Para aprovechar las oportunidades y evitar los riesgos, se postula una pedagogía de tipo cognitivista y constructivista (Hannafin, 1992; Hannafin, Land y Oliver, 2000; Jonassen, 2000) que integre las aportaciones de la teoría socio-cultural (Cole, Vygotsky, Wertsch) (Beltrán, 2001). La información no es conocimiento, es el sustrato, la materia prima, necesaria pero no suficiente, y es la educación la que transforma la información en conocimiento. Se trata de arbitrar los medios pedagógicos necesarios para pasar de la "sociedad de la información" a la "sociedad del conocimiento", o, si se quiere, como dice Marina (1999), lograr que la "sociedad de la información" se traduzca en "sociedad del aprendizaje" y en "sociedad de la inteligencia".

## **¿Cuál es la ruta pedagógica adecuada para ello?**

La pedagogía constructivista, una pedagogía que utiliza estrategias para relacionar, combinar y transformar los conocimientos, una pedagogía que responde a un modelo de verdad a descubrir, centrado en la búsqueda, la indagación, la curiosidad, la exploración y la imaginación. Ello supone rediseñar la educación, lo que exige: (1) instaurar la "sociedad del aprendizaje" (Marina, 1999), el aprendizaje permanente, (2) replantear el papel del profesor -que ve reducida la exigencia de transmitir contenidos y que debe poner el énfasis en el diseño de situaciones instruccionales pertinentes, ejerciendo una auténtica tutorización y seguimiento del proceso de aprendizaje del estudiante desde la perspectiva de la atención a la diversidad-, (3) revisar el papel del alumno -que debe aprender a ser el conductor de su propio proceso de aprendizaje, con la mediación necesaria del profesor, lo que exige adquirir las habilidades, destrezas y estrategias necesarias para el manejo de las nuevas tecnologías, para la toma de decisiones y para la elección de la propia ruta de aprendizaje-, (4) así como el de los contenidos de aprendizaje -el crecimiento exponencial del conocimiento fuerza a ser selectivos, enseñando lo que se puede y se debe aprender, no todo lo que se puede enseñar, y poniendo el énfasis en el aprender a aprender, en los procedimientos, en el saber hacer, en los modos de acceso y manejo de la información-, (5) utilizar nuevos materiales de aprendizaje (tutoriales multimedia, bases de datos on-line, bibliotecas electrónicas, simulaciones, hipertextos, etc.), y (6) reconsiderar también el papel del contexto -nuevos entornos de aprendizaje, nuevas "comunidades de aprendizaje" apoyadas en las nuevas tecnologías que favorecen la socialización del conocimiento, pasando de la construcción individual a la construcción social, y que permiten ensayar nuevos modelos educativos que complementen los ya disponibles (Bereiter y Scardamalia, 1993; Means y Olson, 1995)-.

## **4.1.6. FACTORES FUNDAMENTALES PARA INTEGRAR LAS NTIC EN LA ESCUELA**

Además de la pedagogía que se postula, hay una serie de factores de gran importancia para una integración eficaz:

- Apoyo institucional y desarrollo de políticas orientadas a la integración de las TIC en los centros, lo que comporta dotación de infraestructuras y formación del profesorado.
- Apoyo de los centros y equipos directivos de los mismos a los proyectos de innovación pedagógica mediante las NT (Nuevas Tecnologías).
- Modelos de evaluación pertinentes y procesos de evaluación consecuentes.

1.- En la primera línea de acción son notables los esfuerzos desarrollados en Estados Unidos desde la administración Clinton (1993-2000) que puso en marcha en 1996 el primer plan nacional de tecnología educativa "Getting America's Students Ready for the 21st Century", que incluye financiación, dotación de personal y formación de profesores. Para lograr las metas previstas se implementaron diversos programas, por parte del Gobierno Federal, entre los que destacan los siguientes: Technology Literacy Challenge Fund (TLCF) (http://www.ed.gov/ Technology/TLCF), Technology Innovation Challenge Grants Program (TICG) (http://www.ed.gov/ Technology/challenge), Star Schools Program (http://www.ed.gov/prog\_info/ StarSchools/). Preparing Tomorrow's Teachers to Use Technology (PT3) (http://www.ed.gv.teachtech), y E-Rate

# Program (The Universal Service Fund for Schools and Librairies) (http://www.ed.gov/Technology/com-mit.html) (http://urban.org/education/ erate.html) ratio

A partir del desarrollo de estos programas ha mejorado sustancialmente la proporción de alumnos por ordenador en los centros públicos (9'1 en 1993-94, 57 en 1999), así como la poporción de alumnos por ordenador conectado a Internet, que ha pasado, de 1998 a 1999, de 13 alumnos en primaria a 11 y de 10 en secundaria a 7 (7 para el total de centros de primaria y secundaria en 2000), también lo ha hecho la conexión a Internet en las escuelas (30 % de las escuelas públicas de nivel elemental en 1994 frente al 94 % en 1999 y 49 % en los centros públicos de secundaria frente al 98 % de 1999; 98% para el total de los centros en 2000) (CEO Forum, 2001; National Center for Education Statistics, 2000a, 2000 b).

La Unión Europea también trabaja en esta misma línea. Algunos documentos clave son los siguientes: el informe "Europa y la sociedad global de la información: Recomendaciones al Consejo Europeo" (http://xina.uoc.es:443/docs elec/2704.htm), conocido como informe Bangeman, publicado en 1994, el "Plan de actuación. Europa en marcha hacia la sociedad de la información" (Europe's way to the Information Society) (Comisión de las Comunidades Europeas, 1994), el "Libro Blanco sobre la Educación y la Formación" (Comisión de las Comunidades Europeas, 1995), el "Libro Verde" ("Green Paper. Living and working in the information society') (Comisión de las Comunidades Europeas, 1996a), el documento "Aprendizaje en la sociedad de la información. Plan de acciones para una iniciativa europea en educación (1996- 98)", también de 1996, el informe de la Comisión al Consejo y al Parlamento Europeo "Concebir la Educación del Futuro. Promover la innovación con las nuevas tecnologías" (Comisión de las Comunidades Europeas, 2000a), la Comunicación de la Comisión "Estrategias para la creación de empleo en la sociedad de la información" (Comisión de las Comunidades de las Comunidades Europea, 2000b), y el "Memorándum sobre el aprendizaje permanente" (2000e).

Desarrollos concretos a partir de estas directivas son The European Schoolnet (http://www.eun.org), la red europea de escuelas, creada en 1997, la semana de los Netd@ys (http://europa.eu.int/comm/education/netdays/index.html), la iniciativa "eEurope" (1999), con la adopción por parte de la Comisión de la Comunicación "eEurope. Una Sociedad de la Información para todos" (http://europa.eu.int/comm/information society/eeurope/documentation/index en.htm), que fue aprobada por el Consejo y por el Parlamento Europeo (Comisión Europea, 2000c) en el Consejo Extraordinario de Lisboa, y la iniciativa "eLeaming", también de 2000 (Comisión Europea, 2000d), que articula los diferentes componentes de las acciones de eEurope. A ello se añade la acción Minerva del Programa Sócrates II (http:://europa.eu. int/comm/education/socrates/minerva/ind1a.html).

'r I **OIRECTORA**  $\lambda$ 

Como se demuestra en algunos estudios realizados, el uso del ordenador en el centro proceso de enseñanza-aprendizaje está relacionado con el interés de la escuela (directivos y profesores) por la tecnología. Equipos directivos dinámicos y partidarios de la innovación, favorecen y facilitan la introducción de las TIC (Gargallo, Suárez, Morant, Marín, Martínez y Díaz, 2002, en prensa).

Los centros pueden facilitar el proceso de integración con diferentes acciones:

- Disponiendo la infraestructura necesaria para la implementación  $\bullet$ generalizada de las TIC en el proceso educativo.
- Ejerciendo una labor de dinamización y coordinación
- Propiciando que los profesores dispongan del tiempo necesario para integrar en su docencia la tecnología aplicándola a los procesos de enseñanza-aprendizaje.
- Creando comisiones de tecnología, formadas por varios profesores motivados en relación con su uso en la enseñanza.

Dado que el proceso de integración puede resultar difícil y arduo, es necesario que los profesores cuenten en todo momento con el apoyo del equipo directivo de su centro, con el fin de facilitar en lo posible el trabajo a realizar. Las barreras para la introducción de las TIC son tanto técnicas como sociológicas e institucionales.

3.- La evaluación del impacto de las nuevas tecnologías en la educación reviste una gran complejidad y presenta notables dificultades dado que esas tecnologías son muy diversas, afectan a todo el escenario escolar y es difícil controlar los efectos inducidos en todos los ámbitos en que se utilizan las TIC (administración, procesos de enseñanza-aprendizaje, organización, formación de profesores, etc.). Por otra parte, no es fácil evaluar sus efectos en la educación dado que la tecnología no es generalmente una causa directa sino más bien un facilitador o amplificador de las diversas prácticas educativas (Lesgold, 2000). Además, el contexto en que se inserta la tecnología es fundamental de cara a su uso eficaz: infraestructuras, cultura escolar, actitudes de los profesores y su dominio del manejo tecnológico, que es muy variable, equipos más o menos estables y comprometidos, modelos organizativos, etc., mediatizan sus efectos. Un centro muy bien dotado puede realizar un uso mediocre de la tecnología mientras que un centro con muy pocos recursos puede hacerlo de manera brillante. Todo ello hace volver a la idea de complejidad que se enuncia al principio e incita a ser cautos: es difícil determinar los efectos de la tecnología en contextos complejos y con referencia a habilidades complejas. Se dice esto último porque muchas de las propuestas de integración y uso en las escuelas se abordan desde postulados constructivistas, y trabajan para desarrollar habilidades complejas en los estudiantes: solución de problemas, pensamiento creativo, producción de ideas, reconstrucción de las teorías, planificación, adquisición, análisis y uso de la información, colaboración, etc. y las habilidades complejas no se evalúan bien

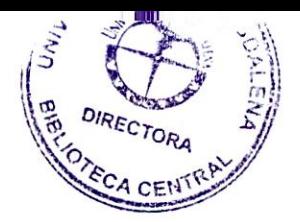

con tests estandarizados (Haertel y Means, 2000), que evalúan más bien habilidades básicas.

Sin embargo, es necesario afrontar de modo sistemático la evaluación de los efectos de las TIC para determinar su verdadero papel y dado que se dedican recursos importantes a su introducción en la escuela es necesario aprovecharlos y optimizar el proceso.

### **4.1.7 UTILIDAD DE LAS TICS EN NUESTRO ENTORNO SOCIAL**

La labor que nos compromete busca que podamos apropiarnos de una herramienta importante y de alguna manera imprescindible en nuestra actualidad, por la necesidad creciente de recibir información de primera mano y con rapidez. Hoy tenemos el inmenso compromiso de vender la idea a nuestros estudiantes, buscando que ellos se apropien de la información de manera individual y puedan transformarla en conocimiento de grupo.

Una primera propuesta sería aprovechar las nuevas tecnologías para rediseñar, repensar o reinventar la educación. Las empresas que lo han hecho en la sociedad industrial han conocido el éxito. Las que se han contentado con una simple reestructuración no han salido adelante y han sucumbido. En este sentido habría que volver a plantearse desde el comienzo y a la luz de las nuevas tecnologías qué significa educar, cuál es el papel del profesor, el papel del alumno, el significado de los contenidos y, sobre todo, la nueva configuración del contexto escolar. La pedagogía de la imaginación puede ser un buen comienzo porque ella utiliza estrategias adecuadas para relacionar, combinar y transformar los conocimientos, responde al nuevo modelo de verdad centrada en la búsqueda, la indagación, la curiosidad y la imaginación. La verdad, en este caso, es algo dinámico; es más una pregunta que una respuesta, es más un proceso que un producto.

La segunda propuesta es tener en cuenta que los profesores necesitan estar bien preparados para ayudar a los alumnos a aprender utilizando las nuevas tecnologías. Si una reforma de enseñanza exige ante todo, una buena formación del docente, la revolución tecnológica que se está viviendo reclama, con carácter urgente, un plan de formación, y esta formación no debería recaer sobre el docente como una tarea sobreañadida, sino como parte de un trabajo profesional, socialmente poco reconocido, pero más que nunca apasionante.

Los estudiantes no pueden seguir funcionando como máquinas que replican el conocimiento de algo que seguramente cambiará enseguida porque Internet seguirá suministrando nuevas informaciones disponibles. Los alumnos deben estar preparados para seguir una ruta pedagógica inteligente que les suministre la oportunidad de mejorar sus conocimientos, utilizando tecnologías de la información de manera claramente estratégica.

Otro de los puntos de reflexión respecto al uso de las nuevas tecnologías es el problema de los contenidos. Según los expertos, se han descubierto más conocimientos en los diez primeros años de este siglo que en los 19 siglos anteriores. Los conocimientos siguen aumentando de forma exponencial. Y hay un dato que los expertos confirman cada vez con mayor convicción. Cuantos más conocimientos se ofrecen a los alumnos, más difícil es que los aprendan de forma constructiva, obligándoles, de esta manera, a reproducirlos miméticamente. Y los que más pierden son los sujetos que más desean aprender significativamente, es decir, los mejores alumnos. Las nuevas tecnologías tienen aquí otro extraordinario campo de acción para superar el problema de los contenidos. Las nuevas tecnologías podrían ayudar a rediseñar el curriculum haciéndolo más asequible, personalizado y significativo. Nunca como ahora se hace realidad el principio de la economía de la enseñanza: no hay que enseñar lo que se puede enseñar, sino lo que se puede aprender.

### **4.1.8 LOS COMPUTADORES Y EL PANORAMA EDUCATIVO**

No se puede olvidar que los computadores son un medio y no un fin. Un recurso didáctico entre otros de comprobada utilidad. A decir verdad, ocupan un quinto lugar en la estructura curricular: están subordinados a los propósitos, a los contenidos, a la secuenciación y a los métodos.

Muchos noveles y entusiastas programadores son tentados por el espejismo tecnológico, la magia de la pantalla les parece una panacea frente a las difíciles enfermedades que afectan la educación. Para la década de los sesenta profetizaron una gran revolución, la postergaron para los setenta, luego para los ochenta y la tan anhelada revolución no se produce.

Continúan los pupitres en su mismo sitio. La historia recopila espejismos semejantes. No hace demasiado tiempo quienes introdujeron la tiza y los tableros a las aulas también profetizaban grandes cambios en los procesos escolares: La memoria auditiva cedería su lugar de privilegio, los estudiantes aprenderían a su propio ritmo, las imágenes visuales reemplazarían los discursos volátiles. A pesar de errar en los pronósticos, ahí se mantienen los tableros. El empleo masivo de textos no modificó de raíz los procesos de enseñanza tradicional, tampoco la radio y menos la televisión.

Entre otras razones por incomprender algunos puntos centrales de la teoría piagetana del desarrollo de la inteligencia infantil, sobre la cual se basó. Y de otro lado, porque ninguna pantalla puede reemplazar las importantes coordinaciones tactilokinestésicas tridimensionales ni espaciotemporales que participan al jugar con plastilina, o al hacer una casita con papeles de colores.

"...los ordenadores --afirma el profesor Juan Delval (1.968)-- se están usando primordialmente para enseñar qué son los ordenadores, pero no para cambiar la educación... simplemente como una materia escolar más que se añade a las restantes. Todo eso queda muy lejos de las profecías de hace unos años anunciando que se avecinaba una nueva era para la educación". Agrega el profesor Delval, que aunque el 53% de las escuelas norteamericanas en 1.983 estaban dotadas con microcomputadores, en promedio cada uno se emplea sólo dos horas diarias. Más grave aún, cada alumno trabajaba con ellos menos de una hora semanal.("Sólo uno de cada cincuenta alumnos de escuela primaria les dedica más de una hora a la semana"). Y de esos pequeños minutos, el 40% del tiempo, los ordenadores se emplean para realizar ejercicios rutinarios, que perfectamente podrían hacerse con un simple lápiz y papel.

En Colombia se oficializan los primeros pasos en 1.976 y hoy se avanza con los planes experimentales para 7° y 8° grados. La Federación Colombiana de Educadores ha liderado un amplio debate nacional, denominado Movimiento Pedagógico, de singulares repercusiones a mediano plazo. (ZUBIRIA M, 1989).

Es en este panorama donde las nuevas tecnologías pueden estimular el debate, presentar opciones metodológicas, contenidos originales que superen el viejo paradigma.

### **4.1.9 ESTRATEGIAS DE ENSEÑANZA**

Dentro de este punto se puede decir que existe una gran variedad pero aquí solamente se nombraran tres estrategias de enseñanza: los mapas conceptuales, las analogías y los videos.

#### **Los mapas conceptuales:**

Los mapas conceptuales permiten organizar de una manera coherente a los conceptos, su estructura organizacional se produce mediante relaciones significativas entre los conceptos en forma de proposiciones, estas a su vez constan de dos o más términos conceptuales unidos por palabras enlaces que sirven para formar una unidad semántica. Además los conceptos se sitúan en una elipse o recuadro, los conceptos relacionados se unen por líneas y el sentido de la relación se aclara con las palabras enlaces, que se escriben en minúscula junto a las líneas de unión. Hay que tener en cuenta que algunos conceptos son abarcados bajo otros conceptos más amplios, más inclusivos, por lo tanto deben ser jerárquicos; es decir, los conceptos más generales deben situarse en la parte superior del mapa, y los conceptos menos inclusivos, en la parte inferior.

Los mapas conceptuales le permite a los profesores y alumnos intercambiar sus puntos de vista sobre la validez de un vínculo preposicional determinado para finalmente proporcionar un resumen esquemático de todo lo que se ha aprendido.

Los mapas conceptuales son herramientas útiles para ayudar a los estudiantes a aprender acerca de la estructura del conocimiento y los procesos de construcción de pensamiento.

Este puede servir como punto de partida de cualquier concepción de concepto que la persona pueda tener concerniente a la estructura del conocimiento, es decir, sirve para descubrir los preconceptos del alumno y cuando se llegue al final del proceso servirá para clarificar relaciones entre nuevos y antiguos conocimientos.

#### **Las analogías:**

Mediante la analogía se ponen en relación los conocimientos previos y los conocimientos nuevos que el docente introducirá a la clase.

Las analogías deben servir para comparar, evidenciar, aprender, representar y explicar algún objeto, fenómeno o suceso. En las escuelas es bastante frecuente que los docentes recurren a las analogías para facilitar la comprensión de los contenidos que imparten, "se acuerdan cuando estudiamos", "voy a darte un ejemplo similar", "es lo mismo que", "pues aquí ocurre algo similar", o "este caso es muy parecido al anterior", son expresiones que se escuchan casi a diario en las aulas, solo que en la mayoría de los casos su utilización obedece, como en la vida cotidiana, a la espontaneidad: no hay una aplicación conscientemente planificada de la analogía como recurso valioso para aprender.

En las analogías se deben incluir de forma explícita tanto las relaciones comunes que mantiene con el dominio objetivo como las diferencias entre ambos, para esto el docente debe de ser muy ágil y creativo porque le permitirá mostrarle al alumno la relación existente entre el conocimiento científico y la cotidianidad.

El razonamiento analógico como proceso de aprendizaje es un "botón de muestra" de la aplicación de los contenidos de la psicología del pensamiento al campo de la psicología aplicada, y además es un tema que introduce el contenido de la práctica voluntaria.

#### **Los videos:**

El uso del vídeo, desarrolla muchos aspectos novedosos en el trabajo creativo de profesores ya que puede ser utilizado en los diferentes momentos de la clase (presentación de los nuevos contenidos, ejercitación, consolidación, aplicación y evaluación de los conocimientos), además influye en las formas de presentación de la información científica en la clase.

En el proceso de enseñanza aprendizaje el uso de videos no ocasiona grandes dificultades ya que las características de observación del vídeo están muy cercanas a las condiciones de lectura de un texto: la grabación se puede congelar o detener con la ayuda de la pausa, repetir la presentación de un fragmento determinado o de la cinta completa (ir y volver), hacer una pausa en la presentación para realizar algún ejercicio o aclaración complementaria o simplemente tomar notas en la libreta.

Dentro de las ventajas que el uso del video proporciona se pueden mencionar nombrar las siguientes:

- Garantizar una participación activa del estudiante
- 2. Crean las condiciones para el paso de lo sencillo a lo complejo, de lo concreto a lo abstracto.
- Propician la determinación de lo fundamental en el contenido de enseñanza.
- Propician el realismo (autenticidad, certeza).
- Crean la posibilidad de la base orientadora de los estudiantes en el tránsito del estudio de la teoría al dominio en la práctica de los hábitos y habilidades.
- Contribuyen a la concentración de la información y al incremento del ritmo de enseñanza.

Esto estará en correspondencia con la necesaria instrumentación de variados ejercicios que vayan desde los debates, la elaboración de preguntas, la confección de síntesis escritas y orales hasta la elaboración de textos de opinión y de libre creación entre otros.

Fases para una video lección:

Planificación: selección de materiales, visión, planificar la metodología.

Introducción / motivación: relacionar, aclarar conceptos, abrir interrogantes.

Sesión de choque: comprender más que aprender.

Análisis / coloquio: discusión, visiones parciales.

Segunda sesión: descubrir nuevos matices, confirmar comentarios del profesor.

Ejercicios de aplicación: experimentos, proyectos.

Síntesis: puesta en común, síntesis del profesor.

#### **Estrategias para orientar la atención de los alumnos.**

Tales estrategias son aquellos recursos que el profesor o el diseñador utiliza para focalizar y mantener la atención de los aprendices durante una sesión, discurso o texto. Los procesos de atención selectiva son actividades fundamentales para el desarrollo de cualquier acto de aprendizaje. En este sentido, deben proponerse preferentemente como estrategias de tipo construccional, dado que pueden aplicarse de manera continua para indicar a los alumnos sobre qué puntos,

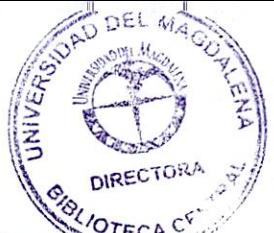

conceptos o ideas deben centrar sus procesos de atención, codificación aprendizaje. Algunas estrategias que pueden incluirse en este rubro son las siguientes: las preguntas insertadas, el uso de pistas o claves para explotar distintos índices estructurales del discurso -ya sea oral o escrito-, y el uso de ilustraciones.

#### **Estrategias para organizar la información que se ha de aprender.**

Tales estrategias permiten dar mayor contexto organizativo a la información nueva que se aprenderá al representarla en forma gráfica o escrita. Proporcionar una adecuada organización a la información que se ha de aprender, como ya se ha visto, mejora su significatividad lógica, y en consciencia, hace más probable el aprendizaje significativo de los alumnos. Mayer (1984) se ha referido a este asunto de la organización entre las partes constitutivas del material que se ha de aprender denominándolo: construcción de "conexiones internas".

Estas estrategias pueden emplearse en los distintos momentos de la enseñanza. Se pueden incluir en ellas a las representaciones lingüísticas, como resúmenes o cuadros sinópticos.

#### **Estrategias par promover el enlace entre los conocimientos previos y al nueva información que se ha de aprender**

Son aquellas estrategias destinadas a crear o potenciar enlaces adecuados entre los conocimientos previos y la información nueva que ha de aprenderse, asegurando con ello una mayor significatividad de los aprendizajes logrados. De acuerdo con Mayer (ob.cit.), a este proceso de integración entre lo "previo" y lo "nuevo" se le denomina: construcción de "conexiones externas".

Por las razones señaladas, se recomienda utilizar tales estrategias antes o durante la instrucción para lograr mejores resultados en el aprendizaje. Las estrategias típicas de enlace entre lo nuevo y lo previo son la inspiración ausubeliana: los organizadores previos (comparativos y expositivos) y las analogías.

### **4.1.10 MODELO PEDAGÓGICO**

Los modelos pedagógicos se han venido desarrollando a través de toda la historia con el fin de darle solución a los problemas de cada época y sobre todo para que el aprendizaje de las ciencias se el más apropiado.

Se encuentra un modelo pedagógico que puede contemplarse como el modelo que le aporta al trabajo con las TIC en la escuela, el Constructivismo, el cual se basa en la adquisición de nuevos conocimientos mediante el rechazo de sus viejos conocimientos, tiene como objetivo llegar a verdades subjetivas; esto se refiere a que el sujeto que va ha adquirir un nuevo conocimiento tiene que tener
claro que todo lo que el produce esta propenso a cambiar, además tiene que estar preparado para las criticas tanto positivas como negativas. La enseñanza se basa en el proceso de construcción del conocimiento, la metodología que se utiliza no es estricta si no que surge a través de todo el proceso y el alumno tiene libertad en el proceso de construcción de su conocimiento.

#### **4.1.11 TIPOS DE DOCENTES.**

Continuando con la formación de los profesores se puede decir que cada vez que surgen nuevas teorías los docentes terminan adoptando esa nueva concepción a su practica profesional, por lo tanto es necesario que cada profesor empiece a distinguir los tipos de docentes que existen ya que esto le permitirá saber en cual de ellos ha estado o cual de ellos le conviene adoptar para cumplir con su objetivo primordial que radica en enseñar.

Por eso en este trabajo se hará mención a la clasificación de J. Fernández (1991):

**El Profesor Transmisor:** también llamado tradicional, él posee una metodología magistral y expositiva, sus objetivos dependen de los que diseñan el currículo y utiliza solamente la pizarra y de vez en cuando los videos como medios para la enseñanza.

**El Profesor Tecnológico:** la enseñanza esta mediatizada por el método científico, la planificación de esta es una programación cerrada con el objetivo de adquirir conocimientos y capacidades según la disciplina, la metodología es magistral y expositiva haciendo uso de materiales audiovisuales, prensa, medios de comunicación, ordenador.

**El Profesor Artesano:** hay ausencia de planificación ya que se hace hincapié en la actividad autónoma de los alumnos, utiliza una metodología magistral y activa, la comunicación es interactiva y espontánea, los medios que utiliza son diversos ya que los escogerá dependiendo de la temática que se este manejando.

**El Profesor Descubridor:** se caracteriza por utilizar el método científico empirista e inductivo, tiene como meta el descubrimiento investigativo, la metodología se basa en métodos de proyectos, la comunicación debe ser prioridad entre los alumnos.

**El Profesor Constructor:** es el más reciente y escaso, en su planteamiento la clave del aprendizaje es la mente del que aprende, se sigue una planificación negociada, La metodología que emplea es la resolución de problemas de investigación y con prioridad en el proceso, la comunicación es dirigida por el profesor pero modificada por los alumnos, los medios son flexibles y de elección abierta.

#### **4.1.12 ENFOQUE PEDAGOGICO**

**- Enfoque Constructivista:** Es un modelo alternativo en donde el proceso de enseñanza-aprendizaje no debe ser un reflejo mecánico de la planificación del profesor, ni simplista de la espontaneidad de los alumnos, sino que debe ser el resultado de integrar de forma natural las intenciones educativas del profesor y los intereses reflexionados de los estudiantes.

Este modelo se caracteriza por hacer énfasis en el proceso. Concibe a la educación como un proceso permanente en donde el individuo va descubriendo, elaborando, reinventado, haciendo suyo el conocimiento, organiza las actividades en tomo a problemas- proyectos de trabajo seleccionados con la participación de los alumnos, combina inteligentemente con flexibilidad lo que el profesor interpreta como conveniente y lo que el alumno siente interesante. La construcción del conocimiento es una interacción activa y productiva entre los significados que el individuo ya posee y las diferentes informaciones que le llegan del exterior, el conocimiento científico es una verdad provisional, sometido a una revisión permanente:

En este modelo constructivista lo que interesa es que el individuo aprenda a aprender, que sea capaz de razonar por sí mismo, de desarrollar su propia capacidad de deducir, de relacionar, de elaborar síntesis.

En este enfoque pedagógico no hay preocupación por trasmitir mecánicamente contenidos, puesto que lo que una persona necesita no son tantos datos, informaciones, sino instrumentos para pensar, para interrelacionar un hecho con otro y sacar consecuencias y conclusiones.

Sólo hay verdadero aprendizaje cuando hay proceso, cuando hay autogestión de los educandos y cuando se contribuye al desarrollo de la persona y a humanizarla.

El maestro debe ser una persona que evolucione, abierto a todos los procesos pedagógicos de las ciencias y la técnica contemporánea, comprometido con la generación de nuevos conocimientos, ligado al desarrollo técnico científico y a los controvertidos procesos de la lucha social para mejorar las condiciones del sistema social.

#### **4.1.13 Currículo**

Se define como el "conjunto de criterios, planes de estudios, programas, metodologías y procesos que contribuyen a la formación integral y a la construcción de la identidad cultural, regional y local, incluyendo también los recursos humanos, académicos y físicos para poner en práctica las políticas y llevar a cabo el Proyecto Educativo Institucional" (Ley 115 de 1994, Artículo 78).

Esta definición supera la visión tradicional del currículo como un plan de estudios o una yuxtaposición de asignatura, y, más bien, los postula como un proyecto de investigación y desarrollo, en donde docentes, alumnos, egresados y directivos son los autores del proceso y realizan un trabajo interdisciplinario que favorece su permanente construcción y deconstrucción.

El currículo es entonces, Conjunto de operación que incluyen definición de principios educacionales, selección de medios para concretarlos, formas y criterios de organización de las acciones pedagógicas.

La construcción y diseño del currículum se desarrolla en procesos, en momentos que no son lineales: momento analítico, direccional, organizativo y evaluativo.

#### **4.1.14 Momento analítico**

Conocimiento del contexto y de las prácticas educativas. Se manejan datos, información del contexto y de la institución para identificar las necesidades sociales y de conocimiento, las características socio-culturales del contexto y de las propias prácticas educativas. Este análisis tiene como propósito desarrollar una visión realista de la situación y analizar los problemas, necesidades y recursos para el desarrollo de la propuesta.

evaluación de necesidades.

contexto de condiciones: alumnos, padres, escuela y media ambiente, así como obstáculos y brechas de capacidad.

- Recursos: de la escuela: materiales, profesores, alumnos, medio ambiente.

Condiciones de realización del proyecto.

#### **4.1.15 Momento direccional**

Definición de los principios básicos del proyecto, son acuerdos de actuación y de procedimientos.

Estos principios representan para los profesores los criterios y orientación para organizar sus programas y la enseñanza.

**Principios educativos:** Las prácticas pedagógicas adoptadas por la propuesta y que a través de ellas se expresan los valores educacionales de la escuela. **Principios para la selección del contenido de enseñanza:** Los criterios que deben seguir los profesores para actualizar sus programa de acuerdo con el contexto e intereses de los alumnos y a partir de ahí seleccionar los contenidos. **Principios para la enseñanza:** El criterio para el trabajo en las aulas, las actividades.

**Principios para evaluar el progreso de los estudiantes:** El procedimiento para hacer el análisis de los conocimientos de los alumnos y su capacidad para usarlos en distintas situaciones.

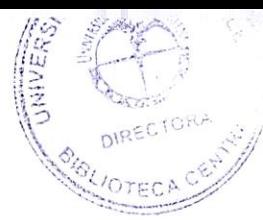

**Principios para evaluar el progreso de los profesores:** Las formas de analizar las propuestas de programas, iniciativas, intereses y formas de interactuar con los agentes de conocimiento y la comunidad.

#### **4.1.16 Momento organizativo**

La selección y organización del contenido de enseñanza, se debe tener en cuenta la relación entre los contenidos y los principios educacionales del currículum; la relación entre los contenidos y los alumnos y los niveles de escolaridad y capacidades que se van a desarrollar.

Hay diversas maneras de organizar el contenido, según el currículum esté centrado en disciplinas, en el estudiante, en la cultura, en tareas; como así también puede estar centrado en áreas de conocimiento, con ejes de integración, con una secuencia básica con ramificaciones optativas, modular.

#### **4.1.17 Momento evaluativo**

El diseño y su desarrollo práctico requieren permanente revisión, evaluación y ajustes.

El diseño se debe concebir como una hipótesis de trabajo acompañada por la deliberación y el análisis.

La evaluación es procesal y se deben elaborar estrategias e instrumentos para recoger observaciones e informaciones así como para analizarlas con la participación de los diversos actores.

Se debe evaluar la coherencia del proyecto, la factibilidad de recursos y la viabilidad, es decir las posibilidades políticas para su desarrollo según la disponibilidad de recursos.

La investigación, el diseño y la evaluación permanentes del currículo se contribuyen en actividades inherentes al desarrollo curricular. Las premisas esenciales del currículo son:

- Énfasis en el dominio de conceptos básicos, desarrollo de competencias, procesos, procedimientos y métodos para aprender.
- $\triangleright$  Selección de contenidos conceptuales, procedimientos y actitudinales.
- > Construcción de núcleos temáticos y problemáticos.
- Espacios curriculares que orienten al estudiante para el trabajo de situaciones muy diversas y en grupos interdisciplinarios.
- Desarrollo de actividades y asignaturas orientadas como proyectos.
- Énfasis en el aprendizaje autónomo y significativo.
- Énfasis en proceso de autoevaluación, coevaluación y heteroevaluación.

#### **4.2. MARCO CONTEXTUAL**

La IED Francisco de Paula Santander, se encuentra ubicada en el barrio Territorial en la carrera 12 # 17 a —56.

Fue fundada en el año de 1950 con la básica primaria y solo hasta el 10 de febrero de 1982 se dio apertura a la básica secundaria y media vocacional según decreto 072. Sus fundadores fueron Luís Campo, Laura Ríos, Nelly Mozo, Maritza Mora, Adolfo Racines, Atenojenes Peña, Dolcey Amador, Hemando Herrera, Carmen Barrios y Juan Fernández de Castro.

La institución es calendario A, de naturaleza pública, carácter mixto, cuenta con los niveles de educación básica primaria, básica secundaria y media vocacional y posee dos jornadas: mañana y tarde.

La IED Francisco de Paula Santander, orientada por el slogan"Somos **Estudiantes De Ley",** propende por:

- Superar cada día toda suerte de dificultades y así mantener la gran aceptación que ha tenido por parte de la ciudadanía samaria, que en cabeza de la Asociación de Padres de Familia reciben con beneplácito a los nuevos **"CIUDADANOS DE LEY".**
- Ampliar su oferta educativa en aras de satisfacer una necesidad colectiva.
- Capacitar continuamente a sus docentes para su mejoramiento académico y técnico en busca de la calidad educativa de sus estudiantes.
- Respetar los derechos de cada uno de los integrantes de la comunidad educativa, abrir espacio para el diálogo, participar y fortalecer el ser en todo su desarrollo integral de ciudadanos competentes, capaces de asumir los retos que presenta la sociedad.
- Desarrollar políticas encaminadas al liderazgo, la autonomía y la convivencia pacífica.

La institución esta legalmente constituida, tiene toda la responsabilidad de capacitar desde los niveles de educación preescolar, básica y media, bachilleres académicos con profundización en ciencias Naturales, y bachilleres con especialización en salud y nutrición, comercio y tecnología e informática, capaces de ingresar con facilidad a los estudios superiores e integrarse eficazmente en el campo laboral de la vida futura, para lo cual se implementan los procesos pedagógicos de actualidad y se acatan los lineamientos orientados por el MINISTERIO DE EDUCACIÓN NACIONAL (MEN). Así mismo, la institución velará por una educación basada en valores y principios de equidad y justicia.

Esta escuela nace para satisfacer la demanda educativa que presenta la ciudad.

Se proyecta hacia la búsqueda de soluciones educativas a niños y jóvenes de la localidad, sin mirar ni distinguir prejuicios políticos credo ni raza.

Es una puerta abierta a la población estudiantil de todos los sectores de Santa Marta.

La filosofía de la institución se apoya esencialmente en la práctica de valores humanos, la disciplina, la responsabilidad y el conocimiento teórico-práctico que garanticen el éxito de los futuros bachilleres Santanderistas, al afrontar su nueva vida en la sociedad.

El estudiante Santaderista debe destacarse por ser un defensor de los derechos humanos, ente y componente de la naturaleza, como principio fundamental del desarrollo sostenible, cumplidor cabal de sus deberes; con mente clara, abierta al cambio y a las oportunidades; con alto sentido de pertenencia y una personalidad forjada en valores de justicia, responsabilidad, honestidad y solidaridad. Capaz de captar y asimilar los conocimientos en las diferentes modalidades que capacita la institución (salud y nutrición, comercio, ciencia e informática) Ilevandolo a la búsqueda del saber científico y la propia formación personal, comprometiendolo a aspirar y poseer la ciencia y escudriñar la verdad por la vía de los conocimientos integrados y se preocupe por crear, imaginar e inventar ideas basados en la reflexión y haciendo de su vida escolar una fuente generadora de conocimientos, de tal manera que proyecten nuevas posibilidades a su existencia, para que pueda defenderse en el campo laboral en pro de un bienestar.

La IED Francisco de Paula Santander se esfuerza por crear en el estudiante una clara conciencia de participación y socialización de los procesos académicos y técnicos con miras a alcanzar los logros propuestos en el plan de estudio.

Esta institución brinda a los estudiantes un proceso para el desarrollo de su formación integral dentro de lo físico, psíquico, intelectual, moral, espiritual, afectivo, ético, técnico, proyectados en la interpretación, comprensión, argumentación y conceptualización en la búsqueda de un mejor juicio crítico, reflexivo y analítico para fortalecimiento de los avances científico, técnicos, culturales, deportivos, sociales, económicos y espirituales.

Pretende un estudiante defensor del ambiente, de sus derechos, de los entes y componentes de la naturaleza, con mente clara, capaz de recibir los conocimientos que el plantel imparte; un estudiante que desde su inicio en el claustro comprenda la necesidad, de su superación para forjar en el, un ciudadano cabal en el mañana, con sentido cívico y democrático dispuesto a la participación en los procesos de paz.

La institución desde sus niveles de preescolar, básica y media técnica, se esfuerza por mantener en los estudiantes, el hábito del estudio y la responsabilidad para que una vez egresado del plantel pueda defenderse hábilmente en las diferentes especialidades.

Por los aspectos anteriores la IED Francisco de Paula Santander, se muestra ante la comunidad como una institución media técnica (salud y nutrición, comercio, ciencia e informática) formadora de jóvenes capacitados académica y técnicamente en los diferentes campos del saber.

El docente de la IED Francisco de Paula Santander debe ser una persona colaboradora, amigo del estudiante, responsable, justa, y dispuesto al trabajo. En la relación maestro —estudiante se respira un ambiente de respeto, cordialidad y aprendizaje mutuo, en las clases se ve el respeto de los maestros hacia los estudiantes y de estos hacia los docentes, ya que son vistos como los orientadores y formadores, pero en cuanto a la relación estudiante-estudiante a pesar de que la mayor parte del tiempo es un ambiente de armonía y colaboración algunos de ellos utilizan palabras, frases y gestos groseros y vulgares hacia sus compañeros, pero por lo general se destacan por la colaboración entre ellos.

La escuela cuenta con dos salas de informática dotada por treinta y tres computadores. Una de ellas esta dotada por veinte computadores que es utilizada por los estudiantes de básica primaria, por otra parte se encuentra la segunda sala posee aire acondicionado y trece equipos en buen estado, relativamente nuevos, plataforma XP, los cuales cuentan instalados programas como Microsoft office, Movie Maker, Media Player, Winamp, Visual Basic, entre otros; cuatro de estos computadores tienen quemador de CD, útiles para el desarrollo de las actividades dentro del aula, más sin embargo cabe resaltar que no posee una dotación suficiente de micrófonos, parlantes, impresora, scanner, entre otros, pues estos son insuficientes relacionados con la cantidad de computadores que se encuentran en las salas

El ambiente del aula de clase es bueno, las salas poseen buena luz para que los estudiantes trabajen; la ventilación es adecuada gracias a el aire acondicionado que posee, los escritorios están a una buena altura, de acuerdo a la estatura de los estudiantes; las sillas son cómodas y la sala se haya limpia de papeles.

#### **4.3. MARCO LEGAL**

Se encuentran con la presente investigación, las disposiciones dadas para llevar a cabo las acciones pedagógicas en las Instituciones Educativas en Colombia, y sin las cuales no sería posible conocer las ideas contempladas desde la ley para el óptimo desarrollo del sistema educativo.

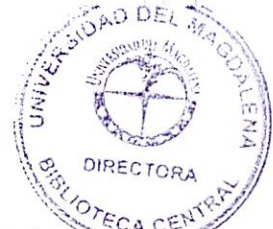

La educación es comprendida como un proceso de formación permanente personal, cultural y social que se fundamenta en una concepción integral de la persona humana, de su dignidad, de sus derechos y de sus deberes, tal y como lo indica el artículo 1° de la ley 115 de 1994 siendo esta la idea global sobre la educación en el país.

Otros de los aspectos a tener en cuenta dentro del presente proyecto de investigación, son las normatividades para el Servicio Público de la Educación en nuestro país, las cuales dicen claramente que la educación pública debe cumplir con una función social que tenga en cuenta las necesidades de toda la población, y para ello se apoya en los principios de la Constitución Política, en lo que respecta al derecho a la educación, en las libertades de enseñanza, aprendizaje, investigación y cátedra y en su carácter de servicio público.

Para la praxis, el sistema educativo debe tener en cuenta los fines de la educación, contemplados en el artículo 5° de la ley 115 y de conformidad con el artículo 67 de la Constitución Política, y de acuerdo a esta investigación, que está relacionada con la tecnología e informática, los principios que más se adaptan a nuestro tema objeto de estudio son el principio N° 5 el cual hace referencia a la adquisición y generación de los conocimientos científicos y técnicos más avanzados, mediante la apropiación de hábitos intelectuales adecuados para el desarrollo del saber.

Otro de esos principios y el cual es imprescindible dentro del marco de la investigación es el  $N$  °7 el cual habla del acceso a la ciencia y a la técnica por igual, por lo cual se deduce la importancia del área de informática en la vida escolar de cada individuo.

El principio N° 9 encierra el desarrollo de la capacidad crítica, reflexiva y analítica para fortalecer la ciencia y la técnica sin dejar a un lado que ello conllevará a mejorar la cultura y la calidad de vida de la población. Contempla también la participación en la búsqueda de alternativas de solución a los problemas y al progreso social y económico del país, lo cual no se deshecha pues con el énfasis en informática que ofrece la IED Francisco de Paula Santander se debe responder a las necesidades actuales de la sociedad.

El principio N° 11 que indica que la escuela debe formar de una manera práctica para el trabajo, mediante los conocimientos técnicos y habilidades, así como en la valoración del mismo como fundamento del desarrollo individual y social, lo cual las escuelas deben tener en cuenta al seleccionar el énfasis a ofrecer.

En relación con el principio anterior, se encuentra el N° 13 que habla de la promoción en la persona para adoptar la tecnología que se requiere en los procesos de desarrollo del país y que le permita al educando ingresar al sector productivo.

El énfasis que tenga la institución educativa en donde se encuentre el individuo indudablemente va a repercutir en el futuro laboral y productivo del mismo, de allí que se determinen los procesos necesarios para que se adquieran las habilidades y los conocimientos pertinentes para su desarrollo.

Una de las disposiciones importante para la elaboración del presente trabajo de investigación es el artículo 23° de la ley 115 que reglamenta el Área de Tecnología e Informática como fundamental y obligatoria en la Educación Básica.

El artículo 27° señala que en los grados 10 y 11 se constituyen en la culminación, consolidación y avance en el logro de los aprendizajes.

La formación en estos grados tiene como finalidad la comprensión de ideas y valores universales y en especial la preparación para el ingreso del educando a la educación superior y al trabajo.

La educación media tendrá el carácter de académica o técnica, indicado en el artículo 28° y en la que al terminar se obtiene el título de bachiller que habilita al los estudiantes para su ingreso a la educación superior en cualquiera de sus niveles y carreras.

En la institución se ofrecen dos opciones para el énfasis y ambas se hayan respaldadas en el artículo 32 que habla de la educación media técnica y la preparación de los estudiantes para el desempeño laboral y para la continuación en la educación superior.

La formación debe ir dirigida a especialidades tales como: finanzas, industria, informática, y las demás que requiera el sector productivo y de servicios, así como incorporar, en dicha formación teórica y práctica, lo más avanzado de la ciencia y de la técnica, para que el estudiante pueda adaptarse a las nuevas tecnologías y al avance de la ciencia en general.

Dentro de este artículo se contempla un parágrafo orientado a la creación de instituciones de educación media técnica para la oferta de programas, infraestructura adecuada, personal docente especializado y coordinación con el servicio Nacional de Aprendizaje.

El artículo 33° habla de los objetivos de la educación media técnica, como la capacitación básica inicial para el trabajo, la preparación, que le permita al educando el ingreso a la educación superior.

Para lograr la formación integral de los estudiantes, las instituciones deberán elaborar y poner en marcha el PEI "Proyecto Educativo Institucional" en el cual quedan contemplados los principios y fines del establecimiento, los recursos, las

estrategias, las normas y todo lo relacionado con el sistema de gestión, para que de tal forma se de cumplimiento a las disposiciones de la ley y los reglamentos.

El Proyecto Educativo Institucional debe ser diseñado y ejecutado teniendo en cuenta las necesidades de los educandos, la comunidad local, la región y del país, tal y como se indica en el parágrafo del artículo 73° de la ley 115, en donde se específica la planeación y ejecución del PEI.

La metodología y los procesos que se llevan a cabo allí para el desarrollo del énfasis informático, estos se tienen en cuenta dentro del currículo, aspecto que se enuncia en el artículo 76° de la ley 115 con el propósito de que se pueda llevar a cabo el PEI.

Para la organización de las áreas fundamentales del conocimiento, las instituciones de educación forma gozan de autonomía escolar que les sirve para decidir los fines del establecimiento y otros elementos expuestos en el artículo de acuerdo a las disposiciones vigentes en la ley y con la supervisión del ministerio de educación como lo indica el artículo 78°.

Al finalizar la educación media, los estudiantes reciben su titulo académico como reconocimiento de su formación. El otorgamiento de los títulos es tarea de las instituciones, referenciado de esta manera en el artículo 88°.

El alumno debe participar activamente y su educación debe favorecer el conocimiento científico y técnico, artículos 91° y 92°, respectivamente, dando fe de lo necesario que es involucrar a los individuos en su proceso de aprendizaje, pero también, lo trascendente de aproximar la tecnología a sus vidas, permitiéndoles el desarrollo social.

El educador también es un agente importante en el proceso de enseñanza, ya que el es orientador; por lo cual deberá recibir capacitación y actualización profesional. Otra reglamentación es el decreto 1860 de 1994 y sus artículos, los cuales guardan relación con la investigación realizada.

Para la organización de la educación media en el artículo 9° se haya explicito la intensificación y especialización de la cual se habla en el artículo 31° y 32° de la ley 115 de 1994 y se indica que con el fin de lograr una mejor relación entre las disciplinas y de ofrecer alternativas al educando para conformar su plan de estudios, las asignaturas y los proyectos pedagógicos de carácter técnico o académico, se integrarán en conjuntos o unidades.

Lo dispuesto en el artículo 89° de la Ley 115 de 1994, con respecto a los títulos y certificados, el decreto 1860 define que serán para la formación escolar los siguientes:

- **OTECA** 1. certificado de bachillerato básico, para quien culminé satisfactoriamer educación hasta el grado noveno.
- 2. titulo de bachiller a quienes hayan terminado sus estudios en el nivel de educación media y hará mención de la formación recibida, académica o técnica, especificando la especialidad cursada.

El presente proyecto se fundamenta en el artículo 186 del reglamento estudiantil de la Universidad del Magdalena donde se dispone que como requisito para grado se necesita una certificación de la realización de un proyecto de investigación.

## **5. DISEÑO METODOLÓGICO**

En la presente investigación titulada "Estado del arte del énfasis informático al interior de la Institución Educativa Distrital Francisco de Paula Santander", se formalizará teniendo en cuenta el método de Descartes el cual se basa en lo racional del hecho investigativo, e infiere un método inductivo-deductivo por cuanto para describir el estado del arte del énfasis Informático de la **I.E.D**  Francisco de Paula Santander se analizarán las causas y las consecuencias de la situación problema en el tema objeto de estudio.

Se utilizarán estrategias, técnicas que permitirán obtener la información requerida, a través de la interacción con los componentes de la realidad operativa del distrito turístico cultural e histórico de Santa Marta tales como la observación y el análisis documental.

Además se acudirá a la recolección de información secundaria con información bibliográfica e información cibernética para estructurar las bases teóricas.

#### **5.1. TIPO DE INVESTIGACIÓN:**

El nivel de esta investigación se correlaciona con el método y para ello se tendrá en cuenta el nivel explorativo — descriptivo, el primero por cuanto el objetivo de esta investigación es examinar un tema o problema de investigación poco estudiado y a la vez posee un nivel descriptivo ya que se describe el estado del arte del énfasis informático al interior de la I.E.D Francisco de Paula Santander.

#### **5.2 UNIDAD POBLACIONAL:**

Para realizar la investigación "Estado del arte en la cual se desarrolla el énfasis informático al interior de la Institución Educativa Distrital Francisco de Paula Santander" se tendrá en cuenta como unidad de análisis las instituciones educativas distritales con énfasis en informática en la ciudad de santa marta.

### **5.3 UNIDAD DE TRABAJO**

Para la presente investigación será tomada como unidad de muestra la modalidad de informática de la I.E.D Francisco de Paula Santander de la jornada de la tarde, ubicada en la carrera 12 #17<sup>a</sup>-76 en la ciudad de Santa marta.

#### **5.4 TECNICAS DE RECOLECCION DE INFORMACIÓN**

La información requerida se obtendrá mediante la utilización de fuentes primarias y secundarias.

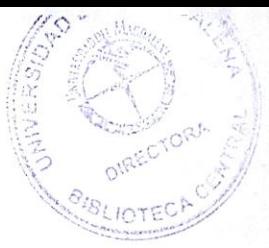

Para las fuentes primarias se emplearan las técnicas siguientes:

- Análisis documental: Permitirá identificar como esta incorporado el énfasis en el Proyecto Educativo Institucional, y a si mismo caracterizar la planeación del área de informática.
- 3> Observación: Tiene como instrumento una guía de observación que fue realizada por los estudiantes de décimo semestre de Licenciatura en Educación Básica con Énfasis en Informática, Rodolfo Sinin y Luis Guerrero. Ésta guía de observación permitirá describir las estrategias de enseñanza y de evaluación del docente de informática. Así mismo se contará con otra guía de observación que facilitara la descripción de la infraestructura tecnológica con la que cuenta la institución.
- Encuestas: Se aplicaran a estudiantes permitiendo determinar la articulación del área de informática con las demás áreas e identificar las actividades que realiza la institución para el desarrollo del énfasis informático.
- Entrevista: Se aplicará para determinar el nivel de formación del docente del área de informática y para conocer las razones del por qué en la Institución se realizan pocas actividades relacionadas con la informática.

Para las fuentes secundarias se tendrán en cuenta:

- $\triangleright$  Libros
- **>** Revistas
- $\triangleright$  Internet

#### **6. HALLAZGOS DE LA INFORMACION RECOLECTADA A PARTIR DE LOS INSTRUMENTOS APLICADOS**

A través de la guía de observación realizada a la sala de informática de la Institución Educativa Distrital Francisco de Paula Santander se comprobó que la escuela cuenta con dos salas de informática dotada por treinta y tres computadores (ver anexo N° 10 fotos) una de ellas esta dotada por veinte computadores que es utilizada por los estudiantes de básica primaria y la otra posee aire acondicionado y trece PC en muy buen estado, relativamente nuevos, además poseen la plataforma XP en los que se encuentran instalados programas como Microsoft office, Movie Maker, Media Player, Winamp, Visual Basic, entre otros; cuatro de estos computadores tienen quemador de CD, útiles para el desarrollo de las actividades dentro del aula. Cabe resaltar que estos trece computadores hace más de un mes poseen Internet que se utilizan en el desarrollo de las clases de los estudiantes de diez y once de la modalidad.

La institución cuenta con un video beam, pero no posee una dotación suficiente de micrófonos, parlantes, impresora, scanner, entre otros, pues estos son insuficientes relacionados con la cantidad de computadores que se encuentran en las salas; de los elementos anteriormente nombrados se puede decir que solo se cuentan con tres parlantes y dos scanner que fueron comprados con los fondos recogidos por los estudiantes.

El ambiente del aula de clase es bueno, posee buena luz para que los estudiantes trabajen; la ventilación es adecuada gracias a el aire acondicionado que posee, los escritorios están a una buena altura, de acuerdo a la estatura de los estudiantes; las sillas son cómodas y la sala se haya limpia de papeles.

El ambiente es propicio para la actividad escolar, el aula es amplia, y permite una buena difusión del sonido, ya que no permite que se escuchen ruidos provenientes de afuera del aula.

La matriz del análisis documental fue diseñada para la revisión del Proyecto Educativo Institucional (P.E.I) de la Institución Educativa Distrital Francisco de Paula Santander y el plan del área de Informática, el desarrollo de ésta permitió identificar cómo está incorporado el énfasis informático en el Proyecto Educativo Institucional, caracterizar la planeación y el desarrollo del área de informática y determinar la articulación del área de informática con las demás áreas.

En el aspecto relacionado con la revisión del PEI de la institución, se puede notar que la misión, la visión, los objetivos y la filosofía cumplen con el carácter de elemento organizativo y además todos tiene una cierta coherencia entre si, sin embargo, la misión es el único elemento que guarda relación con el énfasis

informático que ofrece la institución a través de una de sus modalidades. (Ver anexo N°2, cuadro N° 1, parte A).

En los perfiles, se puede observar que tanto el perfil institucional como el perfil del estudiante poseen coherencia con el énfasis informático de la escuela, pero en el perfil docente, no se le reconoce a este como un sujeto profesional capaz de contribuir a la formación de bachilleres con especialización en tecnología e informática.

El plan de área de informática tiene como objetivo presentar la estructura del área de informática en la IED Francisco de Paula Santander. En él se propone construir espacios curriculares que contribuyan a que los estudiantes apliquen lo aprendido y proponga alternativas de solución a los problemas reales del entorno, por lo cual propone una estructura de contenidos coherentes que parte de los conceptos básicos y adelantos científicos, pasando por los avances a lo largo de la historia hasta nuestros días y los programas y aplicaciones mas utilizadas en la actualidad.

En la revisión que se le hizo a ese documento se constató que los contenidos que se están trabajando en esta área (Ver Anexo 2, cuadro N°1, parte B), en ellos se notó la falta de articulación de la informática con otras áreas, La planeación de las actividades no se desarrolla de forma oportuna, por cuanto la construcción de ese plan data de 2004, y no se lleva un registro continuo de la planeación previas de las actividades. En cuanto a lo relacionado con los logros diseñados para esta área a pesar de que si guardan cierta relación con los contenidos temáticos que presenta el área de informática, algunos presentan incoherencia en su formulación.

En la metodología no se emplean los esquemas como estrategia, sin embargo en el planteamiento estas se observan que algunas son didácticas como el uso de los software educativos, Los recursos que se proponen para trabajar a excepción de los computadores, que es una herramienta esencial para el desarrollo de esta clase, no se ajustan a las novedades tecnológicas y en cierta medida no son recursos como tal, como lo es el uso de: las libreta de apuntes, fotocopias, talleres escritos y prácticos. Además no es muy evidente el uso de estos recursos en el desarrollo de las clases, por lo tanto su empleo no es muy frecuente en las actividades que se realizan.

En cuanto a la articulación de la informática con otras áreas se encontró que no guarda relación, al igual que no se identificaron actividades que realice la institución para favorecer el desarrollo del énfasis informática.

Aparte de observar el aula de informática y de analizar el PEI, se realizó una entrevista a la docente de informática de la Institución Educativa Distrital Francisco de Paula Santander, para determinar el nivel de formación de esta, además, para conocer el tiempo de ejercicio docente, su experiencia y su desempeño dentro del área a cargo.

La profesora del área, lleva 30 años ejerciendo su labor docente y 7 años trabajado como maestra en el área de informática.

La docente ingreso a la Institución Educativa Distrital Francisco de Paula Santander hace 25 años, realizo sus estudios en la UNIVERSIDAD AUTONOMA DE COLOMBIA la cual le otorgó el titulo de "Especialista en Edumática". La docente ha realizado cursos acerca del paquete de office e Internet.

Durante la entrevista la docente se le cuestionó ¿Qué recursos utiliza para el desarrollo de las clases de informática? A lo que respondió: computadores, guías, carteleras, Internet y el tablero. Agregando que no empleaba software para la enseñanza.

Para desarrollar la clase la docente dijo que da la oportunidad de construir conocimientos a sus estudiantes, partiendo de las ideas previas, a través de la exposición de temas para que posteriormente ellos saquen sus conceptos.

La docente utiliza los computadores con los que cuenta la institución y está de acuerdo con que ellos sean implementados dentro de las diferentes áreas, ya que la informática avanza con los conocimientos de las demás áreas.

A la pregunta referente a la integración del área con las demás, comentó que se presenta la integración algunas veces, puesto que la profesora de matemáticas tiene conocimientos en el área y realizan actividades conjuntamente. Además, piensa que la integración favorece y enriquece el proceso de enseñanza en las escuelas, ya que la tecnología va avanzando y hace parte de nuestro quehacer diario.

Se practicó así mismo una encuesta para los estudiantes del grado décimo (10<sup>o</sup>) de la I.E.D Francisco de Paula Santander y así poder identificar las actividades que realiza la institución en relación con la informática y las tecnologías.

En la primera pregunta que hacia referencia a que si en la institución se han realizado izadas de bandera cuya temática abordada ha sido la tecnología o la informática, el 85% de los estudiantes dicen que no se han realizado izadas de banderas y además el 75% de los estudiantes dice que las izadas no se están llevando a cabo muy a menudo.

También se pudo notar que los estudiantes se sienten inconformes en cuanto a los pocos eventos que se realizan en la institución relacionados con la tecnología e informática, eventos como: foros, conferencias, seminarios, simposios, entre otros, con un 70% la mayoría de los estudiantes no han asistido a estas actividades, solo el 30% dice haber asistido a esta clase de eventos como los seminarios. Además que el 70% de los estudiantes que han asistido a estos eventos lo han realizado por fuera de la institución.

P;  $\sum_{i=1}^{n}$ 

En cuanto a la 6<sup>a</sup> pregunta relacionada con las actividades de extensión a la comunidad que realiza la institución, encontramos que un 80% de los estudiantes dice no se realizan actividades de extensión en donde se involucre la tecnología y la informática. Desaprovechando una oportunidad para fortalecer el énfasis informático de la institución y de dar a conocer los trabajos que se realizan dentro de ella.

La institución no dedica un espacio especial durante el año escolar para el trabajo y desarrollo de actividades relacionadas con la tecnología y la informática, esto lo confirma el 60% de los estudiantes.

En una octava instancia se cuestiono si la institución ha presentado a la toda la comunidad el plan de trabajo de la modalidad de informática que ofrece, allí encontramos que un 50% de los estudiantes esta de acuerdo con que si y el otro 50% de los estudiantes opinó que no se esta presentando a la comunidad los trabajos realizados.

En la pregunta relacionada con si se han creado espacios de jornadas para emplear el uso de las TIC, el 80% de los estudiantes afirman que no y un 20% que si se dan espacios para el empleo de la TIC.

Además la institución no realiza actividades lúdicas que impliquen el uso de las tecnologías y la informática, esto abalado por el 50% de los estudiantes que afirman que no se realiza actividades extraclase que contribuyan con un mejor trabajo de la informática dentro de la escuela.

En el anexo N° 7, cuadro N°2 se pueden encontrar las observaciones realizadas en la IED Francisco de Paula Santander en el área de informática, de acuerdo a categorías y elementos, ya preestablecidos en la guía y abordados desde el marco teórico del presente proyecto de investigación. Las categorías se hayan representadas en la columna A del cuadro N° 2, los elementos se mencionan en la columna B y las anotaciones referentes a cada categoría se destacan en la columna C; y al final del cuadro en la columna D la síntesis por cada categoría.

En el cuadro elaborado se pueden reconocer las estrategias de enseñanza que el docente del área de informática utilizo durante las visitas programadas a la clase (C1). Las estrategias tenidas en cuenta son aquellas que producen efectos en los estudiantes, que les permiten contextualizar, codificar visualmente la información, practicar y consolidar lo aprendido, mejorar la comprensión, autoevaluarse y elaborar una visión global del contenido trabajado.

Los recursos didácticos utilizados durante la clase se pueden visualizar en el cuadro (62) y cuyas anotaciones (C2) se redactaron teniendo en cuenta el objetivo de ellos, es decir de los recursos como tales, el cual es, lograr que el estudiante aprenda lo mejor posible, haciendo claros y accesibles las temáticas. Con el análisis de la inclusión de los recursos didácticos en las actividades del área, se pueden identificar los propósitos definidos por el docente para el eficaz desarrollo de la asignatura.

La categoría función del docente (A3) se subdivide en actitudes del docente (B3.1), evaluaciones (B3.2), Desarrollo de la clase (63.3) y espacio propiciado (63.4), que indican dentro de la observación, el papel que desempeña la docente en su práctica pedagógica. Como cuarta categoría se haya identificado el rol del estudiante (A4), el cual también interviene en el adecuado desarrollo del currículo del área de informática, descrito en la anotación de una manera clara y objetiva. Para definir el modelo pedagógico empleado por la docente para enseñar a los estudiantes se partió de seis elementos denotados de la siguiente manera: Relación del maestro con los estudiantes (B5.1) observando como se muestra este la mayor parte del tiempo dentro del aula de informática. La evaluación (65.2) identificando el diseño y a que conlleva al estudiante.

Las actividades que realiza el docente (65.3) también están contempladas dentro de esta parte del cuadro, para referir que tipo de respuesta se espera del estudiante, si se pretende que repita, memorice, analice, desarrolle, confronte entre otras; así como también se tiene en cuenta las actividades complementarias (65.4) que al igual que en el elemento anterior permite identificar qué se busca en el trabajo del estudiante con la tarea asignada.

Las actividades desarrolladas en cualquier área del conocimiento deben propender por la promoción de habilidades en los estudiantes y es precisamente ese elemento el que se describe en el cuadro (C5). Y se encuentra por último el ambiente que se vive en el aula de clase (65.6) durante el desarrollo de las actividades. El ambiente ilustra los niveles de motivación, interacción, aprendizaje entre otros, presentes en el proceso de enseñanza.

Otra de las encuesta realizada a los estudiantes de la IED Francisco de Paula Santander fue diseñada, para determinar la articulación del área de informática con las demás, conocer la utilidad de los elementos que se abordan desde la informática, los recursos utilizados por la misma y los procesos curriculares de las demás áreas que conforman el pensum de la institución.

La encuesta consta de seis preguntas cerradas, las cuales fueron contestadas por los estudiantes de la modalidad de informática del grado 10-1, el cual a su vez se haya compuesto por un número total de 20 estudiantes.

La primera pregunta va encaminada a la identificación de los materiales y recursos empleados por el docente del área de tecnología e informática durante el desarrollo de la clase y en el cual se encontró que el recurso utilizado en un 100% es el computador, elemento indispensable debido a que se constituye en el instrumento con mayor influencia en el proceso de desarrollo tecnológico e informático del mundo moderno; sin embargo quedan por fuera del proceso de enseñanza, el uso de recursos como el televisor, el VHS, el video beam, la grabadora, el DVD y los proyectores de acetato, que son al igual que el computador, elementos de apoyo para el aprendizaje.

En esa primera pregunta, los estudiantes pudieron ampliar las opciones de respuesta y el 10% de los jóvenes aportó que se trabaja con guías, el 5% señalo que con software y otro 5% dijo que se empleaba el Internet como recurso para el desarrollo de la clase. Se puede observar claramente entonces, que el único recurso que es utilizado plenamente es el computador, dejando por fuera otros, que servirían para fortalecer la socialización de conocimientos.

En segunda instancia se cuestionó acerca del uso de la sala de informática para el desarrollo de la misma clase, a lo que el 90% de los estudiantes contestó que si se usa para el trabajo de la asignatura, y un 10% contesto que a veces era utilizada. La sala de informática se convierte en el laboratorio del área, es allí donde los estudiantes pueden acceder a la práctica, y en donde pueden aproximarse a lo que son las TIC. Por lo anterior es indispensable determinar con que regularidad los estudiantes están presentes en la sala.

Para empezar a profundizar en lo que es la integración del área, las preguntas a partir de la tercera aterrizan en el uso de la informática en otras áreas del saber.

La pregunta numero 3 está relacionada con la anterior, pero hace referencia al uso de la sala de informática para el desarrollo de clase diferentes a la informática, es decir, en áreas como castellano, matemáticas, ingles, artística, sociales y demás. El 100% de los estudiantes respondió que no, la sala de informática no es utilizada por el docente de otras áreas lo cual evidencia que la sala es exclusivamente para la clase de tecnología e informática, y que se están desaprovechando los recursos de la institución.

La siguiente pregunta de la encuesta es acerca de la integración temática entre el área de estudio (informática) y las demás áreas, en lo cual se encontró respuestas negativas y el 15% respondió que algunas veces.

La pregunta número cinco fue diseñada para identificar el empleo del computador, el Internet y el software en áreas distintas a la de la informática. Se tuvieron en cuenta las siguientes áreas: matemáticas, humanidades, naturales, sociales, química, física, religión, ética y valores, artística y educación física. Los estudiantes respondieron un 10 % que si se emplea en matemáticas, un 10% respondió que en el área de química y un 15% en física.

La ultima pregunta desarrollada en la encuesta va encaminada a conocer la utilidad de el Internet para desarrollar sus clases, en el cual se obtuvo que un 50% de los estudiantes dijo que si se utiliza, un 35% afirma que no y un 15% que alguna veces. La institución cuenta con una buena infraestructura tecnológica y cuenta además con Internet, que puede ser utilizado para desarrollar actividades de consulta, foros de discusión, entre otros, bajo la supervisión del maestro de cada área.

# **6.1. TABULACION DE LA ENCUESTAS REALIZADA A LOS ESTUDIANTES**

# **6.1.1 ENCUESTA RELACIONADA CON LAS ACTIVIDADES QUE REALIZA LA INSTITUCIÓN**

¿Se han realizado izadas de bandera cuyas temáticas abordadas han sido la tecnología, la informática, las tecnologías de la comunicación o la Internet?

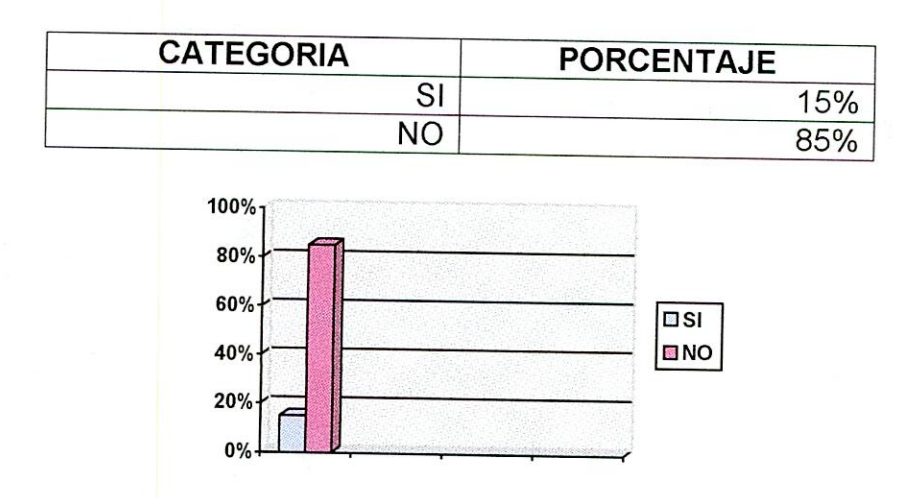

2. ¿Las izadas con las temáticas mencionadas anteriormente son llevadas a cabo frecuentemente?

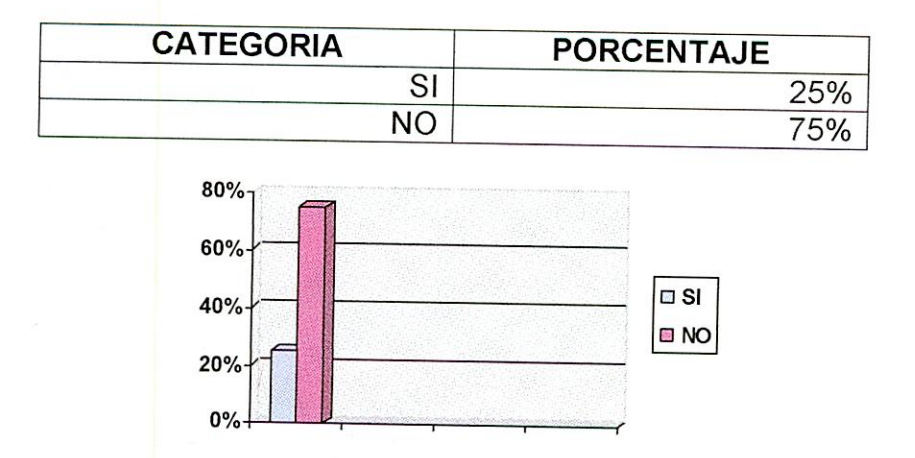

¿Ha asistido a algún evento relacionado con la tecnología e informática?

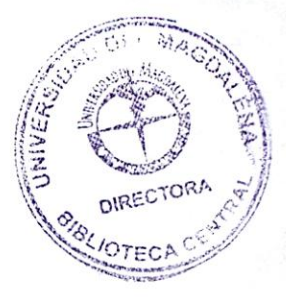

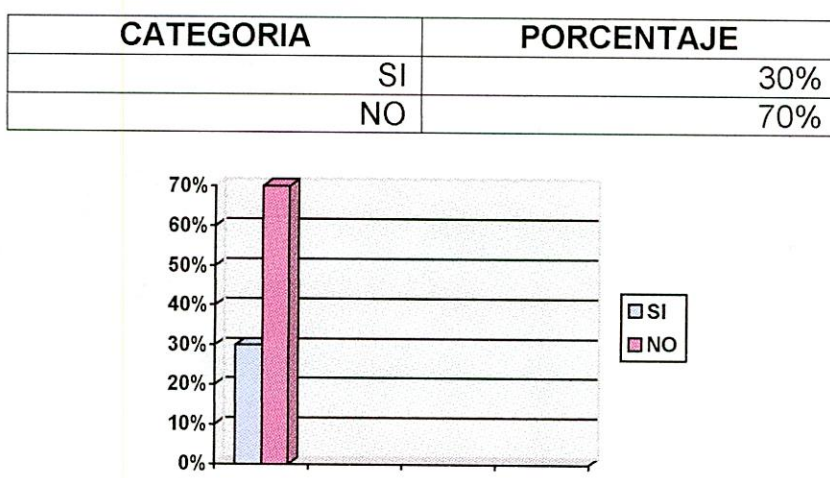

4. A cual de los siguientes eventos:

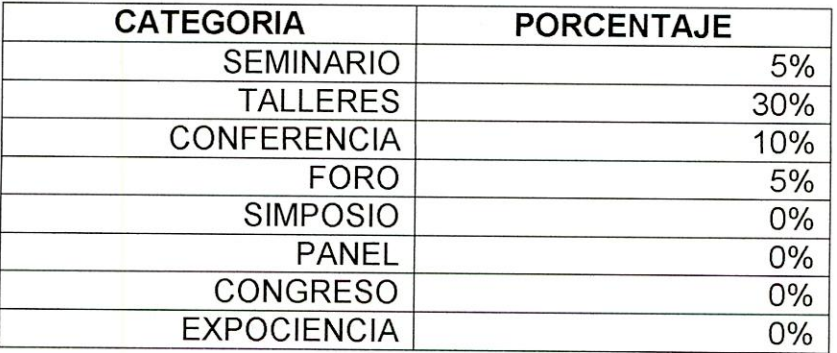

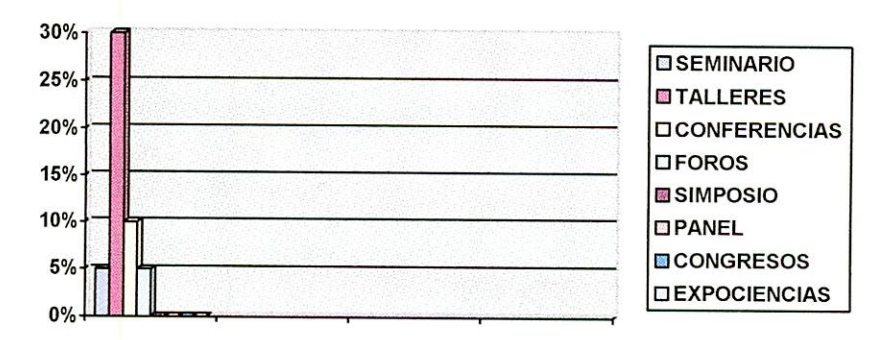

¿Los eventos en los cuales ha participado han sido organizados dentro de la institución?

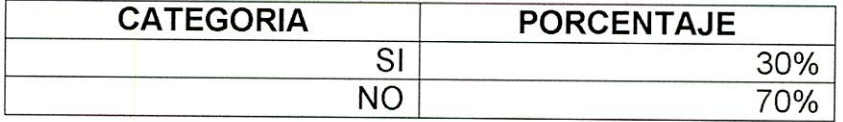

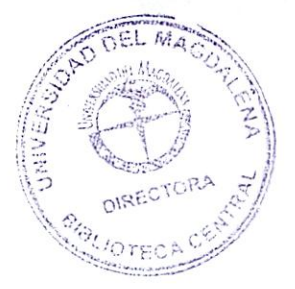

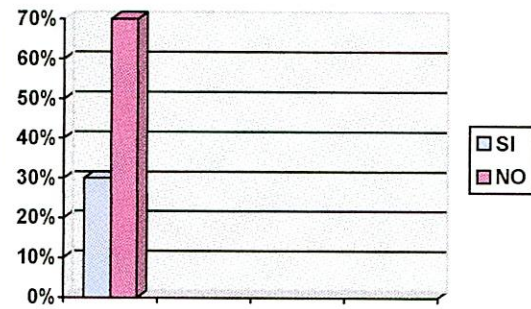

¿La actividad de extensión a la comunidad que realiza la institución involucra el uso de las TIC?

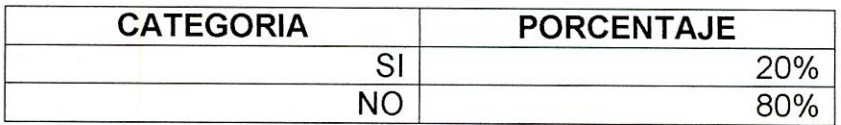

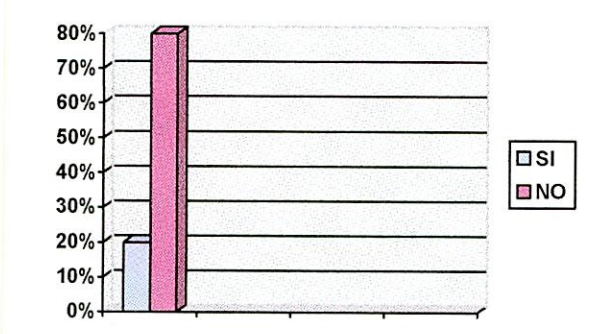

¿La institución dedica alguna semana del año para trabajar y desarrollar actividades relacionadas con la tecnología e informática?

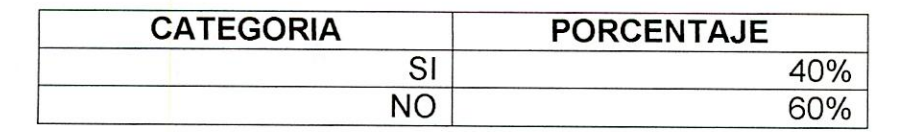

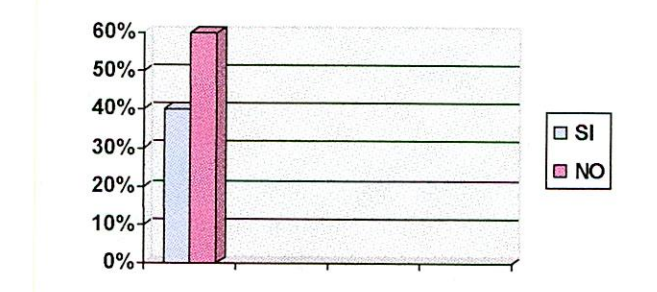

8. ¿La Institución ha presentado a toda su comunidad el plan de trabajo de la modalidad en Informática que ofrece?

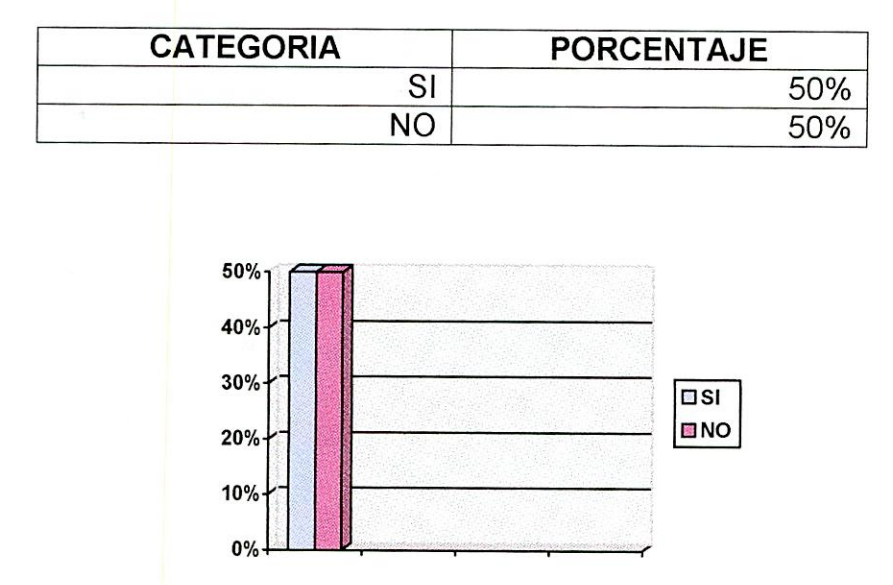

9. ¿Se ha creado en la institución un espacio para Jornadas para emplear el uso de las TIC?

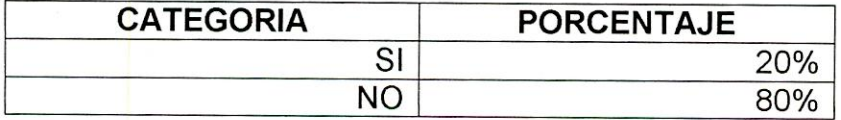

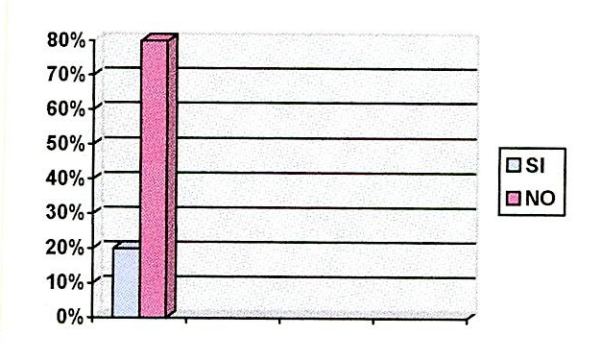

10. ¿La institución ofrece actividades lúdicas que impliquen el uso de las tecnologías d la información y la comunicación?

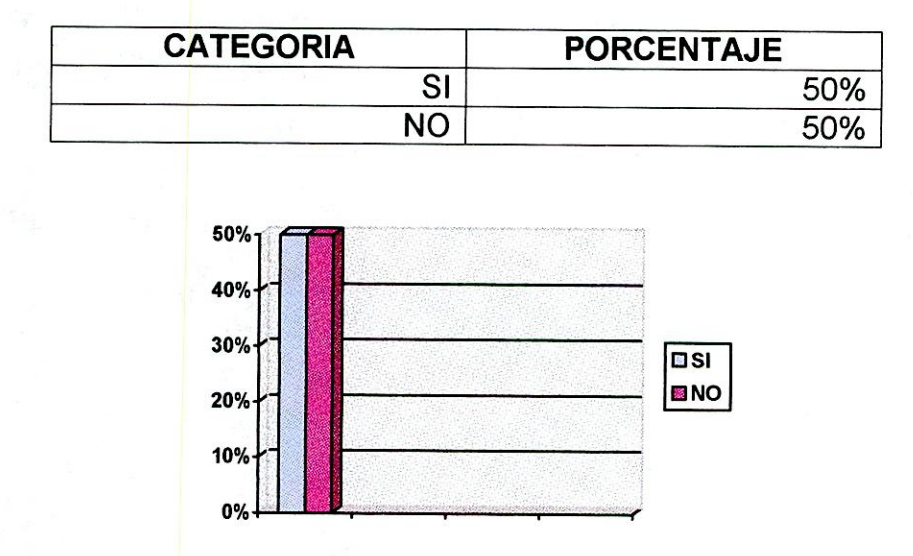

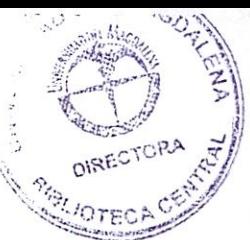

# 6.1.2 TABULACION DE LA ENCUESTA REALIZADA A LOS ESTUDIANTES RELACIONADA CON LA INTEGRACIÓN DE AREAS

¿Qué materiales y recursos utiliza el docente de informática para el desarrollo de sus clases?

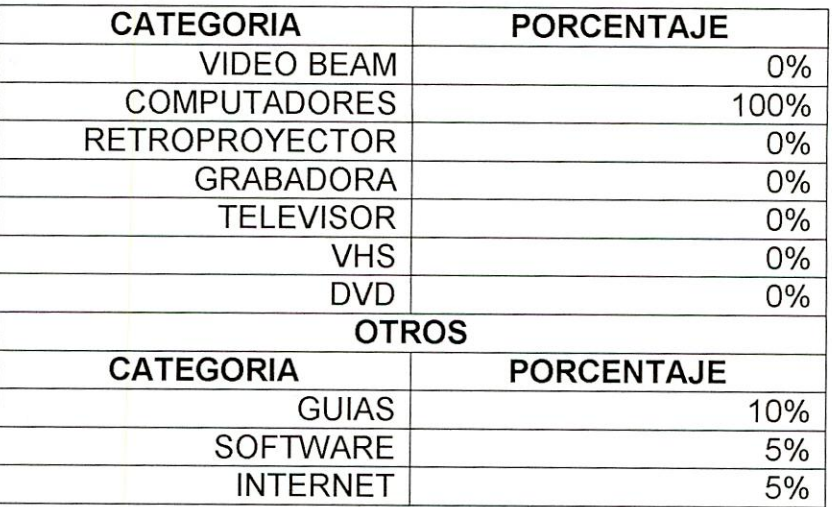

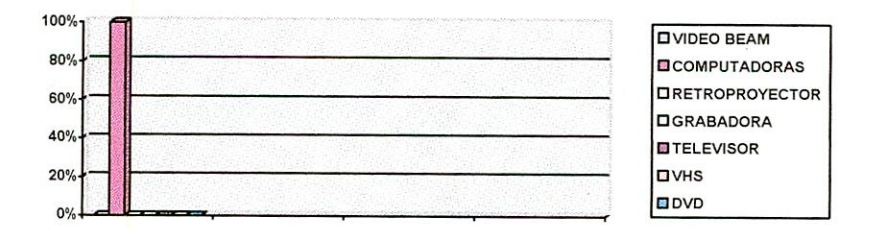

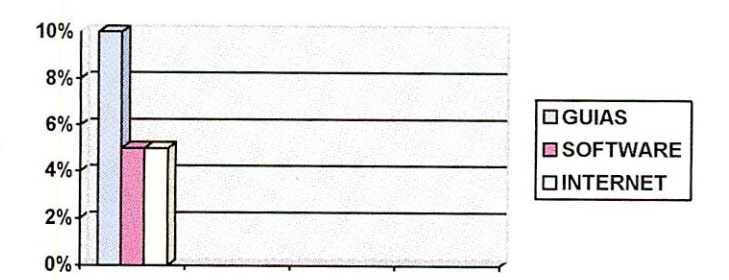

¿Para el desarrollo de las clases de informática se utilizan las salas de informática?

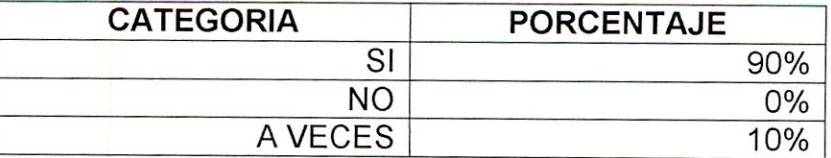

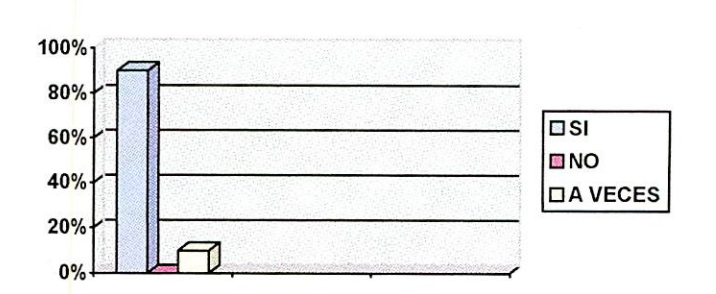

¿Para el desarrollo de las clases diferentes a la de informática se utilizan las salas de informática?

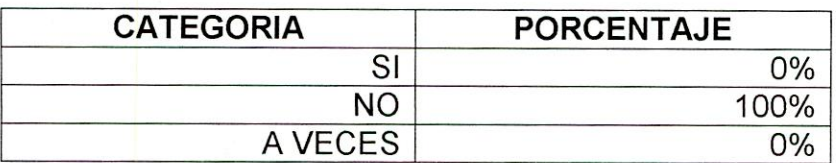

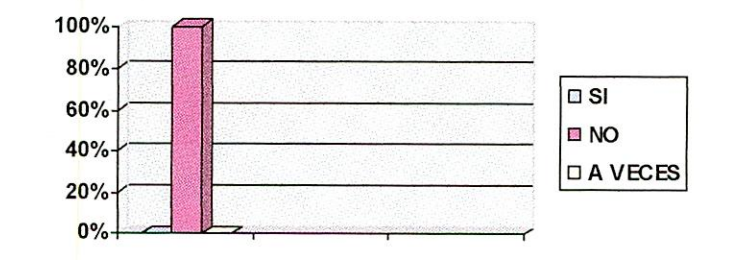

En las clases de informática se integran temáticas trabajadas en otras áreas?

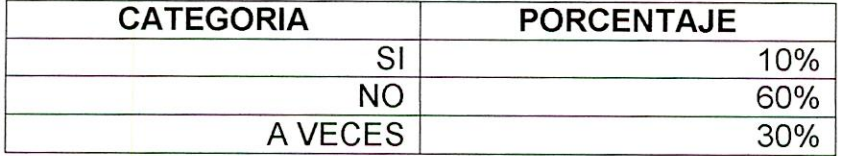

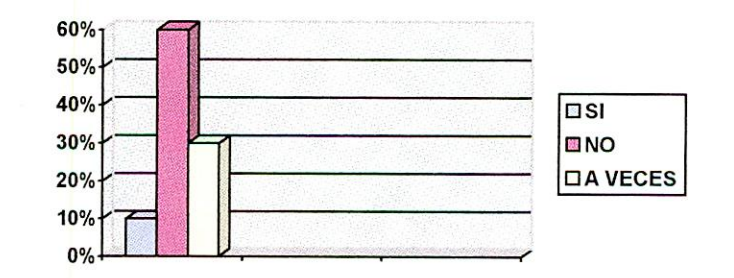

5. ¿En cual de las siguientes áreas se emplean recursos tecnológicos (como computadores) o se usan software educativos para el desarrollo de las clases?

**DIRE** 

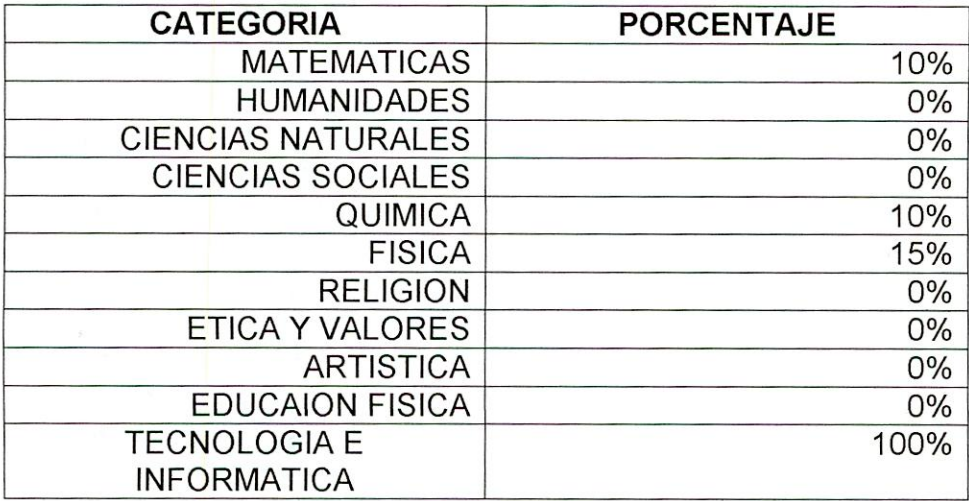

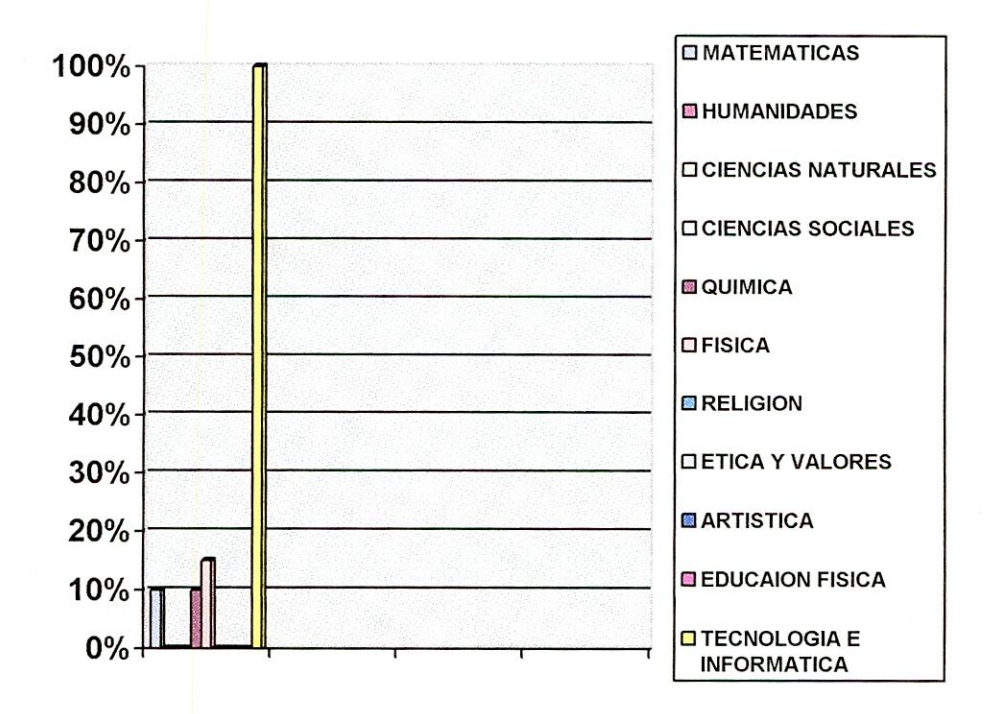

6. ¿Los docentes de la institución utilizan el Internet para el desarrollo de sus clases?

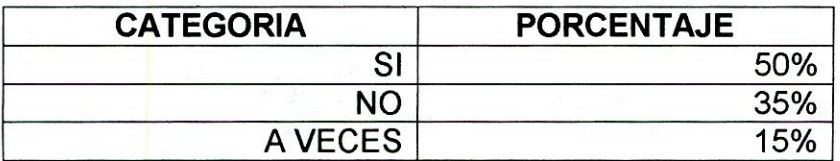

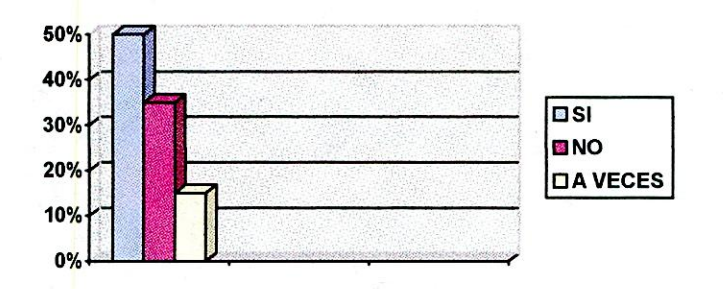

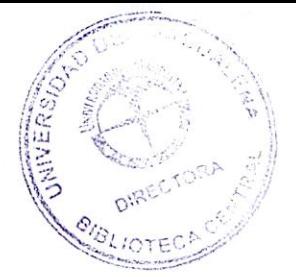

#### **7. ANALISIS E INTERPRETACIÓN DE LA INFORMACION RECOLECTADA**

Hoy día nos encontramos con una sociedad tecnológica competente y con innumerables adelantos en este campo, por ello debemos aprender a manejar aquellos instrumentos que estén a nuestro alcance para desarrollar distintas funciones en la sociedad.

Es importante que las escuelas cuenten con recursos tecnológicos que den abasto con la población estudiantil, pues esto permite que se realice un trabajo más enriquecedor, teniendo un contacto directo con el computador y así un aprendizaje significativo de las temáticas tratadas.

La Institución Educativa Distrital Francisco de Paula Santander cuenta con dos salas informáticas, una de las cuales se emplea para el trabajo de los estudiantes pertenecientes a la modalidad de informática de los grados décimo (10°) y once ( 11°), esta sala posee ciertos recursos tecnológicos necesarios para el desarrollo de las actividades, sus computadores a manera general son suficientes para el numero de estudiantes de esta modalidad, al igual la sala es amplia, cómoda y con aire acondicionado permitiendo un espacio propicio para un buen desarrollo del área de informática.

Los computadores en si no tienen una dotación completa de parlantes y micrófonos, accesorios que relacionados con la voz y el sonido, permiten un trabajo con multimedia, que hace mas llamativas y atractivas las actividades que se trabajen.

Así mismo, se encontró que los computadores de la institución tienen una plataforma XP, que es la más reciente, y que cuentan con programas mínimos para el desarrollo de las temáticas.

Teniendo en cuenta las actividades que realiza la Institución es sabido que estas son de vital importancia para el desarrollo del énfasis y en general para el desarrollo de la Institución.

Una de las falencias encontradas en la Institución está relacionada con la capacitación permanente de docentes y estudiantes, esta en su mayoría no se presenta y por los resultados obtenidos en el instrumento aplicado a los estudiantes, se pudo notar además que son pocas las actividades que realiza la institución para fortalecer el énfasis informático, actividades tales como las izadas de bandera, que no se relacionan en ningún momento con la informática, en cuanto al proyecto de extensión a la comunidad que son obligatorios en grado once (11°), pudimos notar que las actividades que se realizan no tienen ninguna relación con el énfasis que posee la institución.

De igual forma se encuentra falencia en lo relacionado con la organización y asistencia a eventos tales como: simposios, capacitaciones, entre otras, que además de contribuir con el mejoramiento de la calidad educativa, contribuyen en gran medida a actualizar al docente y al estudiante de información y temáticas de gran importancia.

En cuanto a la docente de Informática esta cuenta con varios años de experiencia en su labor como docente, aspecto que puede ser positivo para el proceso de la enseñanza, pues ya se ha consolidado como maestra, y conoce como es el mecanismo de aprendizaje de los estudiantes, sin embargo, se debe ser muy cuidadoso con las actualizaciones que continuamente deberían hacerse, pues a veces algunos docentes que llevan tantos años de experiencia suelen quedarse con metodologías y formas de trabajos obsoletas y descontextualizadas que impiden un buen desarrollo del área y de la formación estudiantil como tal.

La docente del área de informática estudió en la Universidad Autónoma de Colombia y le otorgaron el titulo de "Edumática", para desempeñarse como docente en informática, y como especializaciones ha realizado algunos cursos relacionados con el paquete de office e Internet.

Para el desarrollo de sus actividades la docente emplea recursos como computadores, guías, carteles, tablero, e Internet, que facilitan el aprendizaje y contribuyen al desarrollo de las temáticas seleccionadas para trabajar en los Cursos.

Dice tener en cuenta las ideas previas de los estudiantes que surgen de la actividad cotidiana del sujeto en un proceso de interacción con el entorno, y que pueden ayudar a que los aprendizajes sean significativos.

Considera que si es importante la integración de las áreas, sin embargo es muy poca la integración que se da en esta institución, solo con la docente de matemática señala haber realizado en alguna ocasión un trabajo conjunto, más reconoce que la informática es un área que se puede tratar y a la vez ayudar al enriquecimiento de otras áreas, esto puede resultar como una luz para que se empiece a tener en cuenta la integración de las áreas y de las temáticas, contribuyendo así a una formación integral y de mejor calidad, con un trabajo conjunto de los docentes, y buscando todos el bien común de sus estudiantes.

De acuerdo con los resultados obtenidos en la observación realizada a la clase de informática se pudo analizar e interpretar en cuanto a los hallazgos de la primera pregunta relacionada con las estrategias de enseñanza, que el docente no da a conocer los objetivos de la actividad a realizar, y solo se limita al trabajo con el computador sin tener en cuenta que para el desarrollo de una clase se deben utilizar diferentes estrategias de aprendizajes, que permitan que el conocimiento de los estudiantes sea satisfactorio. Olvidando además que no solo

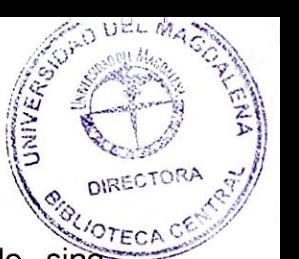

son necesarias estrategias para organizar la información que se aprende, sino que también son indispensables aquellas que orientan la atención de los alumnos pues estas permiten mantener activo y atento a los aprendices durante una sesión.

Como es sabido el docente de informática tiene la responsabilidad de aplicar las TIC en el desarrollo de las clases, ya que estas permiten potencializar el conocimiento.

En la observación realizada se pudo notar que a pesar de que la escuela cuenta con una buena dotación de computadores estos no son utilizados adecuada y acertadamente ya que pudimos ver que el docente se limita a utilizarlos con software pero no hace uso de otras herramientas que se poseen como lo es el caso de Internet.

La escuela cuenta con servicio de Internet en una de sus salas pero durante el desarrollo de las clases estas se convierten mas que en una herramienta en un distractor y obstaculizador de las clases, ya que se ve como los estudiantes en cierta parte muestran poco respeto a las docentes y esta a su vez olvida controlar la disciplina y por lo tanto se observa desorden la mayor parte del tiempo, también se puede ver la poca participación que el docente le da a sus estudiantes.

Viéndolo desde este punto de vista se podría decir que se está frente a un profesor trasmisor ya que por los aspectos mencionados y por otros como el poco refuerzo de las temáticas antes vistas, trabajo extraclases, evaluaciones orales, posee una metodología magistral y expositiva, y sus objetivos dependen de los que diseña el currículo y utiliza frecuentemente el tablero y de vez en cuando otros medios para la enseñanza.

En cuanto a la integración de área se pudo observar y a su vez analizar e interpretar que aunque estos materiales y recursos permiten conocer la utilidad de los elementos que se abordan desde la informática, así como también los recursos utilizados por la misma en los procesos curriculares de las demás áreas que conforman el pensum de la institución , en esta escuela no son utilizados en un cien por ciento, ya que el computador es el único que se emplea, desplazando así a aquellos recursos que también son de gran relevancia en la formación de los educandos.

Con respecto a esto no solo se hace referencia al área de informática , sino a las demás áreas que conforman el pensum de la institución , ya que la sala de informática y los recursos con los que cuenta la institución son utilizados única y exclusivamente para el desarrollo de las clases de tecnología e informática, olvidando la importancia que tendrían estos para el desarrollo de diferentes

estrategias de aprendizaje , tanto para el área de informática , como para las demás áreas.

Cabe resaltar que aunque el uso del computador es indispensable debido a que este se ha constituido en el instrumento con mayor influencia en el proceso de desarrollo de las tecnologías los docentes se han olvidado de materiales y recursos a los cuales los estudiantes pueden recurrir, como es el caso de el televisor y del DVD o VHS ya que a través de estos se pueden ver videos que pueden ser utilizados en los diferentes momentos de la clase ( presentación de los nuevos contenidos, ejercitación, consolidación, integración , aplicación, evaluación de conocimientos ) y de esta manera propiciar una participación activa de los estudiantes y a su vez permitir una integración curricular.

Un aspecto muy importante y que fue descrito con anterioridad y del que se ha venido hablando es la integración de áreas.

La integración de áreas permite tanto al docente como a los estudiantes obtener resultados mas satisfactorios y muy a pesar de que los docentes conocen de la existencia de estos, cada uno se dedica a dar sus clases y no se le da la oportunidad a los estudiantes de crear un ambiente basado en las experiencias y en los aprendizajes significativos.

De acuerdo con los resultados obtenidos en la encuesta la escuela integra el área de informática solo en un treinta por ciento, esto es de gran preocupación ya que como es dicho por Ovidio Decroly en su obra la función de globalización y sus aplicaciones en la enseñanza, donde propone contra la enseñanza de materias aisladas que el maestro debe partir de las necesidades del niño, para ser orientador y guía en lo que necesite este necesite.

En cuanto a la revisión realizada al documento del PE!, nos permitió conocer la dinámica organizacional de la institución, ya que el manejo de esa información repercute en la calidad de los procesos.

Como es sabida la gestión estratégica dentro de la institución debe vincular a las personas que la conforman. La visión, la misión, los objetivos y la filosofía, deben movilizar creativamente las potencialidades y capacidades de los individuos y equipos, hacia el logro de los objetivos institucionales (Anca M).

La misión de la IED Francisco de Paula Santander, cumple con su carácter de elemento organizativo porque reúne las preguntas fundamentales que guían al equipo de personal de la organización, en este caso la escuela, al momento de definir una misión. Dichas preguntas son ¿Cuál es el propósito básico de la institución? ¿A qué sector van dirigidos los procesos?, es decir, quién es el usuario o ciudadano objetivo.

En su estructura, la misión contempla los elementos antes mencionados y además allí esta implícita la información que especifica el énfasis de la institución, es claro, que ella busca capacitar desde los niveles de educación preescolar, básicá y media, bachilleres académicos con especialización en comercio y tecnología e informática, aunque cabe resaltar que la escuela realmente ofrece tres títulos de los cuales el estudiante escoge el de mayor preferencia.

La institución para disponer de los énfasis, tuvo en cuenta lo dispuesto en los artículos 27 y 28 de la ley 115 de 1994, y también lo dispuesto en el articulo 11 del decreto 1860, en donde se especifica la duración y finalidad de la educación media y el carácter de la misma.

La visión de la institución si refleja lo que trata de conseguir la escuela, cuales son sus valores, la manera como se producirán los resultados esperados y como serán competitivos. Lo que no incluye la visión es el énfasis informático, no se tiene la imagen de la institución como formadores en el campo de la informática y la tecnología, aspecto que sería necesario para poder plantear un futuro deseable en el área mencionada, que sea claro y motivador para los agentes formadores y para los agentes en formación.

Teniendo en cuenta que la formulación de objetivos es orientar el camino hacia un fin concreto, es enunciar lo que se quiere lograr; podemos inferir que dentro del PEI, los objetivos generales de la institución podrían ser resumidos en uno solo o por lo menos en dos, ya que existen unos que se recogen en otros.

Además de lo anterior, los objetivos específicos no se ven como específicos, están a un nivel general, lo cual impide visionar el camino para conseguir esos logros. Los objetivos podrían redefinirse teniendo en cuenta el énfasis ya que ninguno de los tres énfasis es incluido en los objetivos, no se tienen unos objetivos diseñados para abordar el énfasis en informática.

En la filosofía ocurre lo mismo que en los elementos anteriores, si posee una buena estructura, pero deja por fuera el hecho que la institución se constituye en un ente formador de personas competentes en el campo tecnológico e informático.

Los elementos permanecen aislados del énfasis informático y ello podría impedir la búsqueda de acciones necesarias para desarrollar el énfasis.

El perfil institucional y el estudiantil a diferencia de los elementos del PEI mencionados anteriormente, dejan claro que el estudiante egresado podrá defenderse en el campo académico o en el campo laboral de acuerdo a su especialidad, de una manera hábil, cosa que no se esta trabajando, ya que ese énfasis debería reforzase desde el preescolar y no solo en el la media vocacional.

En lo referente al plan de área de informática y teniendo en cuenta la importancia de este dentro del currículo, del proceso educativo; el análisis del documento arroja que la asignatura de informática esta diseñada para desarrollarse en un tiempo de 6 horas semanales para los estudiantes de la modalidad, lo cual es bueno, pues cuenta con suficiente espacio para el desarrollo de contenidos y actividades significativas para los estudiantes. Con este horario, el docente puede poner en marcha un sin número de estrategias que le permitan al joven tener una mayor experimentación, indagación, socialización y participación. En realidad es una buena situación que grado 10 y 11 cuenten con 6 horas de trabajo en el área.

A diferencia de la básica primaria que no se esta trabajando esta área y esta dejando a un lado la importancia de este componente dentro de la formación de los educandos.

El plan no ha sido desarrollado en forma oportuna ya que el plan corresponde al año 2004 y de esa forma se encuentra estipulado tanto en el PEI como en el plan de área.

Los contenidos que se trabajan en la modalidad son de mayor complejidad que aquellos que se trabajan por fuera, EL orden es el adecuado, aunque existen temas que bien podrían abordarse desde otros grados, porque se constituyen en temas de interés para todos, y porque además son llamativos y servirían para motivar, como es el caso de HTML.

Los temas no poseen articulación con otras áreas, ya que no existen temas por fuera de informática que sean mencionados dentro del plan de área.

No se observó planeación de actividades, por tanto hace falta preparar previamente la clase. Las actividades deben preparase oportunamente, basándose en las necesidades de los estudiantes, en el contexto, en la legislación educativa y en el PEI. Es en planeador docente, donde se pueden conocer los mecanismos para abordar los temas (Fernández J. 1991) se determinan los contenidos conceptuales y las actividades y experiencias.

Una de las fortalezas encontradas es que los logros establecidos si guardan relación con el contenido temático y si buscan favorecer el desarrollo de las competencias en los estudiantes.

La metodología a desarrollar se encuentra muy bien enunciada, y en ella se tienen en cuenta aspectos importantes para el buen desarrollo de la clase, según lo que allí se encuentra. La actividad pedagógica se debe dar en un ambiente de autonomía, relaciones interpersonales, acompañado de práctica, autogestión y motivación. Lo anterior es deducido gracias a que ser haya enunciado el trabajo en equipo, individual, la consulta, la práctica con el computador, software educativo, etc.

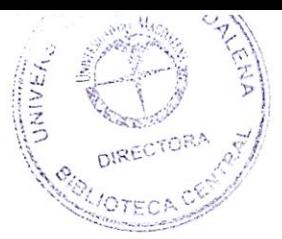

En el plan no se observó el uso de esquemas para aplicar al desarrollo de la clase y que le permitan al estudiante visualizar gráficamente los contenidos. No se mencionan el uso de mapas conceptuales, cuadro sinóptico, matriz, entre otros, que favorece la representación mental de los conceptos y que por ende facilitan el aprendizaje, sin embargo la docente tiene planteado el uso de otros elementos como la Internet, las guías y los software, que resultan didácticos y que ayudan con el proceso de enseñanza dentro del aula de clase.

Los recursos a utilizar son escasos ya que se podrían explorar el uso de otros objetos como: el televisor, la grabadora, los CD, los videos, las revistas, entre otros que apoyarían la s actividades.

Los recursos en su totalidad nos e ajustan a las novedades tecnológicas, no se incluyen el software como recurso, la Internet y el uso de medios audiovisuales que hacen parte de un proceso que se viene gestando en la sociedad actual llamado revolución de la información, y el cual está dado en gran medida gracias a las TIC (Tecnologías de la información y de la comunicación).

Estos recursos no deben quedar por fuera del currículo del área, así como tampoco por fuera del plan.

No todos los recursos son usados para desarrollar las clases. De los que se encuentran mencionados en el plan de área solo el computador es usado el 100% y se pierde el apoyo de recursos tan validos como los talleres y los textos.

La evaluación está bien diseñada en el plan de área y se tienen en cuenta los tipos de investigación. En está parte se encuentran dado los mecanismos de verificación los cuales son: prueba oral, prueba escrita y prueba práctica.

Aparte de los mecanismos de verificación el docente debería tener en cuenta el proceso, es decir, que en el plan de área podría contemplarse la evaluación por proceso, no solo evaluar los productos finales, terminados, ya que nada llega a ser productos sin haber pasado por unas etapas.

En el plan de área no se observa articulación con otras áreas y actividades de la institución, el objetivo expuesto en el plan, es capacitar al estudiantado y demás estamentos de la comunidad educativa en el manejo correcto de las computadoras, más no existen proyectos desarrollados desde el área para lograr dicho objetivo.

Aparte del desarrollo del área, no se contemplan actividades que tengan impacto en el resto de la institución ni dentro de la misma, el plan de área carece de actividades de proyección y desarrollo de la informática y tecnología en la vida académica de la institución, ello fortalecería el énfasis y la formación de los estudiantes.
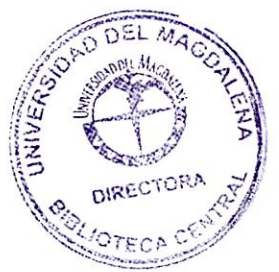

#### **8. PROPUESTA PEDAGOGICA**

#### **8.1. PRESENTACIÓN**

La propuesta que a continuación se relaciona ha sido estructurada de acuerdo con los resultados obtenidos con la investigación titulada "Estado del Arte del énfasis informático al interior de la **IED** Francisco de Paula Santander.

La propuesta es el fortalecimiento del énfasis informático a través de la capacitación docente, la integración de áreas y el proyecto de extensión a la comunidad, todo en relación con la informática, a fin de fortalecer el trabajo en el área.

La propuesta consta de 3 proyectos sugeridos para poner en marcha, cada uno incluye presentación, justificación, objetivos y una descripción, de tal forma que pueda ser estudiado por directivos y docentes de la IED Francisco de Paula Santander e inmediatamente puedan empezar a ponerse en marcha.

#### **8.1.1 JUSTIFICACIÓN**

La presente propuesta pedagógica es de gran importancia porque le permite a la institución consolidarse como una escuela de calidad y de excelente desarrollo del énfasis que ofrece a través de estas tres estrategias: capacitación docente, la integración de áreas y el proyecto de extensión a la comunidad.

Las escuelas deben fortalecer la educación de acuerdo a las exigencias del medio y de acuerdo a su autogestión, es indispensable que los docentes estén capacitados para asumir la integración de la TIC en las demás áreas, como también deben conocer de qué manera pueden integrar la informática a su labor pedagógica, contribuyendo satisfactoriamente con el aprendizaje del área a cargo y al mismo tiempo el aprendizaje de la informática.

La escuela también está en la obligación de capacitar a los docentes continuamente, de acuerdo a las exigencias de la época actual; para lo que se piensa en el ingles y en la informática, sobre todo esta última, ya que una de las modalidades que se ofrece es en informática y todos los docentes podrían estar listos para responder a cualquier inquietud que surja entre los estudiantes, al igual que puedan implementar estrategias y actividades que le permitan integrar el área de informática a su área de estudio.

La IED Francisco de Paula Santander asume un compromiso con la familia, al recibir a sus hijos y de alguna forma la familia deposita la confianza en la institución al dejar en manos de estos, parte de la formación de sus hijos. La escuela crea entonces un vínculo con la familia que se fortalece en la medida que los haga participes de los procesos educativos. Es por tal razón que el proyecto de extensión es una oportunidad para integrar a la comunidad educativa, dar muestra de la labor que hacen con los estudiantes y fortalecer las capacidades de los jóvenes, al tiempo que contribuyen con la formación de personas que al igual que todas merecen tener acceso las **TIC.** 

#### **8.1.2 OBJETIVOS:**

#### **OBJETIVO GENERAL**

Fortalecer el énfasis en informática al interior de la IED Francisco de Paula Santander.

#### **OBJETIVOS ESPECIFICOS**

- Diseñar un programa de extensión a la comunidad relacionado con el énfasis informático.
- Capacitar a los docentes de la IED Francisco de Paula Santander en informática básica.
- Establecer una transversalidad de la informática con las demás áreas.

#### **8.1.3 DESCRIPCION**

La propuesta surge para fortalecer el énfasis en informática, ya que la institución posee características físicas y curriculares, que dan muestra del trabajo en el área, sin embargo se puede lograr intensificar el trabajo de ésta a través de tres grandes proyectos

- $\checkmark$  Integración de las TIC en las demás áreas: Diseñada para generar nuevas formas de enseñanza basadas en el uso de las nuevas tecnologías en relación con las otras áreas.
- Capacitación Docente: Se hace necesario que los docentes aprendan el manejo de las nuevas tecnologías, para que así, ellos puedan implementar en sus clases estos recursos. Esta propuesta se llevará acabo a través de un curso de informática básica que se impartirá los sábados en el periodo de Septiembre-Noviembre.

V Proyecto de Extensión a la comunidad: Los estudiantes de la modalidad de informática pondrán a prueba y al servicio de la comunidad en general sus habilidades en el área de informática, al tiempo que integran a sus padres a la Institución y los benefician con aprendizajes valiosos para la vida.

Cada estrategia sugiere un proyecto para realizar en la escuela, teniendo en cuenta que la esta oferta una modalidad en informática, que cuenta con la infraestructura necesaria para llevar a cabo cada uno de esos proyectos y que la mayor ganancia a recibir será el reforzamiento del trabajo en el área de informática.

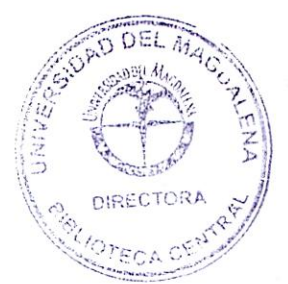

# **8.2. PROGRAMA DE CAPACITACION DOCENTE "CURSO DE INFORMATICA BASICA"**

# **8.2.1 PRESENTACIÓN**

Hoy día vivimos en una sociedad tecnológica y competente con innumerables adelantos tecnológicos, por esto es de suma importancia aprender a manejar aquellos instrumentos que estén a nuestro alcance para desarrollar distintas funciones en la sociedad.

El curso de informática básica es un programa que se llevara a cabo con los docentes de la I.E.D Francisco de Paula Santander con el fin de que ellos aprendan a manejar una poderosa herramienta (Computador) y empiecen a implementarla en sus clases articulando la informática con el área del conocimiento que este trabajando.

En esta capacitación se tendrán en cuenta temas básicos como los sistemas operativos (Windows), Microsoft Word, Microsoft Excel, y el Internet. Además se brindarán algunas nociones de integración de áreas, estableciendo ciertos parámetros que el docente puede integrar las nuevas tecnologías al trabajo cotidiano en el salón de clases.

El curso se trabajara de una manera sencilla, práctica y amigable y en cuanto a los contenidos se desarrollaran paso a paso con procedimientos básicos para que se pueda alcanzar dominio de cada tema.

# **8.2.2 JUSTIFICACIÓN**

El curso de informática básica es importante porque permite a los docentes de la I.E.D Francisco de Paula Santander capacitarse en el manejo del computador, en el manejo de algunos programas, en lo que respecta al Internet y a la integración de las nuevas tecnologías con las demás áreas, contribuyendo así a que ellos puedan emplear en sus clases este recurso tecnológico realizando un trabajo pedagógico mas dinámico e interactivo despertando el interés de los alumnos, facilitando el trabajo educativo, y dando la posibilidad de realizar actividades mas interesantes e interactivas.

El uso de estas herramientas en el sector educativo es cada vez más imprescindible, ya que la función de las escuelas es contextualizar y asegurar la integración de los alumnos en la sociedad en la que vivimos, además el empleo de estas herramientas facilita el aprendizaje, el desarrollo de habilidades, estilos y ritmos de los aprendices.

El curso de informática básica se hace necesario ya que además de contribuir con la formación docente favorece el enriquecimiento del proceso educativo.

Las escuelas deben estar continuamente cambiando y adecuándose a las exigencias y necesidades que presenta el medio, en tanto a lo que respecta al nivel de formación como al de actualizarse con los adelantos tecnológicos para brindar una educación de calidad, debe buscar que el proceso de enseñanza sea mas enriquecedor, que la información que reciba el estudiante sea pertinente, útil e interesante, permitiéndole convertirse en un estudiante activo, protagonista de su propia formación.

#### **8.2.3 OBJETIVOS**

#### **OBJETIVO GENERAL:**

Capacitar a los docentes interesados de la I.E.D Francisco de Paula Santander en el manejo de algunas herramientas informáticas que le permitan desarrollar sus clases de forma más dinámica e interactiva.

#### **OBJETIVOS ESPECIFICOS**

- Reconocer la importancia que tiene la informática y el manejo del computador actualmente.
- $\triangleright$  Adquirir conocimientos y habilidades en el manejo y uso del computador, algunos de sus programas y el Internet básico.
- Brindar estrategias a los docentes de la I.E.D Francisco de Paula Santander para que puedan integrar la informática con el área de conocimiento que trabaja.

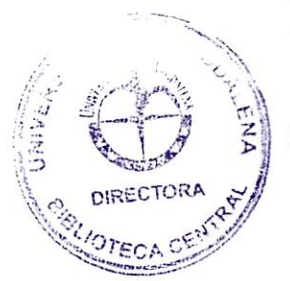

# **8.2.4 TEMARIO**

#### **1. SISTEMA OPERATIVO ( WINDOWS)**

- $\checkmark$  Introducción a los computadores
- $\checkmark$  Unidad de sistema
- $\checkmark$  El monitor
- El Mouse
- $\checkmark$  Dispositivos Adicionales
- Recursos generales del computador

## **SISTEMA OPERATIVO WINDOWS (INTRODUCCIÓN)**

- $\checkmark$  El escritorio
- $\checkmark$  Iconos del Escritorio
- $\checkmark$  La barra de tareas
- $\checkmark$  El Mouse
- Eventos del Mouse

## **MENU INICIO ORGANIZACIÓN ICONOS DEL ESCRITORIO VENTANAS**

- $\checkmark$  Partes de una ventana
- $\checkmark$  Control de una ventana (Minimizar, Maximizar, Restaurar)
- $\checkmark$  Mover una ventana
- Cambiar el tamaño de las ventanas
- $\checkmark$  Organización de las ventanas en pantalla
- Desplazarse entre ventanas

#### **PROPIEDADES DE PANTALLA**

- Fondo
- $\checkmark$  Propiedades de pantalla
- $\checkmark$  Apariencia
- $\checkmark$  Configuración

## **ADMINISTRACIÓN DE LA INFORMACIÓN HERRAMIENTAS PARA VER LA INFORMACIÓN MI PC**

# **EXPLORADOR DE WINDOWS**

- $\checkmark$  Partes del explorador
- $\checkmark$  Barra de herramientas del explorador de Windows

## **ELIMINAR ARCHIVOS O CARPETAS RECUPERAR ARCHIVOS O CARPETAS** ELIMINADOS

 $\checkmark$  Vaciar la papelera de reciclaje

**VER ARCHIVOS O CARPETAS BUSCAR LA INFORMACIÓN DEL COMPUTADOR CREAR CARPETAS Y SUBCARPETAS CAMBIAR NOMBRES DE CARPETAS Y SUBCARPETAS COPIAR ARCHIVOS O CARPETAS MOVER ARCHIVOS O CARPETAS** 

#### **2. MICROSOFT WORD**

- 7 Introducción a Word
- $\checkmark$  Partes de la ventana de Word
- 7 Barra de herramientas estándar
- $\checkmark$  Barra de herramientas formato

## **CREAR UN NUEVO DOCUMENTO GUARDAR EL DOCUMENTO**

 $\checkmark$  Comando quardar como **GUARDAR EL DOCUMENTO** 

 $\checkmark$  Comando guardar como **VISTA PRELIMINAR DE UN DOCUMENTO CONFIGURAR PAGINA** 

 $\checkmark$  Márgenes

 $\checkmark$  Tamaño de papel

 $\checkmark$  Orientación del papel

# **ORTAGRAFIA Y GRAMATICA ABRIR UN DOCUMENTO EXISTENTE SELECCIÓN DE TEXTO**

- $\checkmark$  Selección libre
- $\checkmark$  Selección de palabra
- $\checkmark$  Selección de frase
- $\checkmark$  Selección de línea
- 7 Selección de párrafo
- 7 Selección de bloque
- $\checkmark$  Selección completa

#### **INSERTAR UNA SECCIÓN NUEVA (PAGINA NUEVA) COPIAR TEXTO IMPRIMIR UN DOCUMENTO**

 $\checkmark$  Impresión directa

 $\checkmark$  Impresión personalizada

**AYUDA DE WINDOWS** 

### **MOSTRAR U OCULTAR BARRA DE HERRAMIENTAS CAMBIAR TEXTO DE MAYUSCULAS A MINUSCULAS SUPERINDICE Y SUBINDICE NUMERACIÓN Y VIÑETAS**

- $\checkmark$  Crear listas numeradas
- 7 Crear lista con viñetas de símbolos

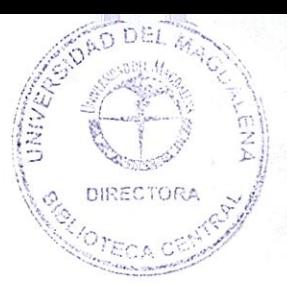

 $\checkmark$  Crear lista con viñetas de imágenes **ENCABEZADO Y PIE DE PÁGINA LETRA CAPITAL COLUMNA** 

# **TABLAS**

- $\checkmark$  Dimensiones de una tabla
- $\checkmark$  Insertar una tabla
- $\checkmark$  Selección de una tabla
- $\checkmark$  Cambiar el ancho de una columna
- $\checkmark$  Cambiar el alto de una fila
- $\checkmark$  Comandos para tabla

# **DIBUJOS**

 $\checkmark$  Texto artístico

# **IMAGENES**

- $\checkmark$  Insertar imágenes prediseñadas
- $\checkmark$  Insertar imagen desde archivo

# 3. **MICROSOFT EXCEL**

- $\checkmark$  Introducción a Excel
- $\checkmark$  Partes de la ventana de Excel
- $\checkmark$  Partes de una hoja de calculo
- $\checkmark$  Desplazarse entre celdas
- $\checkmark$  Trabajar los datos en las celdas
- ← Desplazarse entre las hojas de cálculos
- $\checkmark$  Rango de celdas

# **BARRAS DE HERRAMIENTAS EXCEL**

- $\checkmark$  Barra de herramientas estándar
- $\sqrt{ }$  Barra de herramientas formato
- $\checkmark$  Mostrar u ocultar barra de herramientas

# **CREAR Y GUARDAR NUEVO LIBRO GUARDAR EL LIBRO**

# $\checkmark$  Comando guardar como

# **SELECCIÓN EN UNA HOJA DE CALCULO**

- $\checkmark$  Selección de celdas
- $\checkmark$  Selección de filas
- $\checkmark$  Selección de columnas
- $\checkmark$  Selección de hoja completa

# **TAMAÑO DE FILAS Y COLUMNAS**

- $\checkmark$  Alto de fila
- $\checkmark$  Ancho de columnas

 $\checkmark$  Tamaño de varias filas o columnas **SUMAR UN CONJUNTO DE VALORES ORDENAR DATOS** 

# **VISTA PRELIMINAR DE LA HOJA CONFIGURAR PAGINA ENCABEZADO Y PIE DE PÁGINA INSERTAR Y ELIMINAR CELDAS, FILAS O COLUMNAS**

- $\checkmark$  Insertar celdas
- $\checkmark$  Insertar filas o columnas
- $\checkmark$  Eliminar celdas, filas o columnas

#### **TRABAJAR CON LAS HOJAS DE UN LIBRO**

- Insertar hoja de calculo nueva
- $\checkmark$  Mover hoja de calculo
- $\checkmark$  Cambiar el nombre de las hojas
- $\checkmark$  Crear copia de una hoja de calculo
- Eliminar hoja de calculo

## **FORMATO DE CELDAS**

- Dar formato a las celdas con números
- Alineación de texto en las celdas
- $\checkmark$  Formato de fuente
- $\checkmark$  Colocar los bordes a las celdas
- $\checkmark$  Rellenos de las celdas

# **COPIAR CELDAS FORMATO AUTOMATICO PARA TABLAS CREAR LISTAS AUTOMATICAS FORMULAS**

- **Ingresar formulas**
- **Copiar formulas en varias celdas FUNCIONES GRAFICOS**

#### **8.2.5 METODOLOGIA**

La capacitación en informática básica para los docentes de la I.E.D Francisco de Paula Santander tiene una modalidad presencial interactiva-teórico-practica, se realizará los días sábados en horarios de 8:00 a.m. a 11:00 a.m. durante el periodo de septiembre a noviembre del 2007, esto sumaran un total de 13 encuentros con los docentes.

Para el desarrollo del programa se trabajan guías y talleres que contribuirán a reforzar los contenidos vistos, y las clases se trabajaran de una manera sencilla, practica y amigable, en cuanto a los contenidos serán desarrollados paso a paso con procedimientos básicos para que se pueda alcanzar dominio de cada tema.

Al igual periódicamente se harán evaluaciones para comprobar si los contenidos si han sido asimilados y han quedado claros, permitiendo detectar os temas que deben reforzarse en la capacitación.

Durante la capacitación de informática básica donde se trabajaran temas básicos como los sistemas operativos (Windows), Microsoft Word, Microsoft Excel, y el Internet, también se darán algunas nociones y se brindarán ciertos parámetros acerca de la integración de áreas, para que el docente pueda articular la informática con el área del conocimientos con la que trabaja, contribuyendo así fortalecer el énfasis informático de la institución Francisco de Paula Santander.

# 8.2.6 RECURSOS

#### RECURSOS MATERIALES

- $\triangleright$  Sala de Informática
- ▶ Computadores
- $\triangleright$  Video Beam
- $\triangleright$  Fotocopias

#### **RECURSOS HUMANOS**

- $\triangleright$  Instructoras del curso
- Docentes de la I.E.D Francisco de Paula Santander

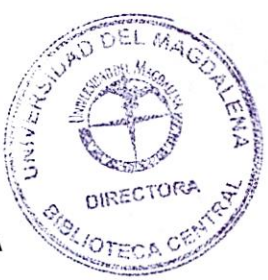

# **8.2.7 MUESTRA DE PLANEACION DE ACTIVIDADES DE LA**

# **CAPACITACION DOCENTE**

**Fecha:** 15 de septiembre

**Lugar:** I E.D francisco de Paula Santander

**Tema:** ventanas

#### **Logros:**

- $\checkmark$  Identifica la importancia de las ventanas del sistema operativo Windows.
- v Reconoce claramente los elementos básicos de una ventana del sistema operativo Windows

# **Desarrollo de actividades**

- **Ideas previas:** se les realizara preguntas relacionadas con las diferentes ventanas
	- Recuerdan Como se llama esta barra?

# Proyecto\_Pedagagico X - Microsoft Word

- ¿Que función cumple esta barra?
- $\checkmark$  ¿Que otras barras conocen de la ventana de Word?
- **2. Ampliación de ideas:** en este momento se realizara una explicación teórica sobre la temática, en la que se utilizaran recursos como el video beam, el tablero y los computadores.

## **Desarrollo de la clase**

#### **Ventanas**

El sistema operativo Windows se denomina así por que precisamente basa su funcionamiento en la utilización de ventanas (en español).

Una ventana es un área de trabajo para realizar una tarea específica o un programa. **Ejemplo.** Abra la ventana"Wordpad" siguiendo el siguiente camino: inicio- programas-accesorios-wordpad.

|                                                          | 400,000                                       | whether a fully the side and the                  |
|----------------------------------------------------------|-----------------------------------------------|---------------------------------------------------|
| <b>DESCRIPTION</b>                                       | Configurar acceso y programas predeterminados | Lavasoft Ad-Aware SE Personal                     |
| Aristizabal & C                                          | Windows Catalog<br>SS.                        | Macromedia                                        |
|                                                          | Windows Update<br><b>City</b>                 | Microsoft Encarta                                 |
|                                                          | 3D Darts Professional Demo                    | Microsoft Office                                  |
| Internet                                                 | 1888 Memory Game                              | minikeys                                          |
| met E-picker                                             | Accesorios                                    | Accesibilidad                                     |
| Correo electrónico                                       | Advanced RAR Password Recovery                | 500<br>Comunicaciones                             |
| JaqueMate BlitzIn 2.5                                    | Ajedrez                                       | Entretenimiento                                   |
|                                                          | $\sqrt{1}$<br>Ares                            | Herramientas del sistema                          |
| Microsoft Office Word 2003<br><b>Todos los programas</b> | avast! Antivirus                              | Asistente para compatibilidad de programas<br>50) |
|                                                          | <b>PERSON</b><br>ChessBase                    | Bloc de notas                                     |
|                                                          | ChessGenius Classic                           | 彈<br>Calculadora                                  |
|                                                          | concept design                                | Explorador de Windows                             |
|                                                          | Ct-Art 3.0(Demo)                              | Libreta de direcciones<br>$-3$                    |
|                                                          | CyberLink PowerDVD                            | $-10o$<br>Paint                                   |
|                                                          | <b>DivX</b>                                   | Símbolo del sistema<br><b>CENTER</b>              |
|                                                          | ESCUELA DE AJEDRAS PARA JUGADORES AVANZ       | Paseo por Windows XP<br>500                       |
|                                                          | FLVPlayer4Free                                | 55.0<br>Sincronizar<br>۰                          |
|                                                          | Inicio                                        | WordPad<br>- 1                                    |
|                                                          | Internet Chess Club                           | Asistente para escáneres y cámaras<br>$-61$       |
|                                                          | 1058                                          | Xenorate                                          |
|                                                          | <b>Juegos</b>                                 | ZIPPOSOFT                                         |
|                                                          | KataChess                                     | Adobe Reader 7.0                                  |
|                                                          | <b>KChess Elite</b>                           | Asistencia remota                                 |
| <b><i>Inicio</i></b><br><b>Controll</b>                  | Language Engineering Power Translator         | base juegos                                       |

Se muestra la ventana y sus partes

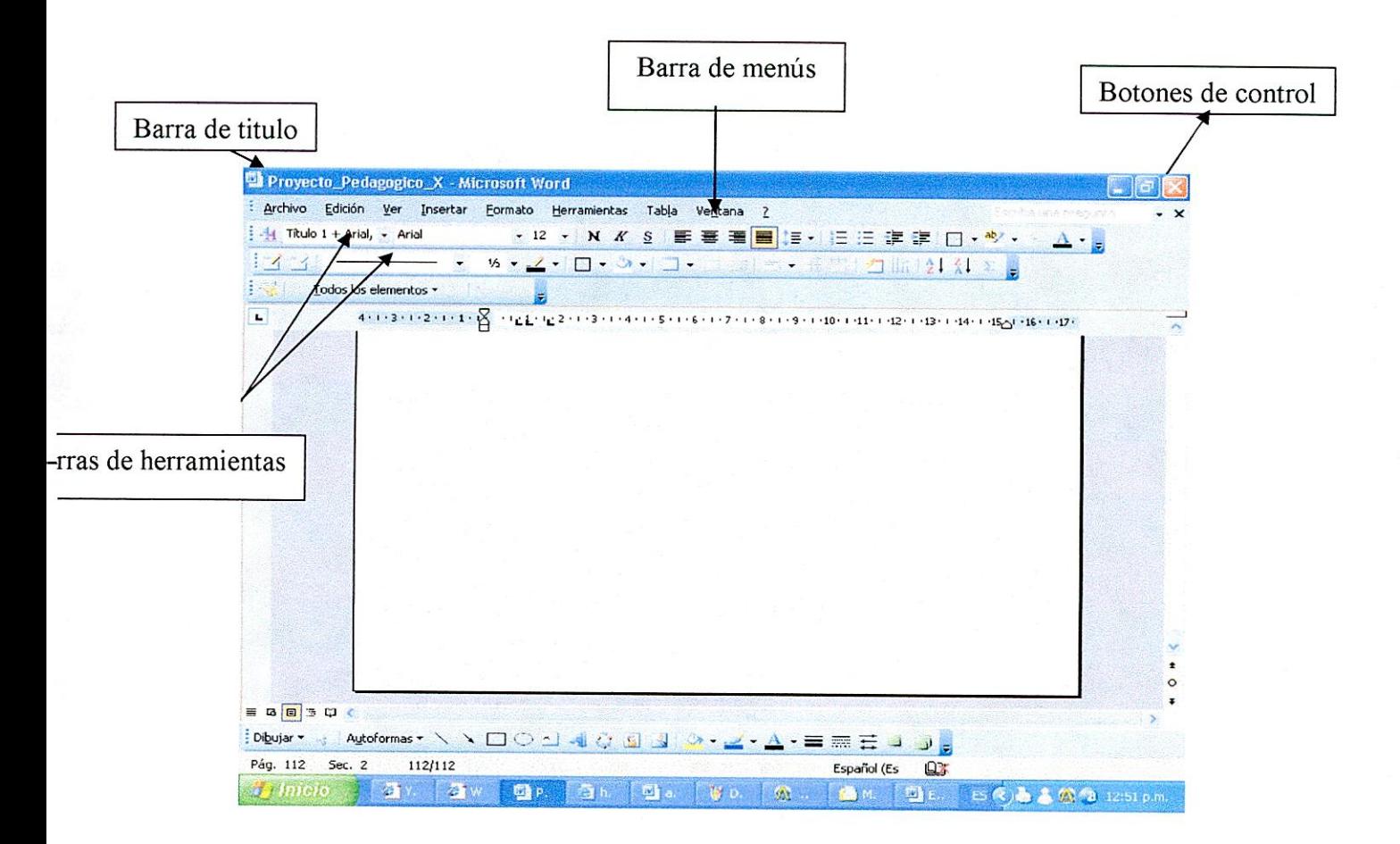

#### **Barra de titulo**

**2** Proyecto Pedagogico\_X - Microsoft Word

Muestra el nombre del programa o aplicación y dependiendo del programa, el archivo que se esta trabajando.

#### **Barra de menús**

Archivo Edición Ver Insertar Formato Herramientas Tabla Ventana ?

Contiene varios menús cada uno de ellos con diferentes opciones o comandos.

## **Barras de herramientas**

D cS, WI .57 2• 1719 DGBBQ<br>Anal 10 × Occidental <mark>※ NI *X* SI</mark> ② EI圭聿 IE

Las barras de herramientas son un conjunto de botones, cada uno de ellos con una función específica. Estos varían según el programa que se este trabajando.

# **Área de trabajo**

 $\frac{1}{2}$  • • 1 •  $1$  •  $2$  • •  $3$  • • • 4 • • • 5 • • • 6 • • • 7 • • 8 • • • 9 • • • 10 • • • 11 • • • 12 • • • 13 • • • 14 • • • 15

Constituye la parte central de la ventana donde se hacen las tareas básicas de ese programa

# **Barra de estado**

Para obtener Ayuda, presione F1 MAY NI: IMAY NI: IMAY NI: IMAY NI: IMAY NI: IMAY NI: IMAY NI: IMAY NI: IMAY N

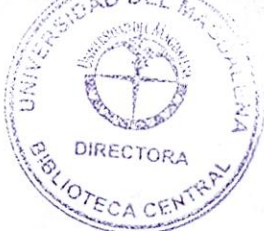

Muestra mensajes de los procesos se realizan en la ventana, **como la**  función de los comandos y otras. Esta ubicada en la parte inferior de la ventana.

## **Control de ventana**

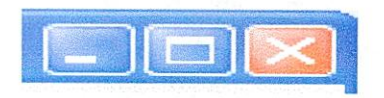

Estos botones sirven para establecer la ubicación o el estado de la ventana y estos están ubicados en el extremo derecho de la barra de titulo.

## **Minimizar**

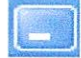

Con este botón se oculta una ventana en la barra de tareas, y el botón que lo representa permanece allí, lo que indica que el programa continua ejecutándose.

#### **Maximizar**

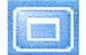

Con este botón la ventana se expande y ocupa el total de la pantalla.

#### **Restaurar**

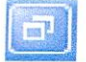

Cuando la ventana esta maximizada el botón "Maximizar' cambia a "Restaurar', y presionando en el mismo, la ventana cambia a su tamaño anterior.

**Cerrar** 

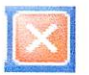

Se presiona cuando se desea salir de la ventana.

# 3. Actividades

- V Trabajo práctico en el computador con las ventanas en la sala de informática.
- $\checkmark$  (Reconocimientos de los partes de una ventana).

# 4. TALLER "ELEMENTOS Y MANEJO DE VENTAS DE WINDOWS" CAPACITACION DOCENTE

# NOMBRE: FECHA:

Responde individualmente las siguientes preguntas:

a) Escribe en los cuadros la letra que corresponde al nombre del elemento de la ventana.

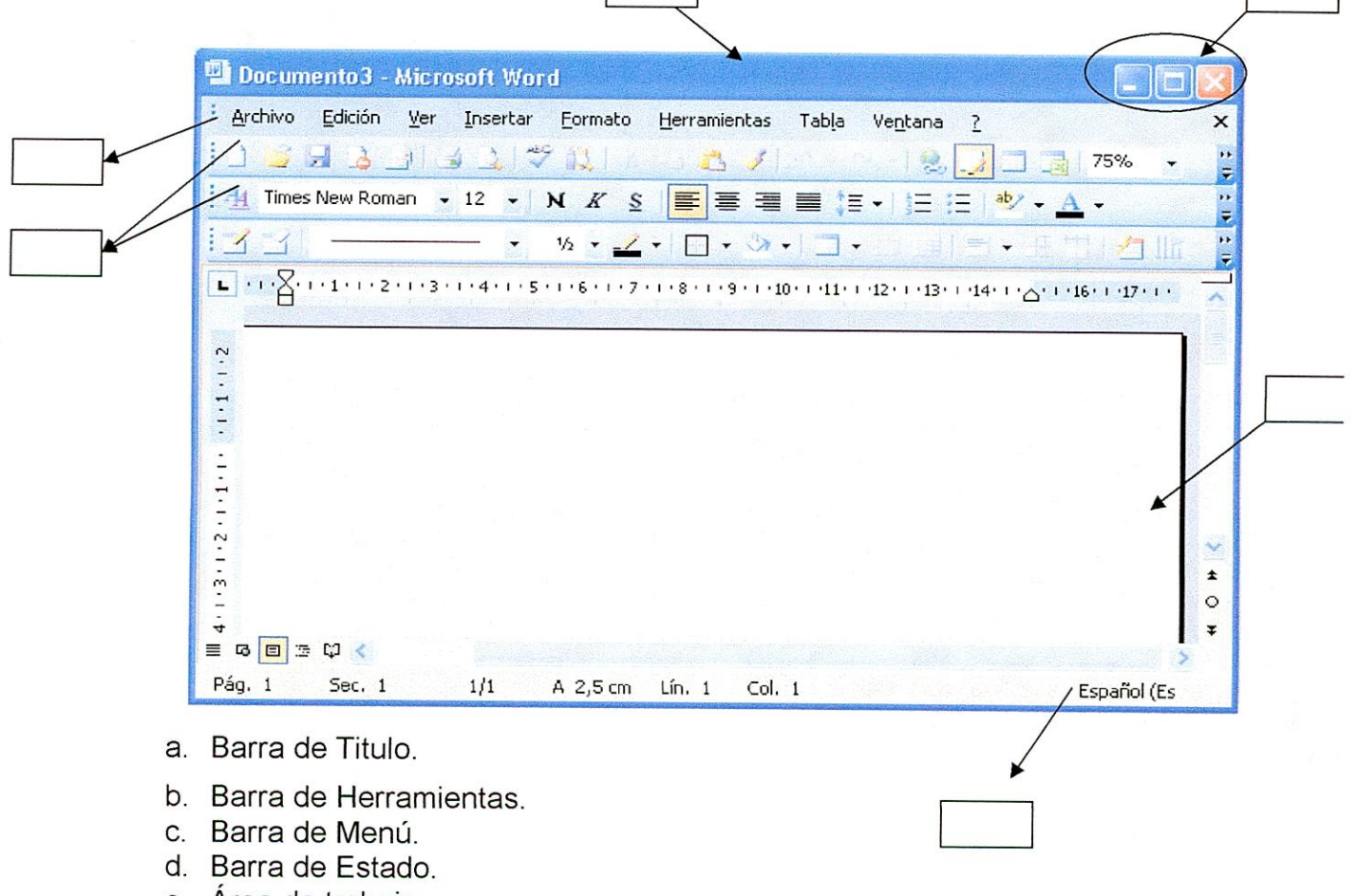

- e. Area de trabajo.
- f. Botones de Control.

a) Menciona el nombre de los botones de control y para que sirve cada uno de ellos.

DIREC

### 4. Evaluación

Se tendrá en cuenta el trabajo práctico que se desarrollara en la sala de informática, al igual que el taller y la participación.

## **1.8 MUESTRA DE UNA PLANEACION DE ACTIVIDADES**

**Fecha:** 1 de Septiembre de 2007

**Lugar:** I.E.D francisco de Paula Santander

**Tema:** El escritorio

#### **Logros**

- $\checkmark$  Identifica la importancia del escritorio de trabajo.
- $\checkmark$  Reconoce claramente los elementos básicos que permiten trabajar con la computadora.

#### **Desarrollo de actividades**

- **Ideas previas:** Se realizaran preguntas relacionadas con lo que es un escritorio y para que sirve
- **Desarrollo de la clase**

## **ESCRITORIO DE WINDOWS**

Al iniciar Windows, lo primero que aparece es el Escritorio de trabajo. A partir de los iconos y botones que se encuentran en este se administran los programas y los dispositivos instalados en la computadora.

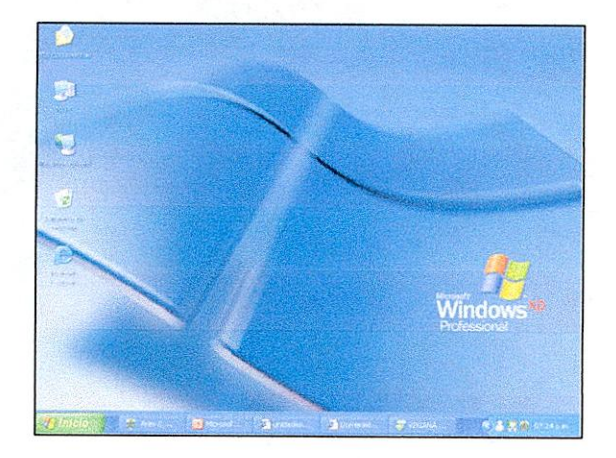

#### Elementos del escritorio

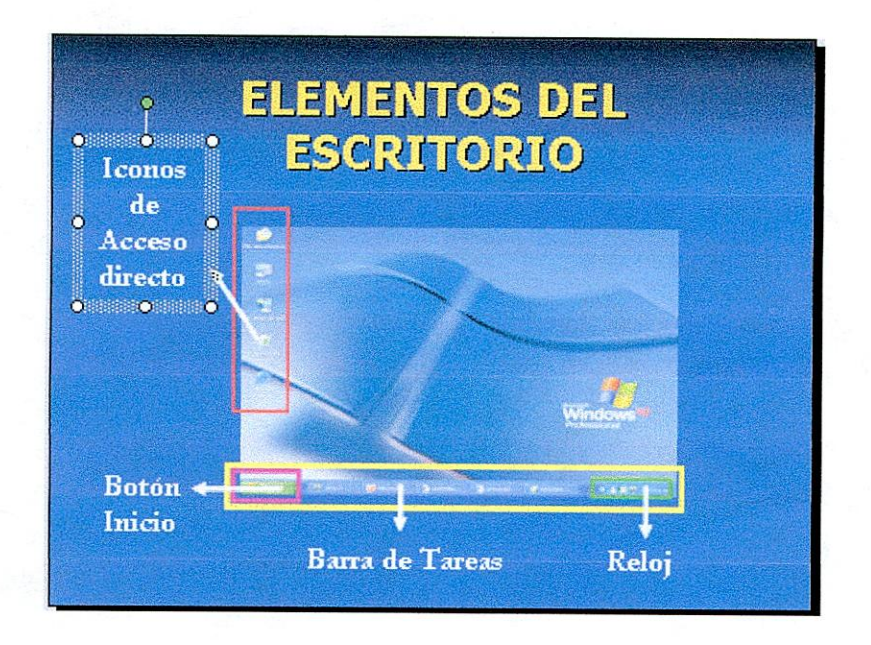

#### Barra de tareas

Está ubicada en la parte inferior del escritorio de trabajo. De manera predeterminada aparecen en ella el reloj, la barra de herramientas de Inicio rápido y el botón Inicio. Cuado un programa se activa aparecerá representado por un botón en la barra de tareas.

# **of Chicle Botón inicio**

Al hacer clic en el botón inicio aparecerá el menú inicio, cuyas opciones te permitirán:

Abrir aplicaciones

Activar la ayuda

Buscar archivos

Apagar la computadora, entre otras.

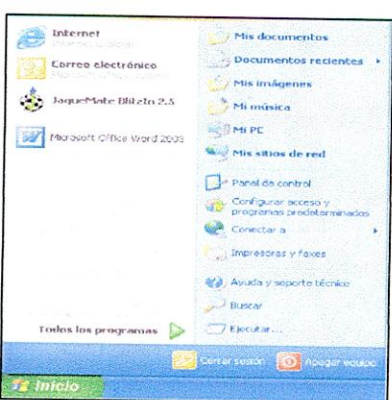

# **Iconos de acceso directo**

Los iconos de acceso directo constituyen la forma más rápida de entrar a una aplicación. Con sólo hacer doble clic sobre ellos activarás el programa o la ventana asociada a éste.

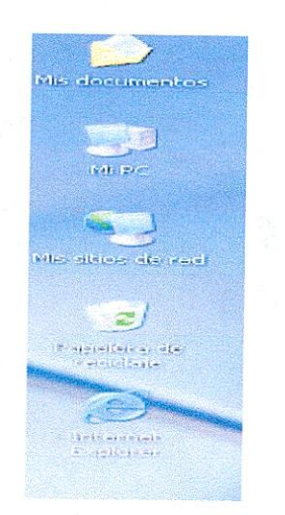

**el reloj** 

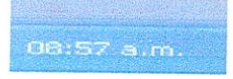

El reloj te muestra la hora del sistema. Además, cuando señalas sobre él con el puntero el Mouse podrás ver la fecha del sistema.

# 3. **Actividades**

Trabajo práctico en el computador. (Reconocimiento del escritorio de trabajo).

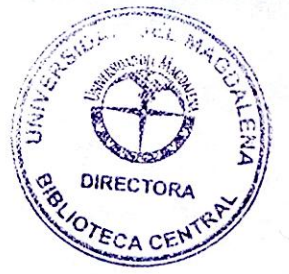

Realización de un taller práctico en clases.

# 4. Evaluación

V Se tendrá en cuenta el taller que se realice en clases, al igual que la socialización del mismo. También será timado en cuenta la participación y el comportamiento en la sala de informática.

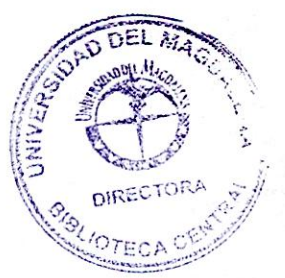

# **8.2.8 BIBLIOGRAFIA**

- Servicio Nacional de aprendizaje "SENA", Sistemas Operativos, modulo 1, 2006.
- Servicio Nacional de aprendizaje "SENA", Microsoft Word, modulo 2, 2006.
- Servicio Nacional de aprendizaje "SENA", Microsoft Excel, modulo 3, 2006.
- Servicio Nacional de aprendizaje "SENA", Internet, modulo 4, 2006.

## **8.3. PROYECTO DE EXTENSION A LA COMUNIDAD**

#### **8.3.1 PRESENTACIÓN:**

"Conociendo el mundo de la informática" es un proyecto dirigido a los padres de familia de la institución educativa francisco de Paula Santander, orientado por los estudiantes de 10 y 11 grado de la modalidad de informática de la institución en mención.

El proyecto está diseñado para que los padres de familia se integren a la comunidad educativa y que se beneficien al igual que sus hijos, de la formación tecnológica que están recibiendo desde la modalidad.

El proyecto no solo persigue la capacitación de padres de familia como una estrategia de proyección de la institución, también busca el fortalecimiento de las habilidades de los estudiantes, de sus conocimientos en el área y la generación de experiencias significativas para la vida de cada uno de ellos.

"Conociendo el mundo de la informática" es un proyecto que propende por el aprendizaje autónomo de los estudiantes, a través de la autogestión, la responsabilidad y el liderazgo, que sean estos capaces de asumir un compromiso con la comunidad educativa mediante la puesta en marcha del proyecto de extensión asumiéndolo con calidad, demostrando sus aptitudes en el área de tecnología e informática.

El proyecto de extensión a la comunidad, le permite a la institución vincularse con los padres de familia de una manera acertada, ya que el presente proyecto responde a las necesidades del contexto actual.

El avance de la ciencia y la tecnología es evidente en nuestros días, y para estar a la vanguardia de los cambios que se van gestando, las personas deben estar preparadas para asumirlos rápidamente. Frente a este nuevo dilema social, el estudiante Santanderista se compromete a capacitar a los padres de familia en el área de informática, al tiempo que refuerzan los conocimientos adquiridos en y para el área.

## **8.3.2 JUSTIFICACIÓN:**

El proyecto de extensión es indispensable para el desarrollo institucional y para la formación integral de los estudiantes, ya que pone a la institución al frente de una de las necesidades actuales de las personas como lo es el conocimiento básico de la informática y el manejo del computador; además posibilita el

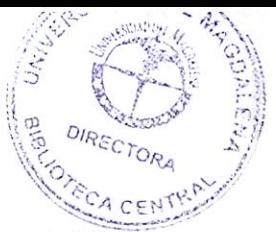

reafirmar los aprendizajes obtenidos por los estudiantes de la modalidad, mediante el trabajo directo de ellos con los padres de familia durante la capacitación.

#### **8.3.3 OBJETIVOS:**

#### **OBJETIVO GENERAL:**

Contribuir con la formación de los padres de familia de la IED Francisco de Paula Santander.

#### **OBJETIVOS ESPECÍFICOS:**

- Fortalecer los conocimientos y **las** habilidades informáticas de los estudiantes de la modalidad.
- 1 Fomentar **valores** como **la responsabilidad** y el liderazgo en los estudiantes de la modalidad.
- V Capacitar a los padres **de familia en el conocimiento básico de la**  informática y el manejo del computador.
- $\checkmark$  Extender el énfasis informático ofrecido por la institución a parte de la comunidad.

#### **8.3.4 DESCRIPCIÓN DEL PROYECTO DE EXTENSIÓN:**

Conociendo el mundo de la informática" es un proyecto de extensión a la comunidad que se implementaría en la IED Francisco de Paula Santander en las fechas que directivos, docentes y estudiantes consideren pertinente y el cual consiste en la capacitación a padres de familia en el área de informática, con el fin de integrar a la comunidad educativa entorno a una actividad formativa.

El proyecto de extensión además busca que los estudiantes afiancen sus conocimientos en el área a través del ejercicio de la práctica, fortaleciendo así el énfasis en informático ofrecido por la institución en la modalidad.

Con el proyecto se pueden desarrollar las capacidades de los estudiantes de la modalidad, no solo relacionadas con la informática sino también con el manejo de grupo (liderazgo), manejo del tiempo y de recursos (responsabilidad y organización), distribución de tareas (equidad y trabajo en equipo), resolución de problemas (autonomía y autogestión) y sensibilización con las necesidades sociales actuales.

Esta actividad puede fijarse en el Proyecto Educativo Institucional como proyecto de extensión y tener valides dentro del currículo, constituyéndose en una actividad guiada por el docente del área y evaluada por el mismo, actividad que se tendría en cuenta para la promoción de los estudiantes.

El material proporcionado por las estudiantes de la Universidad del Magdalena servirá para estructurar y establecer la actividad de extensión como elemento característico de la formación de estudiantes de la modalidad.

#### **8.3.5 METODOLOGÍA:**

La capacitación se desarrollará en el horario estipulado por la Institución y se realizará, y se realizará en las salas de informática bajo la orientación de los estudiantes de 10 y 11 de la modalidad.

Los estudiantes durante el tiempo de capacitación desarrollaran 3 módulos que se refieren a las generalidades de informática y Windows, Word y Excel. Estos serán la guía para que los estudiantes planeen las actividades del curso para padres de familia.

Los estudiantes deberán elaborar guías y talleres para implementar en el curso, haciendo más "práctica" la enseñanza a los participantes.

Para la elaboración de las guías se deben tener en cuenta los siguientes aspectos:

Una guía de trabajo o también llamada guía didáctica es un instrumento impreso con orientación técnica para el estudiante, se constituye en un instrumento que apoya al alumno en el estudio independiente. Dentro de los aspectos que caracterizan la guía didáctica está el presentar información acerca del contenido, orientar en relación a la metodología establecida y enfoque del curso e indicaciones generales. (CONTRERAS L, 2001)

La guía debe llevar un titulo alusivo a la actividad a ejecutar, un encabezado que introduzca a los participantes al trabajo a realizar y posteriormente las instrucciones que se deben seguir para el trabajo; estas deben ser claras, puntuales, funcionales y en lo posible deben ir ilustradas para que la persona que las está ejecutando vaya visualizando el proceso.

## **8.3.6 RECURSOS: RECURSOS HUMANOS:**

- 7 Estudiantes de 10 y 11 grado de la modalidad de informática de la IED Francisco de Paula Santander.
- $\checkmark$  Padres de Familia de la IED Francisco de Paula Santander.

# **RECURSOS FÍSICOS:**

- Salas de informática de la IED Francisco de Paula Santander.
- $\checkmark$  Computadores.
- $V$  Video Beam.
- $\times$  CD
- $\checkmark$  Disquetes
- $\checkmark$  Hojas (Fotocopias

# **8.3.7 MUESTRA DE UNA PLANEACIÓN DE ACTIVIDADES**

**TEMA:** Power Point

## **ÁREA:** INFORMÁTICA

**LOGROS:** Reconocer la importancia del programa y elaborar diseños de presentación, manteniendo un buen equilibrio entre los textos y las imágenes.

#### **ACTIVIDADES PROCEDIMENTALES:**

- $\blacktriangleright$ Ideas previas:
	- 1. ¿Qué es Power Point?
	- 2. Sabes elaborar una presentación en Power Point?
- $\blacktriangleright$ Explicación del tema y aclaración de ideas.
- Conceptualización.

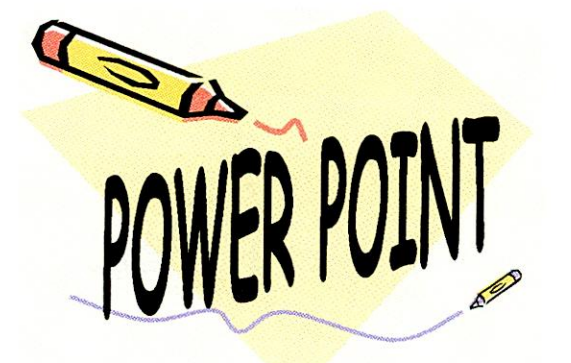

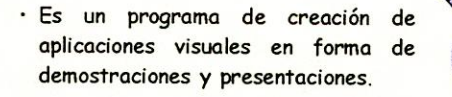

Permite incluir en las presentaciones imágenes, gráficos, organigramas, sí como sonidos y vídeos.

#### COMENZANDO A TRABAJAR C POWER POINT

bebes seguir los siguientes pasos:

- Ve a inicio
- Todos los Programas
- Microsoft office
- Microsoft office Power Point

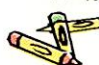

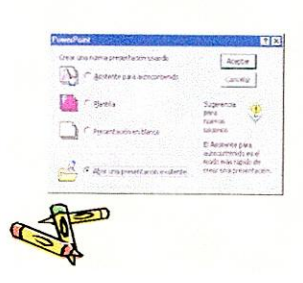

La primera pantalla aparece nos permite<sup>d</sup><br>utilizar un asistente automático para crear lo presentación, abrir una existente, utilizar una plantilla o bien una presentación en blanco. Pulsa la opción Presentación en blanco y el botón Aceptar

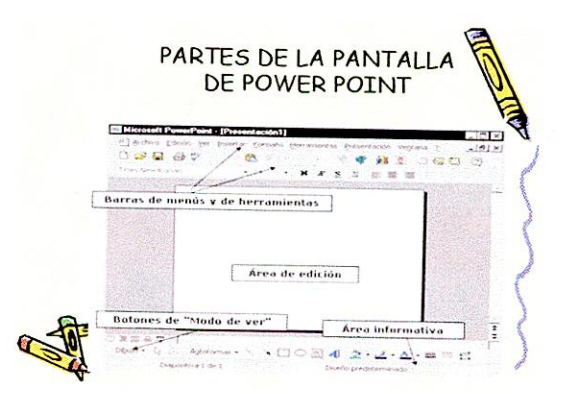

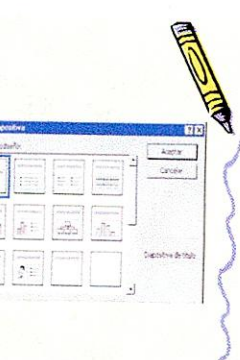

La siguiente pantalla nos sugiere una serie de combinaciones de diseños para crear ruestro presentación

3. Pulsa click en la últi casilla y acepta.

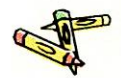

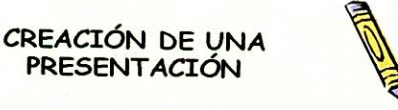

- 1. Cierra la pantalla en blanco desde Archivo - Cerrar.
- 2. Accede a Archivo Nuevo.
- 3. Selecciona la primera diapositiva de ejemplo y acepta.

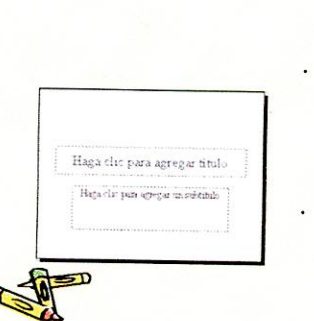

4. Haz click en primer recuadro y<br>escribe: **Primera** Primera presentación con 3 Powerpoint

5. Pulsa click en el segundo recuadro y escribe tu nombre:

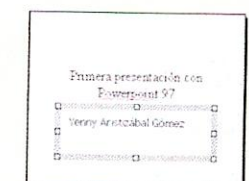

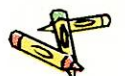

Si pulsas click en los dos recuadros observarás<br>que se seleccionan se seleccionan individualmente. Estos recuadras representan objetos de Powerpaint Podemos seleccionarlos, moverlas situando el

puntero del Mouse sobre un borde y arrastrando. borrarlos, modificarlos, etc.

Haz lo mismo para el primer recuadro de texto. Accede a Formato - Fondo y obre la lista desplegable para seleccionar la opción Efectos de rellena..

- Activa la pestaña superior Textura, pulso click sobre el tercer recuadro de texturas y acepta.
- · Pulsa finalmente en el botón Aplicar y observa el resultado.

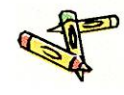

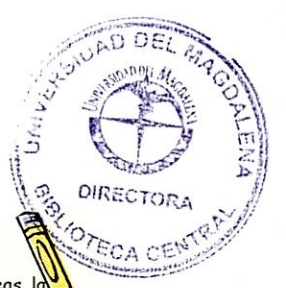

- Accede a Insertar Nueva diapositiva, elige la última (en blanco) y acepta.
- Accede a Insertar Imagen Imágenes prediseñadas...
- Elige la que quieras y acepta.
- Aplícale a la diapositiva el fondo que quieras desde la opción Formato - Fondo

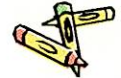

- Ajusta si lo deseas l posición y el tamaño de la imagen.
- Puedes pasar de diapositiva en diapositiva utilizando:
- La barra de desplazamiento lateral derecha
- Las teclas AvPág RePág

#### GUARDAR LA DIAPOSITIVA

Una vez hemos terminado la presentación, podemos guardarla como si de cualquier archivo se tratase con las opciones Guardar o Guardar como...

Las presentaciones se guardarán con la extensión ppt. Hay que tener en cuenta que si se guarda una presentación como una versión anterior seguramente que algunos efectos desaparecerán al no estar disponibles en versiones antiguas.

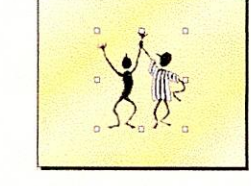

,

**Contact of Printers** 

#### MENUs DE POWER POINT

- Estos son los menús del programa y sus funciones principales:
- Menú Archivo: podemos abrir, guardar, imprimir, abandonar el programa, o guardar la presentación como HTML para utilizarla en Internet.
- Menú Edición: opciones típicas de copiar, cortar, pegar, buscar texto, eliminar diapositivas...

Menú Ver: muestra la presentación de distintas formas. Puede crear patrones, realizar zooms de la agen, ver u ocultar barras de herramientas...

- Menú Formato: permite cambiar el aspecto de presentación como letras, colores, fondo o bien realizar acciones
- · Menú Herramientas: revisión ortográfica, estilos...
- Menú Presentación: para definir los efectos de transición entre diapositivas, ensayar intervalos de tiempo, etc.
- Menú Ventana: muestra las presentaciones abiertas para cambiar de una a otra.

Menú Ayuda: ayuda típica de Windows para **pwerpoint.** 

#### EVALUACIÓN:

Desarrollo de la guía.

#### RECURSOS:

Diapositivas como herramienta educativa.

# 8.3.8 GUIA DE TRABAJO

1. ¿Para que sirve el programa de Power Point?

2. Identifica y escribe el nombre de las partes de la pantalla de Power point ·

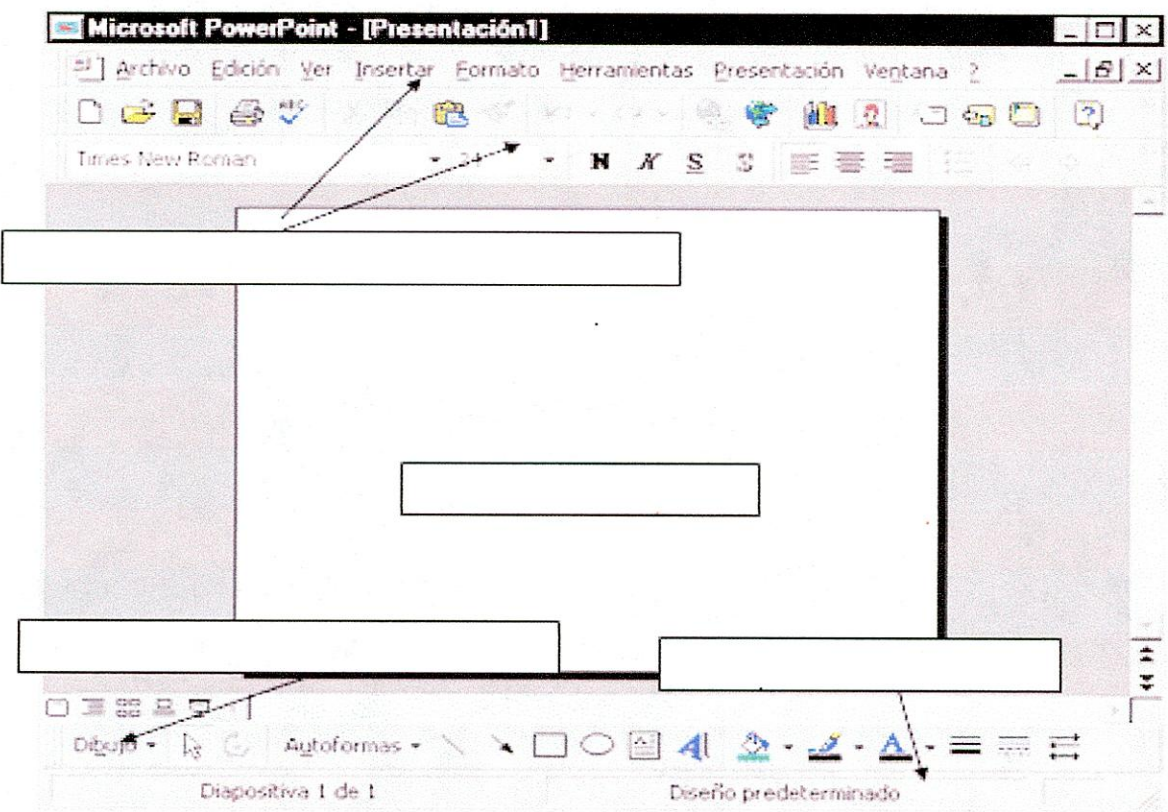

3. Completa en el paréntesis cuál es el menú al que se hace referencia en el enunciado

÷,

a) Permite cambiar el aspecto de la presentación como letras, colores, tondes<br>bien realizar acciones. ( bien realizar acciones. (

 $DEL$   $M_{\odot}$ 

 $\alpha$  DIRECTORA  $\approx$ 

**find-11** 

 $12.$ 

b) Podemos abrir, guardar, imprimir, abandonar el programa, o guardar la presentación como HTML para utilizarla en Internet. (  $\lambda$ 

c) Se muestran opciones típicas de copiar, cortar, pegar, buscar texto, eliminar diapositivas (

4. Diseña una diapositiva como la del ejemplo, puedes cambiar el color y el tipo de letra, al igual puedes escoger un fondo que sea llamativo y de tu gusto.

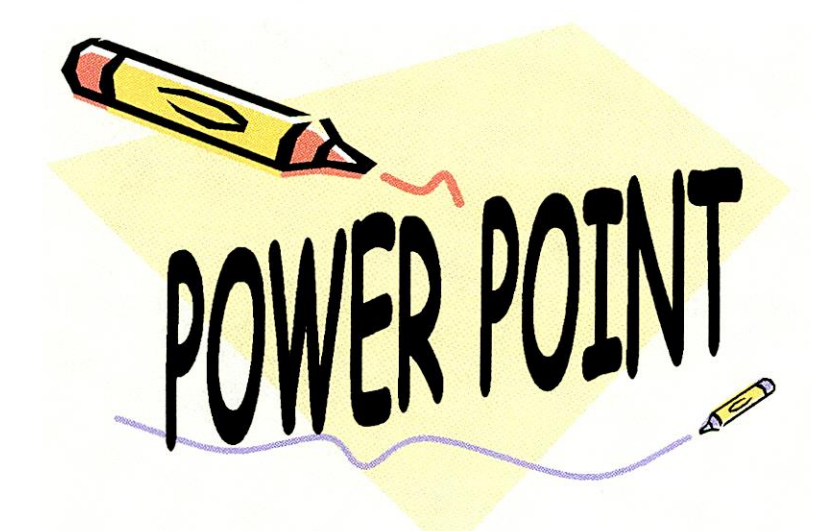

# **8.3.9 EJEMPLO DE UNA GUIA DE TRABAJO — WORD**

Sigue atentamente las siguientes instrucciones para la elaboración de textos en columnas.

Un documento puede dividirse en varias columnas y con diferentes estilos, para aprender a trabajar los documentos en columnas realiza lo siguiente:

Copia en Word el siguiente texto:

#### **MAGNETISMO**

Uno de los aspectos del electromagnetismo, que es una de las fuerzas fundamentales de la naturaleza. Las fuerzas magnéticas son producidas por el movimiento de partículas cargadas, como por ejemplo electrones, lo que indica la estrecha relación entre la electricidad y el magnetismo. El marco que aúna ambas fuerzas se denomina teoría electromagnética. La manifestación más conocida del magnetismo es la fuerza de atracción o repulsión que actúa entre los materiales magnéticos como el hierro. Sin embargo, en toda la materia se pueden observar efectos más sutiles del magnetismo. Recientemente, estos efectos han proporcionado claves importantes para comprender la estructura atómica de la materia.

#### **HISTORIA DEL FENOMENO**

La piedra imán o magnetita, un óxido de hierro que tiene la propiedad de atraer los objetos de hierro, ya era conocida por los griegos, los romanos y los chinos. Cuando se pasa una piedra imán por un pedazo de hierro, éste adquiere a su vez la capacidad de atraer otros pedazos de hierro. Los imanes así producidos están 'polarizados', es decir, cada uno de ellos tiene dos partes o extremos llamados polos norte y sur. Los polos iguales se repelen, y los polos opuestos se atraen. La brújula se empezó a utilizar en Occidente como instrumento de navegación alrededor del 1300 d.C. En el siglo XIII, el erudito francés Petrus Peregrinus realizó importantes investigaciones sobre los imanes. Sus descubrimientos no se superaron en casi 300 años, hasta que el físico y médico británico William Gilbert publicó su libro, De magnete en 1600. Gilbert aplicó métodos científicos al estudio de la electricidad y el magnetismo. Observó que la Tierra también se comporta como un imán gigante, y a través de una serie de experimentos investigó y refutó varios conceptos incorrectos sobre el magnetismo aceptado en la época.

- 2. Ir al menú formato.
- Seleccionar columnas.
- Escoge el número de columnas que creas conveniente para tu documento.

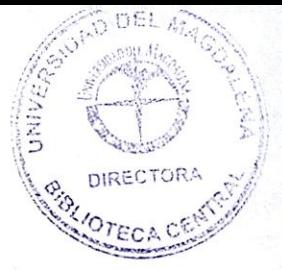

5. Observa las opciones que te ofrece la ventana columnas.

Así debe quedar tu documento final:

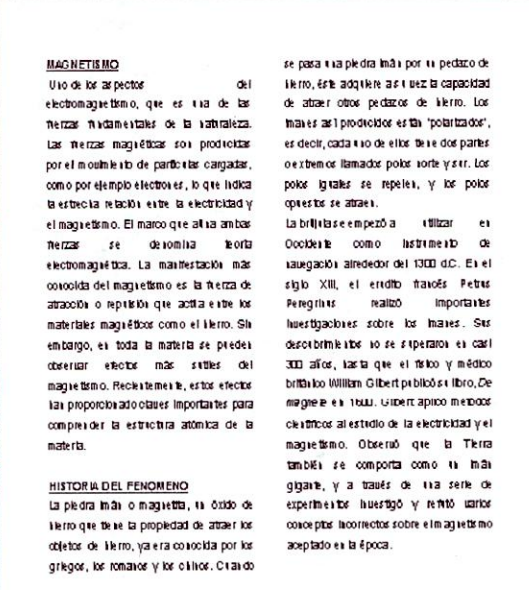

Los estudiantes se encargarían de preparar cada guía dependiendo de la temática a trabajar.

Estas pueden elaborarse antes de la capacitación para que exista un mayor orden y un mejor desempeño durante el curso. El espacio designado para la elaboración de las guía serán las horas de clase y la actividad será supervisada y evaluada por el docente del área.

Para los talleres se debe tener en cuenta que un taller es una metodología de trabajo en la que se integran la teoría y la práctica. Se caracteriza por la investigación, el descubrimiento científico y el trabajo en equipo que, en su aspecto externo, se distingue por el acopio de (forma sistematizada) de material especializado acorde con el tema tratado teniendo como fin la elaboración de un producto tangible.

Los talleres constan de preguntas, ejercicios de selección, complete, etc. Ellos serán elaborados por los responsables de la capacitación, al igual que las guías.

# 8.3.10 EJEMPLO DE UN TALLER EXPLORADOR DE WINDOWS

Nombre: \_\_\_\_\_\_\_\_\_\_\_\_\_\_\_\_\_\_\_\_\_\_\_\_\_\_\_\_\_\_\_Grado: \_\_\_\_\_\_\_\_Fecha: \_\_\_\_\_\_\_\_

Realiza atentamente el siguiente taller

1. ¿Qué es explorador de Windows y para qué sirve?

2. Selecciona con una X la ruta correcta para ingresar al Explorador de Windows:

- $\checkmark$  Inicio + todos los programas + accesorios + Explorador de Windows.
- $\checkmark$  Clic derecho sobre la pantalla + Explorador de Windows
- $\checkmark$  MI PC + Menú archivo + Explorador de Windows.

Encierra en un círculo una carpeta y en un cuadrado una subcarpeta

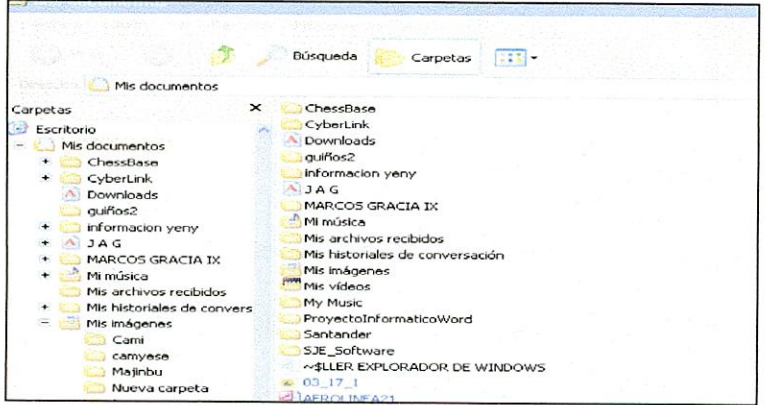

- 4. Responde Falso o verdadero:
- $\checkmark$  Para copiar una carpeta debo seguir los siguientes pasos: Clic derecho sobre la carpeta + selecciono cortar + Clic derecho en el lugar que deseo copiarla + opción pegar. ( )
	- $\checkmark$  Para crear una carpeta debo: dar Clic derecho del Mouse + seleccionar nuevo + carpeta ().
- Completa el enunciado con la palabra que corresponde:

Para renombrar una carpeta se hace sobre la carpeta a renombrar, luego se escoge la opción **componentado en la contra de la contra de la contra de la contra de la co** 

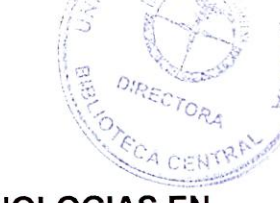

# 8.4 PROPUESTA DE INTEGRACIÓN DE LAS NUEVAS TECNOLOGIAS EN LAS DEMÁS AREAS

# **8.4.1 PRESENTACIÓN**

La presente propuesta esta diseñada para generar nuevas formas de enseñanza, basadas en el uso de la tecnología informática, en una institución cuyo énfasis es precisamente en esa área.

La integración de áreas comprende el abordaje de la informática desde las demás áreas del conocimiento y trabajando diferentes temáticas. Es un proyecto que se debe ir gestando poco a poco al interior de la IED Francisco de Paula Santander mediante la socialización de la propuesta y la puesta en marcha desde cada área.

Integrar las áreas resulta práctico y productivo para docentes y estudiantes, ya que se puede aprovechar un mismo espacio para conocer dos contenidos, obteniendo así aprendizajes significativos.

El conocimiento es integral, y no fraccionado por cuanto no conocemos las cosas aisladas sino como un todo, como un conjunto. Así mismo debe ser en la enseñanza, que los recursos que hoy son tan comunes como el computador, pueda consolidarse como una herramienta de apoyo, para el conocimiento de las diferentes áreas. Al tiempo los estudiantes aplican y comprenden temáticas en las diferentes áreas, reafirman sus habilidades informáticas y adquieren nuevos aprendizajes con respecto al área de tecnología e informática dispuesta por la institución para el énfasis de la educación media.

# 8.4.2 JUSTIFICACIÓN

La presente propuesta pedagógica es de gran importancia en primera instancia porque permite a los educadores conocer como integrar la tecnología e informática con las demás áreas del conocimiento y así pueda iniciar un proceso formativo basado en las exigencias de nuestra sociedad, además permitirá al docente consolidar y fortalecer todos esos conocimientos que posee acerca del área en la que se desempeña y replantear las estrategias utilizadas para el desarrollo de sus clases, condescendiendo un proceso de enseñanza satisfactorio.

El docente tendrá la oportunidad de conocer cómo diseñar diversas actividades que serán de gran ayuda para el desarrollo de sus clases de una manera amena y eficiente.

El objetivo de esta propuesta es sin duda alguna mejorar los procesos de aprendizajes que se están desarrollando en la institución y brindar las bases necesarias para que en la escuela se empiece a trabajar la integración de áreas y así fortalecer el énfasis informático.

#### **8.4.3 OBJETIVOS**

#### **OBJETIVO GENERAL**

Integrar la informática con otras áreas del conocimiento para facilitar el proceso de aprendizaje de los educandos del I.E.D Francisco de Paula Santander.

#### **OBJETIVOS ESPECIFICOS**

- $\checkmark$  Incentivar a los docentes para el uso de las tecnologías de la información y de la comunicación en los procesos de aprendizaje.
- Enfatizar la informática al interior del aula para fortalecer el perfil informático de los educandos de la I.E.D Francisco de Paula Santander.
- Diseñar un software educativo donde se planten actividades que permitan la integración de la informática con otras áreas.
- $\checkmark$  Proponer el uso de contenidos para la planeación de actividades.

#### **8.4.4 DESCRIPCION**

La propuesta de integración consiste en generar un ambiente de interdisciplinaridad entre la informática y las demás áreas al interior de la IED Francisco de Paula Santander, a través de la socialización de la propuesta en la institución, la proyección de un software que incluye ejemplos de integración curricular y los estándares para la planeación de las actividades académicas para la integración.

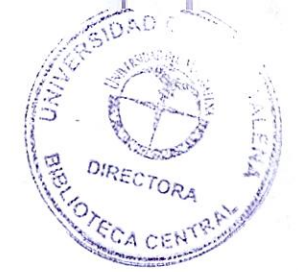

# **8.4.5 PLANEACIÓN DE ACTIVIDADES**

Para el desarrollo de las actividades debe existir un momento previo de preparación, de planeación de las actividades, lo que se podría llamar un diseño, que de testimonio de que todo ha sido pensado y organizado para contribuir con la formación de los estudiantes.

Para estructurar las clases el docente no debe olvidar lo siguientes elementos:

## **8.4.6 CONTENIDOS**

Se en constituyen la base sobre la cual se programarán las actividades de aprendizaje con el fin de alcanzar lo expresado en los objetivos.

Es necesaria la secuencia de los contenidos, lo oportunos, es decir lo ajustable a las características de un determinado grupo de alumnos (contextualización), así como su organización.

Los contenidos deben escogerse críticamente, luego de evaluar el ambiente de aprendizaje y las necesidades de la población a quien va dirigida la formación.

La selección de los contenidos: teniendo en cuenta el grupo de estudiantes, el ambiente, los recursos, las expectativas de aprendizaje, el nivel de desarrollo, conocimientos previos en relación con los nuevos.

#### **8.4.7 TIPOS DE CONTENIDOS**

Son tres tipos de contenidos a tener en cuenta a la hora de planear las actividades.

**V CONTENIDOS CONCEPTUALES:** Como el término lo indica hace referencia a los conceptos o hechos a trabajar, el nivel de profundidad de los mismos y el orden jerárquico.

Los mapas conceptuales son herramientas que pueden apoyar este proceso. YA que son representaciones esquemáticas de conceptos organizados jerárquicamente que establecen relaciones significativas entre ellos.

**V CONTENIDOS PROCEDIMENTALES:** Se definen como un conjunto de acciones ordenadas y orientadas a la consecución de una meta. Requieren de reiteración de acciones que lleven a los alumnos a dominar la técnica, habilidad o estrategia que el objeto de aprendizaje.
**No todos los procedimientos presentan la misma dificultad para lograr adquisición y dominio. Algunos son más sencillos que otros por lo que el tiempo de adquisición varía.** 

**Existen contenidos procedimentales:** 

- **Generales. Comunes a todas las áreas que se pueden agrupar en: procedimientos para la búsqueda de información.**
- **Procedimientos para procesar la información obtenida (análisis, realización de tablas, gráficas, clasificaciones etc.)**
- **Procedimientos para la comunicación de información (elaboración de informes, exposiciones, puestas en común, debates etc.)**
- **Algorítmicos. Indican el orden y el número de pasos que han de realizarse para resolver un problema. Siempre que se realicen los pasos previstos y en el orden adecuado, los resultados serán idénticos (por ejemplo, copiar, sacar el área de una figura.)**
- **Heurísticos. Son contextuales, es decir, no aplicables de manera automática y siempre de la misma forma (a diferencia de los algorítmicos) a la solución de un problema. (Ejemplo: la interpretación de textos).**

# **CONTENIDOS ACTITUDINALES:**

- **Generales: presentes en todas las áreas. (Ejemplos** observación, **atención, actitud de diálogo...)**
- **Específicos: referidos a ciertas áreas. (Ejemplos: curiosidad** ante el **uso de los recursos informáticos)**
- **Ámbitos de los contenidos actitudinales:**
- **Referidas a la persona misma. (Ejemplo: respetar su cuerpo, responsabilidad hacia el trabajo)**
- **Referidas a las relaciones interpersonales. (Ejemplo: respeto hacia las ideas de los demás)**
- **Referidas al comportamiento del individuo con el medio. (Ejemplo: respeto hacia el medio ambiente)**

Para programar **los contenidos actitudinales hay que preguntarse** 

**¿Qué actitudes se quieren promover?** 

**¿Se adecuan a los valores de la institución?** 

¿Se adecuan a **las características psicoevolutivas de los alumnos?** 

Redactar **agregando sustantivo.** 

# **8.4.8 MUESTRA DE DISEÑO DE ACTIVIDADES**

# **( CONSTRUIR UN SITIO WEB SOBRE MI FAMILIA**

### **DESCRIPCIÓN GENERAL:**

En esta actividad se busca que los estudiantes construyan un sitio Web en el que muestren cuáles son las personas que conforman su familia. Para ello, deben digitalizar con el escáner, fotografías de sus familiares y pulirlas con un Editor Gráfico como "FireWorks". Además, deben planear cómo van a diseñar la distribución de la información y de las fotografías para crear posteriormente el sitio Web, utilizando el Editor de Páginas Web.

### **HERRAMIENTAS**

Editor de Páginas Web.

### **ESPACIO**

La actividad se lleva a cabo durante la clase de informática, religión o ética.

### **OBJETIVOS ESPECÍFICOS**

- Crear un sitio Web con enlaces (links) a otras páginas del sitio.
- 2. Diseñar la distribución de la información sobre cualquier tema, teniendo en cuenta el manejo de enlaces y de imágenes dentro de una página Web.
- Utilizar el hipertexto y aplicar conocimientos de teoría del color en el diseño de páginas Web.

### **RECURSOS Y MATERIALES**

- Computador
- Software para Edición de imágenes, como "FireWorks".
- Software para creación de páginas Web, como "DreamWeaver".

### **DURACIÓN**

Esta actividad puede llevarse a cabo en 8 períodos de clase de 45 minutos cada uno.

### **DESARROLLO**

#### **El Profesor deberá:**

- Explicar cómo funciona el software para Edición de Páginas Web.
- Explicar las diferencias que existen entre distintos formatos de imágenes y las implicaciones que estos tienen en la utilización de imágenes en una página Web.

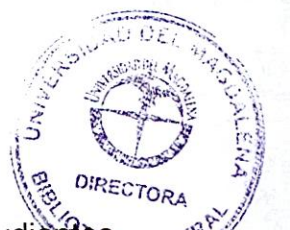

- 3. Explicar los conceptos fundamentales de diseño que los estudidades  $\alpha$  cet deben tener en cuenta al momento de planear una página Web, tales como: color, espacio, equilibrio entre los objetos, etc...
- Explicar la utilización de mapas conceptuales para elaborar un "mapa del sitio" (guía de distribución de la información en el sitio Web).
- Proponer algunos ejercicios escritos de diseño de página (mapa del sitio), antes de iniciar la actividad final.

### **El Estudiante deberá:**

- 1. Tomar apuntes sobre las opciones que ofrece el Editor de Páginas Web.
- 2. Digitalizar las fotografías de sus familiares.
- 3. Retocar y pulir las fotografías digitalizadas.
- Utilizar las opciones básicas del Editor de Páginas Web
- Ordenar y distribuir la información en cada una de las páginas del sitio Web y asignar los colores y diseños del fondo para cada página.
- En clase, realizar los ejercicios propuestos por el maestro, para adquirir habilidades en el manejo de esta herramienta.

# **EVALUACIÓN**

El profesor evaluará:

- 1. Los apuntes del estudiante y las explicaciones dadas, con sus propias palabras, sobre los temas cubiertos en clase.
- La utilización adecuada del software para la elaboración de Páginas Web
- El diseño utilizado para presentar fondos, textos e imágenes en cada página.
- Qué la información sobre las fotografías sea pertinente y esté completa.
- La realización en el aula de los ejercicios propuestos por el maestro.

# **CRÉDITOS:**

Documento elaborado por EDUTEKA.

# **1 DISTRIBUCIÓN DE LA POBLACIÓN EN UN TERRITORIO DETERMINADO**

#### **DESCRIPCIÓN GENERAL:**

Con este proyecto se pretende que el estudiante, de manera gráfica, mediante imágenes, mapas, fotos satelitales, etc. comparare los diferentes sistemas físicos (montañosos, llanuras y altiplanos, entre otros) de algunos países y analice las posibles causas del por qué unos territorios de estos están densamente poblados mientras que otros están poco poblados. Se trabaja con objetivos cortos que se van cumpliendo poco a poco, para agruparlos luego en un gran trabajo final. Además, el estudiante debe analizar diferentes tipos de mapas (físicos, poblacionales, económicos, etc), presentar fotografías satelitales

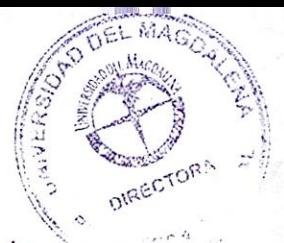

para demostrar las condiciones adversas de algunos territorios y elaborár- un análisis de algunas regiones, ayudándose con búsquedas en Internet.

### **HERRAMIENTAS**

- Software Google Earth. - Presentador Multimedia. - Competencia para Manejar Información (CMI). - Editor de Imágenes.

#### ESPACIO

Este proyecto se lleva a cabo en la hora de clase asignada al Laboratorio de Integración y participan tanto el docente de Informática, como el de Ciencias Sociales.

### **OBJETIVOS ESPECÍFICOS**

# **OBJETIVOS DEL ÁREA**

Durante la realización de este proyecto, el estudiante debe desarrollar para:

- 1. Identificar los factores físicos o históricos que inciden en que algunos territorios estén densamente poblados y otros poco poblados.
- 2. Reconocer los diferentes tipos de cartografía (mapas) existentes.
- 3. Integrar en este proyecto temas de las áreas de Informática y de Ciencias Sociales.

# **OBJETIVOS DE INFORMÁTICA**

Al finalizar esta actividad, el estudiante:

- Maneja las herramientas de edición y formato que posee el Presentador Multimedia.
- Utiliza un programa como Google Earth para obtener imágenes satelitales.
- Inserta imágenes en el Presentador Multimedia para dar mayor claridad a la presentación.
- Edita imágenes con el Editor de Imágenes, para usarlas luego en el Presentador Multimedia.
- Utiliza en el contexto de las Ciencias Sociales herramientas informáticas como Presentador Multimedia ; Competencia para Manejar Información; Mapas satelitales; Mapas dinámicos y estáticos; con el objeto de facilitar y mejorar la comprensión de estos.

### **CONOCIMIENTOS Y DESTREZAS PREVIAS DEL ESTUDIANTE**

- Saber utilizar el programa Google Earth
- Tener habilidades básicas en CMI
- Saber buscar en Internet diferentes tipos de mapas
- Saber utilizar el Presentador Multimedia.
- Saber utilizar un Editor de Imágenes.

# RECURSOS Y MATERIALES

- Computador con acceso a Internet
- Software Google Earth (http://www.eduteka.org/GoogleEarth.php)<br>Presentador Multimedia (como PowerPoint o  $\bullet$
- Presentador Multimedia (como PowerPoint o Impress http://www.eduteka.orq/HerramientasCurriculo2.php)
- Modelo para desarrollar la Competencia para Manejar Información (http://www.eduteka.org/CMI.php)

# DURACIÓN

Este proyecto puede llevarse a cabo en 6 períodos de clase de 45 minutos cada uno.

# **DESARROLLO**

### **El Profesor deberá:**

- Explicar en la clase los factores que intervienen en la distribución actual de las poblaciones humanas o de las especies animales en algunas regiones de la China.
- 2. Reforzar los conceptos vistos en la clase, mediante ejemplos disponibles en Internet, en la sala de Informática.
- Seleccionar dos áreas de la China, una densamente poblada y otra poco poblada, para que los estudiantes hagan una búsqueda por Internet e indaguen sobre las características de ambas regiones.
- Explicar el funcionamiento básico del programa Google Earth.
- Orientar a los estudiantes en el proceso de búsqueda de información y selección de imágenes.
- 6. Guiar a los estudiantes en la lectura y análisis de mapas.

# **El Estudiante deberá:**

- 1. Leer y analizar mapas físicos, políticos, económicos, poblacionales.
- Utilizar Google Earth para obtener imágenes satelitales de estas dos regiones.
- Hacer una búsqueda por Internet indagando sobre las características de las dos regiones indicadas por el docente.
- Realizar posteriormente el análisis de porqué una de las áreas tiene condiciones para mantener una tasa de población alta y cuáles de esas condiciones son escasas o ausentes en la otra.
- Editar las imágenes que planea utilizar en la presentación multimedia.
- Elaborar una presentación multimedia para exponer información, imágenes y conclusiones sobre la investigación realizada.
- Exponer oralmente el trabajo ente el resto de la clase.

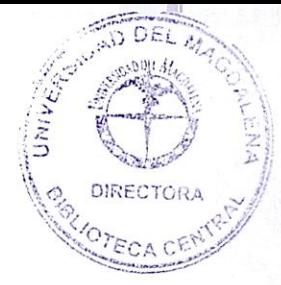

# **EVALUACIÓN**

### **El profesor evaluará:**

- El cumplimiento de los objetivos de aprendizaje propuestos para ambas asignaturas.
- 2. La calidad de la investigación realizada
- 3 La utilización adecuada de Google Earth, de mapas diversos, del Presentador Multimedia y del Editor de Imágenes, así como el uso adecuado de un Modelo para solucionar problemas de información.
- La pertinencia de las imágenes satelitales utilizadas.
- La claridad en la presentación.
- La habilidad para exponer oralmente ante un grupo.

### **CRÉDITOS:**

Documento elaborado por EDUTEKA.

# **SITIOS TRADICIONALES DE LA CIUDAD**

### **DESCRIPCIÓN GENERAL:**

En esta actividad los estudiantes deben realizar una investigación previa sobre temas dados por el maestro que estén relacionados con la ciudad donde viven. Por ejemplo, los parques tradicionales, monumentos, o museos, entre otros. Después de realizar la investigación, diseñarán y realizarán una Página Web sobre uno de los temas anteriores en la que apliquen conceptos de diseño y evidencien la escogencia y manejo adecuado del software que ya han visto en clase.

### **HERRAMIENTAS**

Suite de Macromedia (Fireworks, Dreamweaver, Flash)

# **OBJETIVOS ESPECÍFICOS**

### **Al finalizar esta actividad, el estudiante estará en capacidad de:**

- 1 Crear páginas Web utilizando la suite de macromedia (dreamweaver, fireworks y flash).
- 2 Recopilar y valorar la información que se investiga mediante la realización de encuestas.
- 3 Conformar equipos de trabajo para realizar un proyecto de investigación.
- 4 Manipular imágenes digitales para optimizarlas y posteriormente usarlas en el diseño de la página Web

5. Cargar en un servidor de Internet la página Web que ha generado (subirla o montarla a un servidor)

# **CONOCIMIENTOS Y DESTREZAS PREVIAS DEL ESTUDIANTE**

- Conocer y manejar las funciones básicas de la suite de Macromedia.  $\bullet$
- Manejar el Procesador de Texto.
- Poder llevar a cabo investigaciones avanzadas en Internet.
- Trabajar en grupo.
- Optimizar imágenes utilizando el editor gráfico.

# **RECURSOS Y MATERIALES**

- Computador
- Suite de Macromedia (Dreamweaver, Fireworks y Flash)
- Acceso a Internet.
- Programa de Procesador de Texto.

# **DESARROLLO**

# **El Profesor deberá:**

- 1 Guiar a los estudiantes en la elaboración de las preguntas necesarias para recopilar información.
- Conformar los grupos de trabajo que van a realizar las distintas páginas.
- Dar ejemplos de las características requeridas para elaborar la página.
- Apoyar a los estudiantes en el diseño final de la página.
- Evaluar la calidad y pertinencia de la información presentada por los estudiantes sobre cada tema.
- Evaluar, estableciendo fechas de entrega, las distintas etapas necesarias para presentar la página.

# **El Estudiante deberá:**

- Realizar encuestas, para recopilar información sobre el tema asignado, en el sitio que le corresponda.
- Clasificar y verificar la información recopilada sobre cada tema.
- Distribuir, dentro del grupo, las tareas correspondientes para realizar la investigación, el diseño y el montaje de la página.
- Optimizar, con el editor gráfico, las imágenes que se van a utilizar en la página Web.
- Optimizar el tamaño final de la página para que se monte en Internet.
- Montar la página Web elaborada a un servidor de Internet.

# EVALUACIÓN El profesor evaluará:

- La investigación realizada por los estudiantes.
- El trabajo individual de cada estudiante dentro del grupo.
- La optimización de las imágenes que se usen en la página.
- El diseño final de la página Web en cuanto a colores y contenido.
- El diseño adicional que los estudiantes agreguen a la página, tal como animaciones, mapas interactivos, etc.

### **CRÉDITOS:**

Documento elaborado por EDUTEKA.

# **V EMPLEO DEL PROGRAMA CMAP TOOLS**

### **DESCRIPCIÓN**

Consiste en la utilización, en el aula, de un programa como CmapTools o Inspiration para crear Diagramas Arbóreos a partir de oraciones suministradas por el docente. Lo anterior con el fin de reforzar en el educando los conocimientos relacionados con las funciones que cumplen las palabras dentro de la oración y con la importancia que tienen los componentes tanto semánticos como sintácticos para la estructura del lenguaje.

### **HERRAMIENTAS**

- Software para elaborar Mapas Conceptuales

#### **ESPACIO**

Este proyecto se lleva a cabo en la hora de clase asignada al Laboratorio de Integración y participan en él los docentes de Informática y de Lengua Castellana/Literatura.

### **OBJETIVOS**

- Analizar oraciones.
- 2. Realizar análisis sintácticos por medio de diagramas arbóreos.
- 3. Identificar rasgos tanto de los componentes semánticos, como de los sintácticos.
- Establecer reglas de estructura de las frases en las oraciones.
- Maneja herramientas de aprendizaje visual para representar oraciones en forma de diagramas en este caso arbóreos.
- 6 Edita y guarda los cambios realizados a los archivos elaborados con el software de aprendizaje visual.
- 7 Utiliza una herramienta informática como CmapTools o lnspiration en el contexto del área de Lengua Castellana.

# **CONOCIMIENTOS Y DESTREZAS PREVIAS DEL ESTUDIANTE**

Saber utilizar un software para elaborar Mapas Conceptuales.

# **RECURSOS Y MATERIALES**

- Computador
- Software para elaborar Mapas Conceptuales como CmapTools http://www.eduteka.org/Cmap1.php o Inspiration http://www.inspitarion.com

# **EL PROFESOR DEBERÁ:**

- Repasar con los estudiantes la estructura de las oraciones simples y la estructura de las oraciones compuestas.
- 2. Suministrar a los estudiantes oraciones y pedirles que, con base en estas, elaboren diagramas arbóreos.
- Suministrar a los estudiantes diagramas arbóreos y pedirles que, con base en estos, elaboren oraciones.

# **EL ESTUDIANTE DEBERÁ:**

- Leer las oraciones suministradas por el docente e identificar cada una de las palabras que la conforman y el tipo de oración que es.
- Elaborar los diagramas para cada oración suministrada por el docente utilizando programas como CmapTools o Inspiration [2].
- 

3. Elaborar oraciones a partir de diagramas arbóreos dados por el docente.

# **=VALUACIÓN**

# **El profesor evaluará:**

- 1. El cumplimiento de los objetivos de aprendizaje propuestos para ambas
- La comprensión de la estructura de una oración.
- La calidad de los diagramas arbóreos.
- La calidad de las oraciones.
- El uso adecuado de programas como CmapTools o inspiration

# <sup>114</sup>**CRÉDITOS:**

Documento elaborado por EDUTEKA.

# **1 INTERNACIONALIZACIÓN DE LA AMISTAD** (ETICA)

### **DESCRIPCIÓN**

Utilizando el ciber-espacio, este proyecto busca generar un ambiente propicio para facilitar el aprendizaje de una segunda lengua, estableciendo vínculos, por medio del correo electrónico, entre jóvenes pertenecientes a diferentes culturas. Además de este medio, los estudiantes tienen la posibilidad de usar una gran variedad de recursos tecnológicos, para comunicarse con las personas con las que establezcan contactos en un idioma extranjero. El proyecto ofrece a los estudiantes que participan en él, la posibilidad de convertirse en embajadores de su país, ganando al mismo tiempo un conocimiento más profundo de la vida y costumbres de los países a los que "viajan" por el medio electrónico. Realizando las adaptaciones del caso el proyecto también puede ser utilizado entre estudiantes de un mismo país y de un mismo idioma, que habiten en diferentes regiones geográficas, buscando por este medio conocer y entender las diferencias regionales y aceptarlas como parte del multiculturismo del país.

 $D_{REC}$ 

### **OBJETIVOS ESPECÍFICOS DEL PROYECTO**

- Aplicar el correo electrónico y otros recursos tecnológicos en el aprendizaje de una lengua extranjera.
- Facilitar, con el uso de herramientas y programas propios de la Tecnología, la comunicación interactiva en dos idiomas diferentes
- Establecer canales de comunicación rápidos y efectivos entre estudiantes de países diferentes, con niveles de escolaridad similares.
- Posibilitar el desarrollo de proyectos de investigación conjunta, en diferentes materias del currículo, entre los estudiantes de diferentes idiomas.

### **CONOCIMIENTOS PREVIOS DEL ESTUDIANTE**

- 1. Tener conocimientos básicos del idioma extranjero escogido, de manera que pueda realizar los contactos del caso, en la segunda lengua, con los estudiantes de la contraparte.
- Conocer el manejo de los aspectos básicos de Internet, especialmente en el uso del correo electrónico (e-mail).
- Poseer los conocimientos necesarios para la apertura y el posterior manejo de una cuenta de correo electrónico.
- 4. Hacer uso de alguno de los servicios gratuitos de correo electrónico existentes en la red, como:

http://www.hotmail.com http://mail.vahoo.com

#### http://www.latinmail.com

http://www.starmedia.com<br>Los dos últimos portales están en Español y el resto ofrece la opción de configurarse en este idióma.

5. Tener conocimientos o adquirirlos en los temas de los proyectos de las distintas materias que se trabajen en conjunto. El profesor de cada área debe determinar los prerrequisitos de esos proyectos.

### **RECURSOS Y MATERIALES**

1. Para la realización de este proyecto es indispensable disponer de:

Computadores con acceso a Internet

El proyecto puede enriquecerse si se dispone de las siguientes herramientas:

Cámaras digitales

Escáner

Filmadora digital

Programas de Software para grabar voces

Programas de software para creación de páginas "Web".

En la siguiente dirección, se ofrece gratuitamente, y de manera guiada, un programa para el diseño de una página "Web" en Internet: Diseño de páginas Web.

2 Para facilitar el desarrollo del proyecto, es de gran ayuda utilizar los siguientes sitios de Internet, diseñados especialmente para localizar y establecer contactos con colegios y estudiantes en otros países: Primer sitio de contacto (www.epals.com) Este portal ofrece la posibilidad de hacer los contactos en varios idiomas, incluido el Español. Fuertemente recomendado por Eduteka. Segundo sitio de contacto (www.gsn.org/) En este portal los contactos solo se pueden hacer en Inglés. En él se encuentran clases de países cuya lengua materna es el Español. Cuarto sitio de contacto (www.ks-connection.org/) Este portal es similar al primero, pero en inglés. Esta más orientado a niños entre los cinco y los catorce años.

# **EL PROFESOR DEBERÁ:**

- 1. Encontrar en Internet sitios cuyo objeto sea el intercambio entre estudiantes de diferentes países y lenguas. Se sugiere consultar los sitios listados en la sección de recursos. El intercambio ideal se da entre dos clases, una local y otra extranjera, en la que la primera aprende el idioma de la segunda y esta última aprende Español.
- 2 Recopilar información sobre los colegios, las clases y los estudiantes del otro país.
- 3. Encontrar la clase apropiada y dispuesta al intercambio, evaluar sus estudiantes y asignar un socio extranjero a cada uno.
- $\frac{1}{2}$ Compartir la información de sus propios estudiantes con el profesor $\langle$ de $\rangle$ clase del extranjero, para que él pueda a su vez escoger los posibles "socios" de sus estudiantes.
- Seleccionar de común acuerdo con el profesor extranjero las parejas de socios que llevarán a cabo el proyecto.
- Definir con la contraparte los parámetros del trabajo y un cronograma de actividades para todo el año. En él se deben incluir las fiestas nacionales de cada país, las actividades de cada colegio y de las clases que están involucradas.
- 7. Crear una página Web de la clase, para compartir información con la contraparte. Esta actividad debe ser llevada a cabo por los estudiantes pero dirigida por el profesor y contar con la ayuda del profesor de tecnología del Colegio.
- Hacer una lista de los posible proyectos de las otras áreas académicas que se pueden realizar en conjunto, de manera que los socios extranjeros puedan ayudar, recopilando información en el idioma en que se va a realizar el proyecto. A la vez el profesor de la parte extranjera, debe realizar actividades paralelas, en éste sentido.
- Actuar como administrador general del proyecto, y realizar un seguimiento continuo de las distintas actividades que los estudiantes lleven a cabo.

### **EL ESTUDIANTE DEBERÁ:**

- Crear a través del correo electrónico un verdadero clima de amistad con su socio, que genere confianza entre las partes, de tal forma que los proyectos conjuntos que se lleven a cabo sean productivos para todos.
- Comunicarse con su socio extranjero en el idioma que esta aprendiendo por medio del correo electrónico de manera continua. Puede en este punto tratar temas libres de interés mutuo como: deportes, cine o política entre otros. Cada mensaje enviado a la contraparte debe ir con copias a los respectivos profesores para efectos de su evaluación.
- Participar activamente en el desarrollo de la página web de la clase que se va a poner a disposición de la contraparte. Aportar información relevante para su socio particular, de manera articulada, con la información general.
- Enviar en lo posible, sonido y video digital a su socio, hablando de manera clara y centrando la presentación en la expresión y la pronunciación correctas. NOTA: Esta actividad puede llevarse a cabo en el idioma materno o en el que se busca mejorar. Debe ser coordinada tanto por el profesor responsable del proyecto como por el de Tecnología. En caso de no disponer de los recursos técnicos necesarios para enviar digitalmente este tipo de información se puede replantear esta actividad, mandando un videocasette a través del correo regular.
- 5. Intercambiar recetas y menús típicos del país con consejos prácticos para su preparación. Cuando se realice la actividad en cada país, esta se puede fotografiar o filmar para compartir con la contraparte. Esto último

puede hacerse vía correo electrónico si se dispone de los recursos necesarios o por el correo tradicional en el caso contrario.

- 6. Intercambiar postales y tarjetas alusivas a sitios geográficos interesantes o a celebraciones nacionales en cada país. Estas comunicaciones deben explicar el tipo de festividad y la connotación cultural que tiene para el país donde se origina.
- 7. Investigar y suministrar información de las áreas académicas en que se lleven a cabo los proyectos. Es muy importante que el estudiante sea capaz de generar para su socio, información que de otra manera éste no podría conseguir. Se debe escribir en el idioma del socio.
- Crear una secuencia de aprendizaje sobre temas de interés mutuo o temas únicos de cada cultura. La secuencia puede hacerse con ayuda de una hoja electrónica.
- Realizar al final del año una presentación multimedia que recoja las actividades más destacadas de la interacción con los socios. La presentación debe incluir muestras de los trabajos enviados y recibidos. Debe incluir también una reflexión sobre el valor de las experiencias que obtuvieron en el conocimiento otras personas y en el aprendizaje del idioma que se busca mejorar.

# **EVALUACIÓN**

- Puesto que el proyecto tiene varias partes que son; el contacto inicial entre los socios, la creación de una página Web, las postales, las tarjetas y la investigación sobre temas específicos para los proyectos de las otras áreas académicas, se sugiere evaluar cada actividad de acuerdo a su contexto y a los objetivos que se definan para ella.
- 2. Por otra parte, los estudiantes en labor conjunta con los profesores, pueden crear criterios específicos de valoración para medir la calidad de las interacciones con los socios de idioma extranjero.

### **CRÉDITOS:**

Documento elaborado por EDUTEKA.

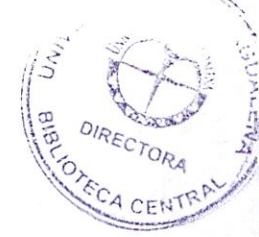

# **8.4.9 MUESTRA DE PLANEACIÓN DE ACTIVIDADES**

**INSITUCION:** IED Francisco De Paula Santander

**CIUDAD Y FECHA:** Santa Marta 16 de octubre del 2007

### **GRADO:** Sexto

**JUSTIFICACIÓN:** Con la presente clase se pretende lograr a través de actividad central, el desarrollo de diferentes contenidos conceptuales como lo son: los animales herbívoros y carnívoros, en el área de naturales; crear carpetas, mover archivos y el procesador de texto en el área de informática; y ortografía y redacción en castellano.

### **BOSQUEJO DE IDEAS:**

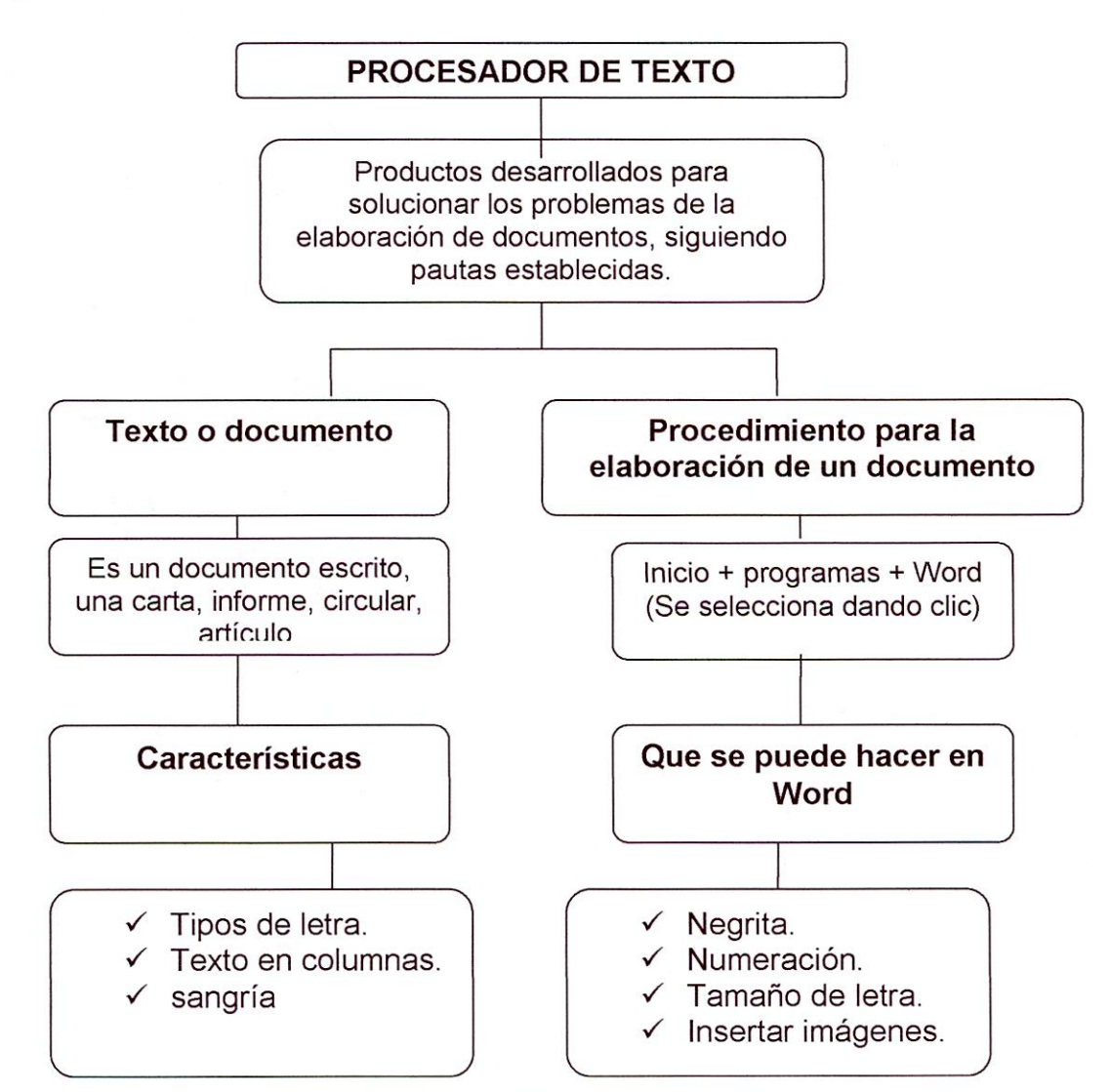

# **ANIMALES HERVIBOROS:**

Son aquellos animales que se alimentan de hierbas o plantas. Algunos ejemplos de herbívoros son:

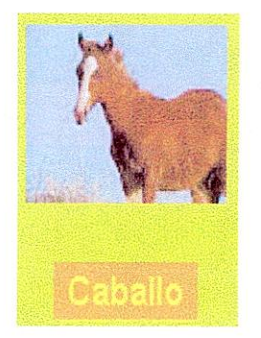

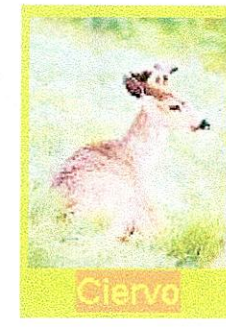

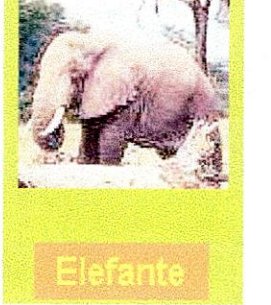

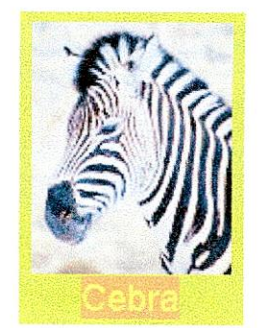

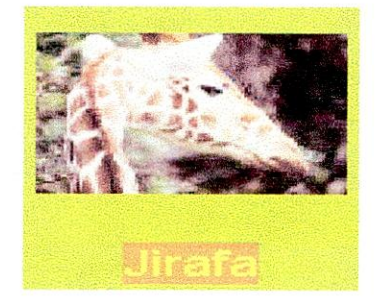

# **ANIMALES CARNIVOROS:**

Son los que se alimentan de carne. Se caracterizan por sus dientes y/o garras que les ayudan coger a sus presas. Algunos ejemplos de carnívoros son:

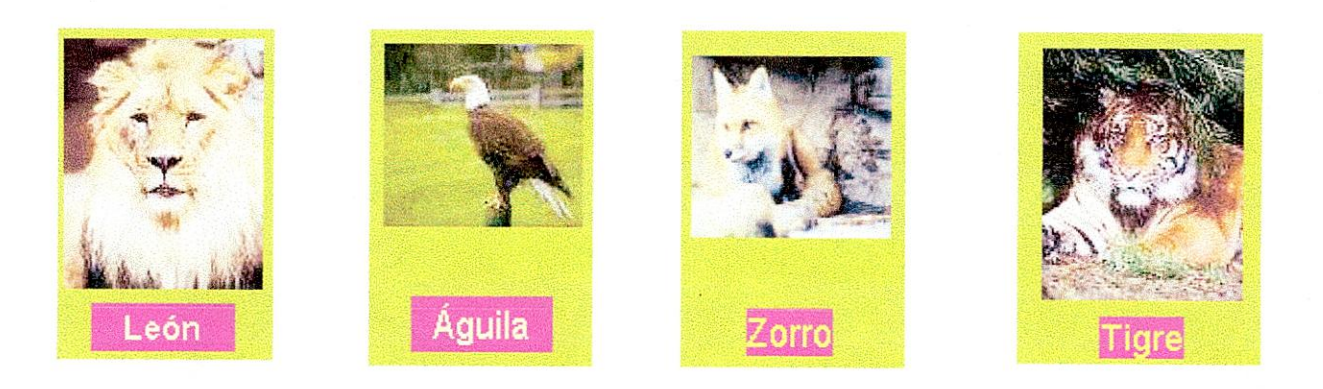

### **EXPLORADOR DE WINDOWS**

El explorador de Windows es un programa para gestionar la información de las unidades de nuestro ordenador, permitiéndonos copiar, mover, borrar, cambiar el nombre y buscar archivos y carpetas, etc.

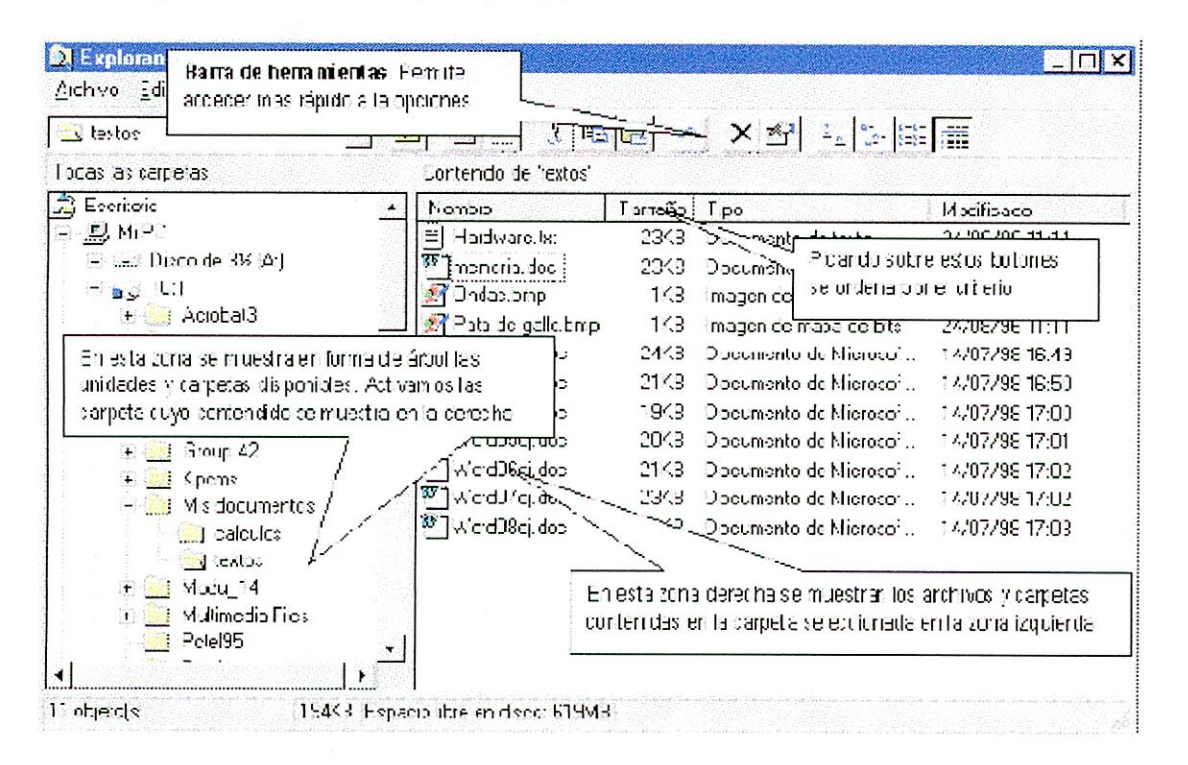

Estos botones de la barra de herramientas afectan al modo de ver los contenidos en la ventana de la derecha $\frac{p}{2}$ i $\frac{1}{2}$ i $\frac{1}{2}$ i $\frac{1}{2}$ ini, probarlos es el mejor modo de conocer su funcionamiento.

### **COPIAR, MOVER Y ELIMINAR ARCHIVOS**

#### **Copiar archivos.**

- Una vez seleccionados los archivos (Hacer clic con el botón derecho del ratón) y elijo "COPIAR".
- 2. Selecciono la nueva ubicación (Hacer clic con el botón derecho del ratón) y elijo "PEGAR".

### Mover archivos.

1. Una vez seleccionados los archivos (Hacer clic con el botón derecho del ratón) y elijo "CORTAR".

2. Selecciono la nueva ubicación (Hacer clic con el botón derecho del ratón) y elijo "PEGAR".

### **Borrar archivos.**

**1. Una vez seleccionados los archivos (Hacer clic con el** botón derecho del **ratón) y elijo "ELIMINAR". (O presiono la tecla "Supr").** 

### **CREAR CARPETA**

**Para crear carpetas se pueden seguir los siguientes pasos:** 

- **Hacer Clic derecho sobre un espacio en blanco del área de trabajo.**
- **Selecciona "NUEVO" del menú emergente.**
- **Escoger la opción carpeta.**

**Se puede también hacer a través del menú archivo del explorador** de Windows, **escoger "NUEVO", y luego "CARPETA"** 

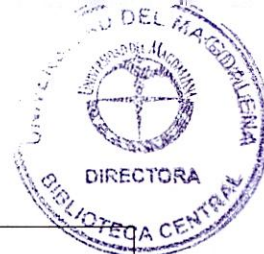

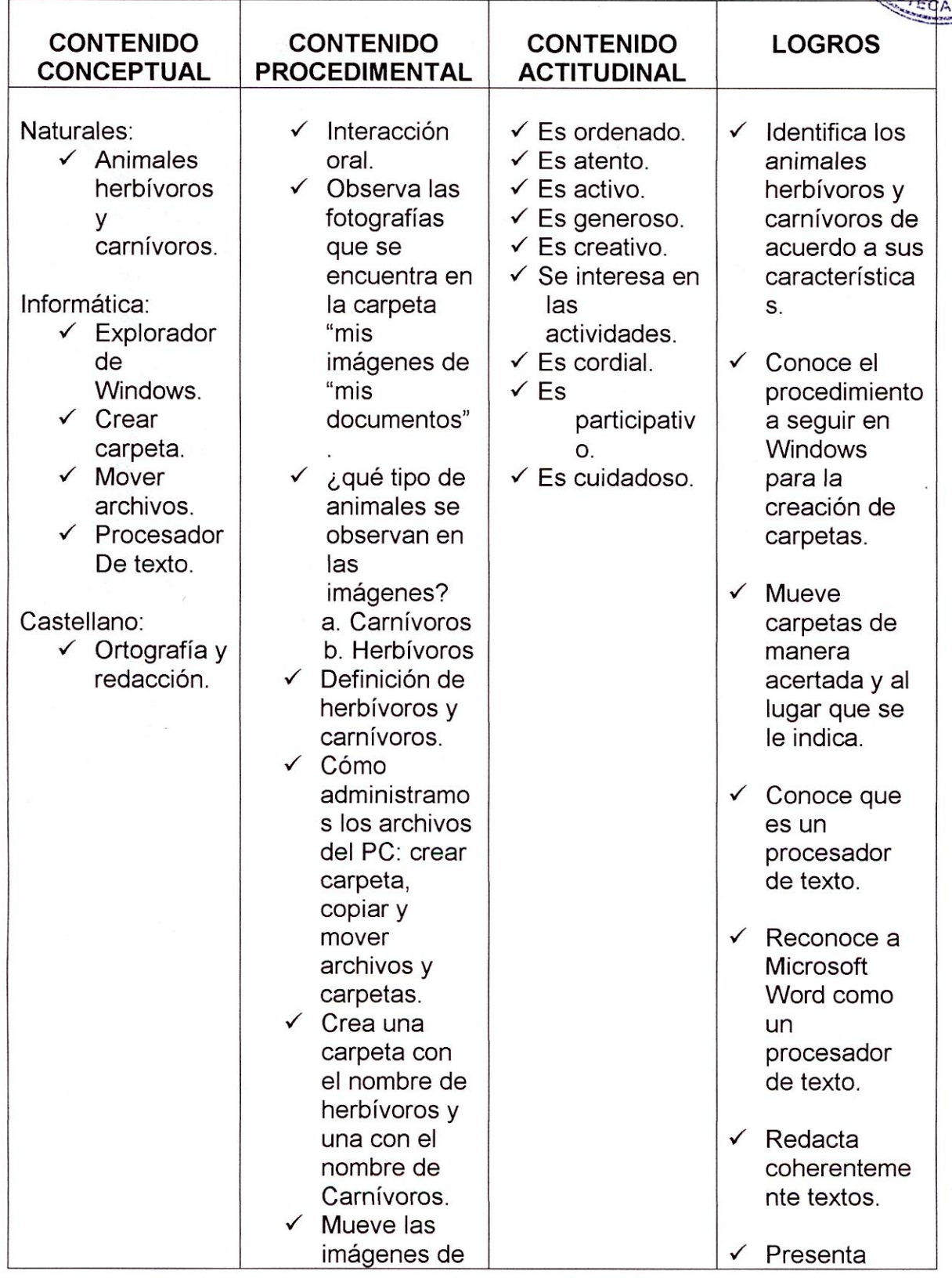

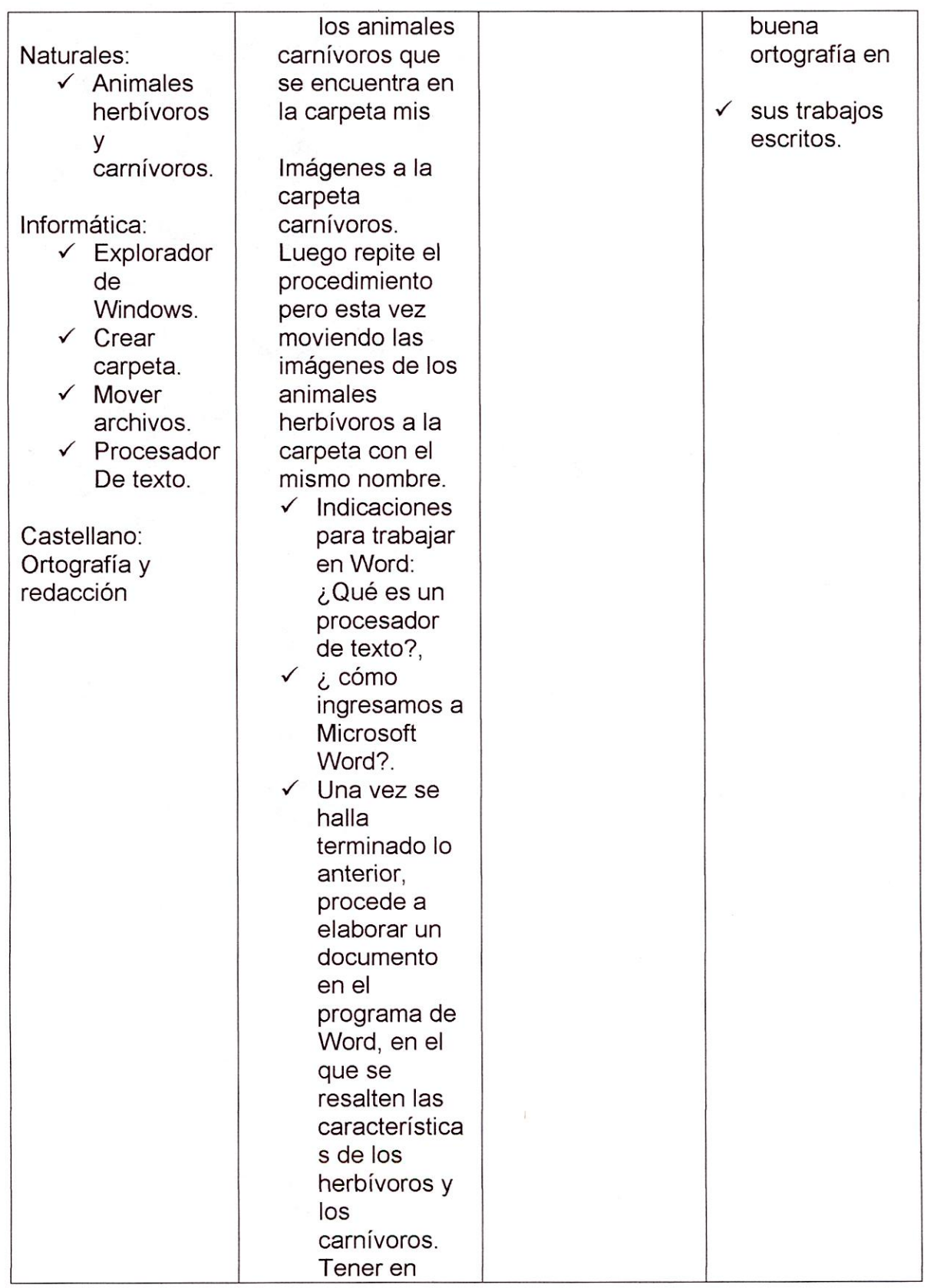

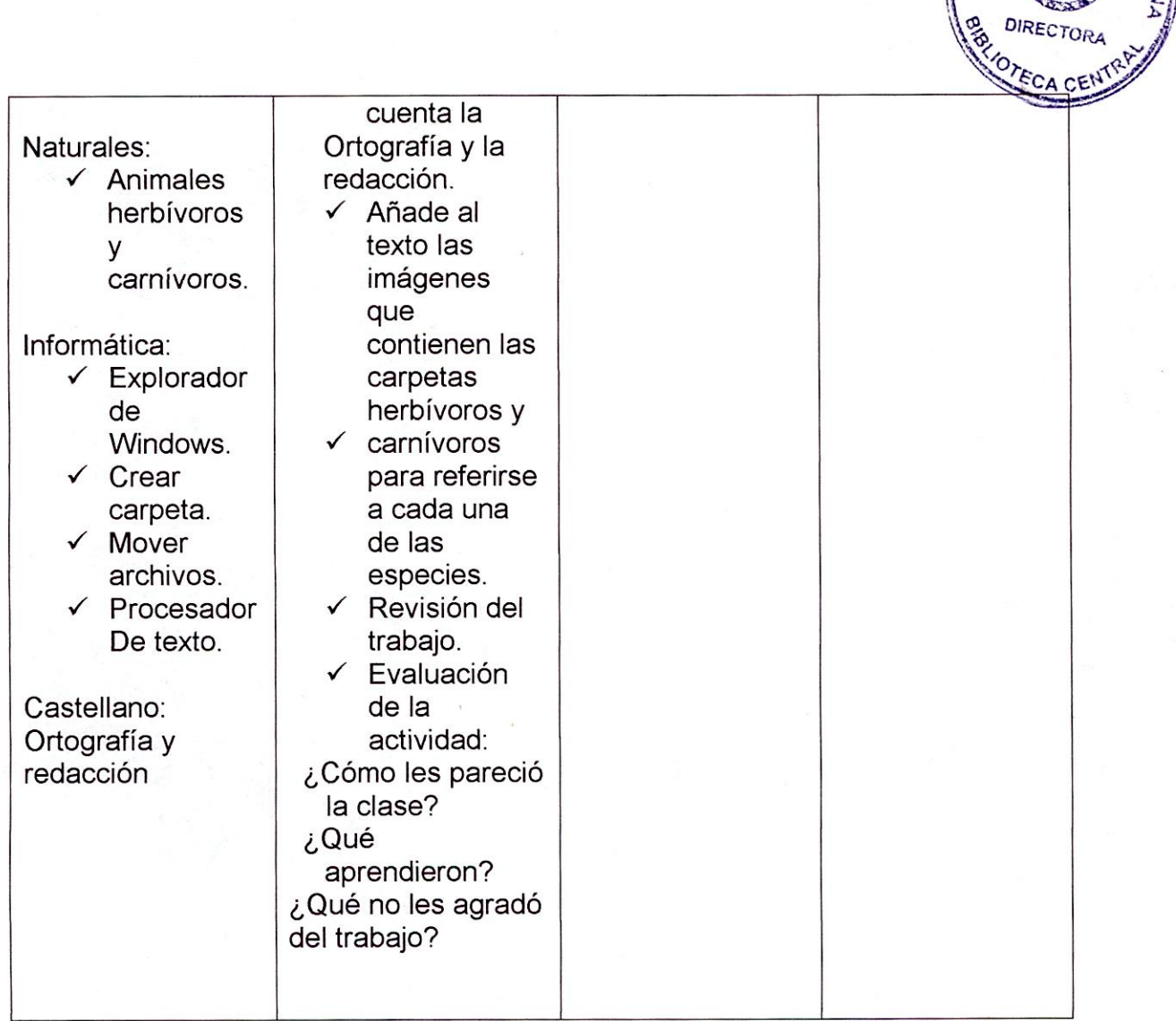

### **CONCLUSIÓN**

Del presente proyecto pedagógico titulado "Estado del arte del énfasis informático al interior de la Institución Educativa Distrital Francisco de Paula Santander", se puede concluir que la educación informática se convierte hoy en día en una herramienta básica dentro de la formación de ciudadanos competentes, capaces de asumir con calidad de su vida académica, laboral y personal.

La integración de las áreas es sin duda alguna el punto de partida para llegar a la excelencia académica sin embargo a partir de la investigación realizada se puede notar que la informática es vista aisladamente de las demás áreas y no se le da la importancia que verdaderamente esta tiene.

La Institución Educativa Distrital Francisco de Paula Santander, cuenta con una buena dotación de recursos tecnológicos. Basándonos en los resultados arrojados en la investigación se pudo notar que muy a pesar de todo la escuela cuenta con estos recursos, no se esta desarrollando un énfasis de una manera adecuada puesto que dentro del desarrollo de las clases las estrategias utilizadas no son adecuadas y no se esta contribuyendo a una formación académica basada en su énfasis para que este se pueda fortalecer cada día mas.

La integración de las áreas es sin duda alguna el punto de partida para llegar a la excelencia académica sin embargo a partir de la investigación realizada se pudo notar que la informática es vista aisladamente de las demás áreas y no se le da la importancia que verdaderamente esta tiene.

Se llego a la conclusión que el P.E.I de la institución no se encuentra actualizando obstaculizando así el proceso formativo, la escuela posee un énfasis informático, pero realmente este no se esta desarrollando en los estudiantes de una manera adecuada ya que el plan de área de la asignatura debería tener claridad que desde su primer nivel de escolaridad este énfasis se empiece a desarrollar y como se pudo notar la institución solo inicia este proceso en los grado 10 trayendo con ello un proceso lento de aprendizaje de los educando es en este grado cuando se iniciara a desarrollar los contenidos del áreas.

Con la disponibilidad de la Internet dentro de la sala de informática vienen también entrelazada muchas otros factores que están influyendo en los estudiantes, ya que este no se esta utilizando de una manera acertada, debido a que se a convertido en un distractor dentro de la clases puesto que los estudiantes no tienen un conocimiento optimo sobre el verdadero valor y utilidad que tiene este dentro de formación educativa.

Conociendo ya todos el proceso que se esta desarrollando en la institución se llego a plantear una propuesta pedagógica que tendría como finalidad fortalecer el énfasis en informática al interior de la IED Francisco de Paula Santander, a través de la implementación de tres estrategias correspondientes a: proyecto de extensión a la comunidad, integración de áreas y programa de capacitación docente.

A través de estas tres estrategias la institución afianzará la enseñanza en y para el área de informática, ya que se verá reflejado en la práctica de los conocimientos en tecnología e informática, en el compromiso de la escuela por asumir estas nuevas responsabilidades y en la capacidad para gestionarlas y ejecutarlas.

### **RECOMENDACIONES**

Teniendo en cuenta los resultados finales de la investigación s ele recomienda a la I.E.D Francisco de Paula Santander:

- Integrar el área de informática con las demás áreas del conocimiento para enfatizar en el uso de las herramientas tecnológicas, desarrollando las capacidades de los estudiantes no solo de la modalidad sino de la Institución en general.
- ». Reestructurar la planeación para optimizar el acto educativo en cuanto a los contenidos temáticos, actitudinales y procedimentales.
- $\triangleright$  Implementar el uso de estrategias en el aula de clases tales como: Los organizadores previos y descriptivos, los mapas conceptuales, sinópticos, analogías, entre otras.
- Diseñar programa de extensión a la comunidad tal como curso de informática para padres de familia o habitantes del sector.
- Incrementar el uso de materiales y recursos para desarrollar las clases de informática, por ejemplo software educativos e Internet.
- Realizar jornadas de capacitación docente para que los maestros adquieran habilidades en el área de informática y puedan estar preparados para utilizar las TIC durante su quehacer pedagógico, resolver inquietudes y proponer acciones que guíen a la Institución por el camino de la calidad dando fé del énfasis informático desarrollado en la institución.
- Organizar y ejecutar actividades de carácter académico tales como simposios, foro, seminarios, panel, entre otros, relacionados con el ámbito tecnológico y científico, que cuente con la participación de estudiantes y docentes.
- 5> Habilitar espacios para la socialización de temáticas relacionadas con las tecnologías de la información y de la comunicación tales como: izadas de bandera, semana de la ciencia, día de la tecnología, tardes lúdicas, entre otras.

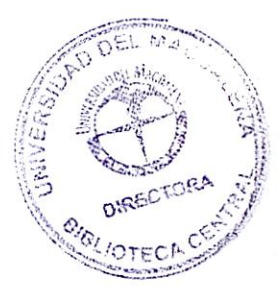

# **BIBLIOGRAFÍA**

Jaime H. Sánchez, Departamento de Ciencias de la Computación, Universidad de Chile

Ministerio de Educación Nacional. Ley 115 de 1994

Ministerio de Educación y Cultura; Decreto 1860 de 1994

CABRERA FLOR A., Revista Española de Pedagogía. 2001, Año LIX, enero-abril, n.218.pp.25 a 48

PORLAND, Rafael. Constructivismo y escuela. Sevilla, Editorial Díada 1995.

DECROLY, O. La función de la globalización y la enseñanza, Madrid, 1927.

FLÓREZ, Ochoa. Rafael. Hacia una pedagogía del conocimiento. Bogotá, Editorial Mc GrawHill. 1994.

DE LLANO José, ADRIAN Mariela, Revista "la informática educativa en las escuelas", Federación Internacional de Fe y alegría, 2004.

ZUBIRIA Miguel, Retos a la Informática Educativa desde la perspectiva del desarrollo intelectual Boletín de Informática Educativa Vol. 2, N° 1, 1989. Proyecto SIIE, Colombia

De LLANO, G, Revista Fé y Alegria, Formación de educadores latinoamericanos en la integración de las tecnologías de la información y comunicación en sus prácticas educativas, 2004.

DE LLANO, José Gregorio. y Adrián, Mariella, La informática educativa en la escuela. Colección Programa Internacional de Educadores Populares. Caracas: Federación Internacional de FE y Alegría, 2004

De Llano, José Gregorio. y Adrián, Mariella, La informática educativa en la escuela. Colección: Federación Internacional de FE y Alegría, 2004.

UNIVERSIDAD DE ANTIOQUIA, Organización y elaboración de proyectos de estudio, 2006.

GARGALLO Bernardo, SUÁREZ Jesús, La integración de las nuevas tecnologías de la información y la comunicación en la escuela. Factores relevantes, Universidad de Valencia.

ADELL Jordi, Tendencias en educación en la sociedad de las tecnologías de la información, Revista Electrónica de Tecnología Educativa, N°, noviembre de 1997,

Bartolomé, A. Medios y recursos interactivos. En Rodriguez Dieguez, J.L. y Sáenz (Eds.). Tecnología educativa. Nuevas Tecnologías aplicadas a la educación, Alcoy: Marfil,

BOSCO, J. Schooling and Learning in an Information Society. En U.S. Congress, Oficce of Technology Assesment, Education and Technology: Future Visions.

HEARTEL G. Y MEANS B. Stronger Designs for Research on Educational Uses of Technology: Conclusion and Implications.

CONTRERAS L, Propuesta para la elaboración de guías didácticas en programas a distancia, Universidad Autónoma del Estado de México, 2001.

# **WEBGRAFIA**

- http://macareo.pucp.edu.pe/-eleialde/ensayo/edupc.html
- http://contexto-educatiyo.com.ar/2000/3/nota-7.htm
- http://monoqrafias.com/trabaios1 8/mapasconceptuales/mapasconceptuales.html
- http://www.colombiaaprende.com
- http://www.edunet.edu.co
- http://monoqrafias.com/trabaio14/estrat-enseñanza/estrat-enseñanza.html
- http://monoqrafias.com/trabaio14/informatica-social/informatica-social
- http://www.feyaleqria.com
- > http://www.redacademica.edu.co/.../REDACADEMICA/beducadora/web col egios/

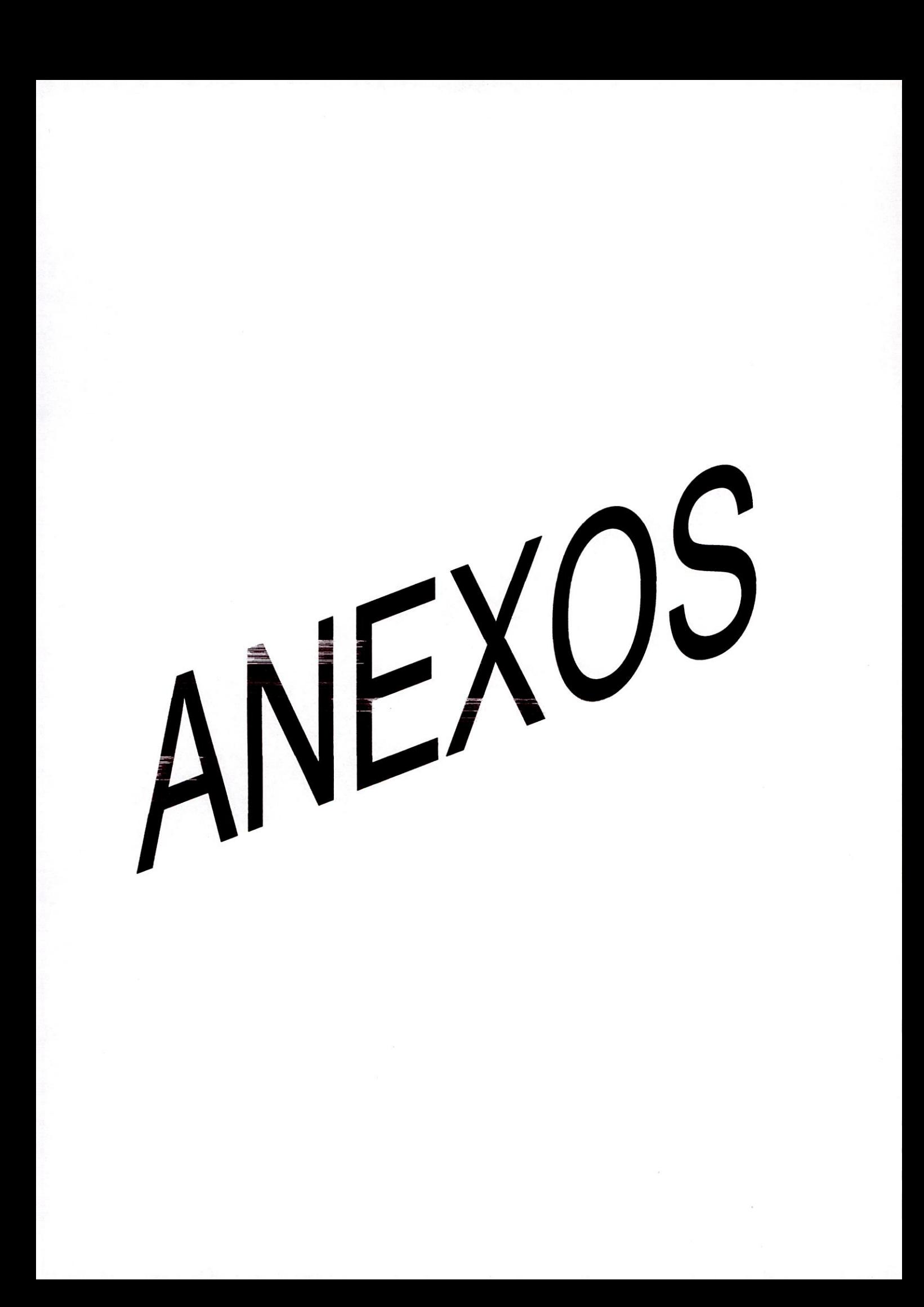

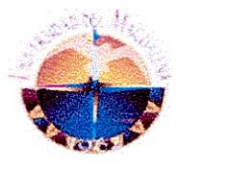

# **UNIVERSIDAD DEL MAGDALENA FACULTAD DE EDUCACIÓN LICENCIATURA EN EDUCACIÓN BÁSICA CON ÉNFAISIS EN INFORMÁTICA VIII SEMESTRE**

# **GUÍA DE OBSERVACIÓN DE LA CLASE DE INFORMÁTICA**

Nombre del docente: Nora Pertuz Escuela: I.E.D Francisco de Paula Santander Grado (s) a cargo Tema: Desarrollo de la Clase

# **ESTRATEGIAS DE ENSEÑANZAS**

Estrategias de enseñaza que utiliza el maestro del área de informática

- Objetivos
- **mo** BO BO Ce 110 NO BO mo BO BE **La Resúmenes**
- $\Box$  Guías  $\Box$
- C Organizadores previos
- $\Box$  Ilustraciones X
- Organizadores descriptivos
- Analogías
- **■** Preguntas intercaladas
- **A** Señalizaciones X
- Mapas conceptuales
- Mapas Sinóptico
- Organizadores textuales

Otra (s): ¿Cuál (es)?

### **RECURSOS DIDACTICOS**

Recursos didácticos que utiliza el maestro de informática

- $\Box$  Computador X
- **Tablero**
- **E** Video Beam
- $\Box$  Retroproyector  $\Box$
- $\Box$  Libros  $\__$

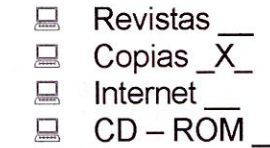

Otro (s): ¿Cuál (es)?

### **FUNCIÓN DEL DOCENTE**

- **El maestro muestra respeto hacia los estudiantes X**
- **II** El maestro inculca la disciplina en sus estudiantes \_\_
- 11 El maestro inicia las actividades académicas realizando refuerzos de temas vistos
- El maestro tiene en cuenta la participación de los estudiantes <sub>—</sub>
- **El maestro favorece la libre expresión del estudiante \_X\_**
- **田** El maestro explora conocimientos previos de los estudiantes
- El maestro estimula la creatividad del estudiante \_\_
- **13E1 El docente coloca trabajo extraclase**
- **11** El docente desarrolla evaluaciones escritas X
- **131 El docente desarrolla evaluaciones orales**
- **13 Tipos de evaluaciones que desarrolla el docente de informática:** 
	- Autoevaluación
	- Ei Heteroevaluación
	- Coevaluación \_\_

La clase desarrollada por el maestro es:

- **El** Teórica
- 2 Teórica práctica
- **El Práctica X\_**

El maestro de informática propicia espacio de:

- **日 Critica**
- **Discusión**
- Reflexión \_
- **□ Análisis**
- **E** Interpretación \_\_
- **E** Motivación

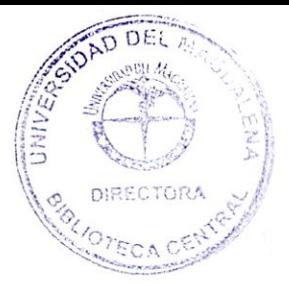

El rol del estudiante en las clases de informática se enmarca en:

- La participación en clase
- **E** En el desarrollo de trabajos en grupos \_\_
- $\boxplus$  En el desarrollo de trabajos individuales  $X$
- Demuestra disciplina en el desarrollo de las actividades \_\_

# MODELO PEDAGOGICO

La relación del maestro con el alumno es:

- Autoritaria
- **E** Maestro auxiliar
- **E** Facilitador \_
- **El** Guía

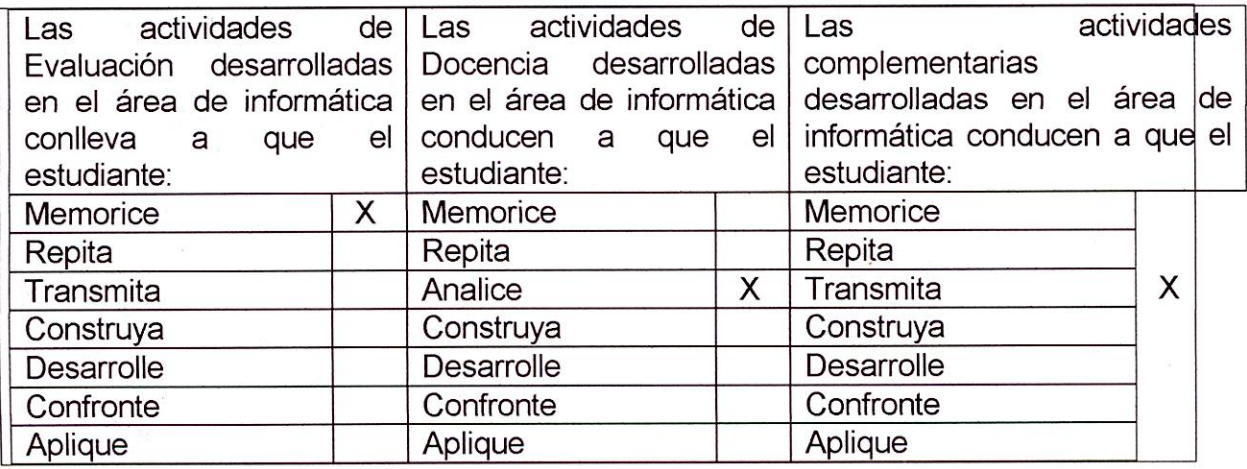

Las actividades académicas desarrollada en el área de informática promueven habilidades como:

- **日 La creatividad**
- Manejo del computador \_X\_
- Expresión oral \_
- Expresión escrita
- E1 Manejo de programas computacionales
- E7 Relación interpersonal

Otro (s): ¿Cuál (es)?

En el trabajo que desarrolla el docente de informática se evidencia ambientes de:

- **E** Aprendizaje \_
- GI Motivación
- **Recreación**
- **□ Pedagogía**
- Interacción social
- **E** Libre expresión \_X

Otro (s): ¿Cuál (es)?

**ANEXO N°1** 

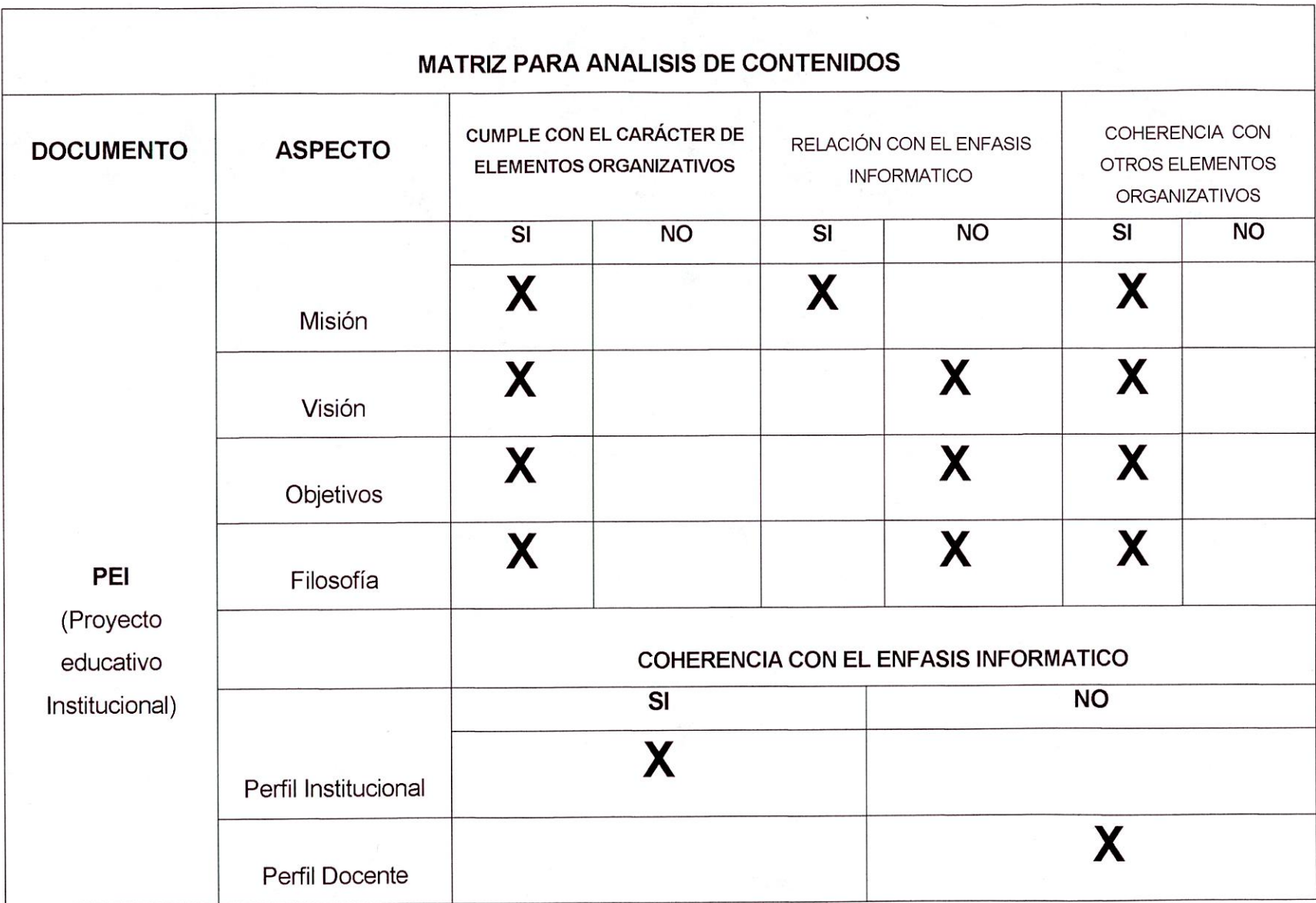

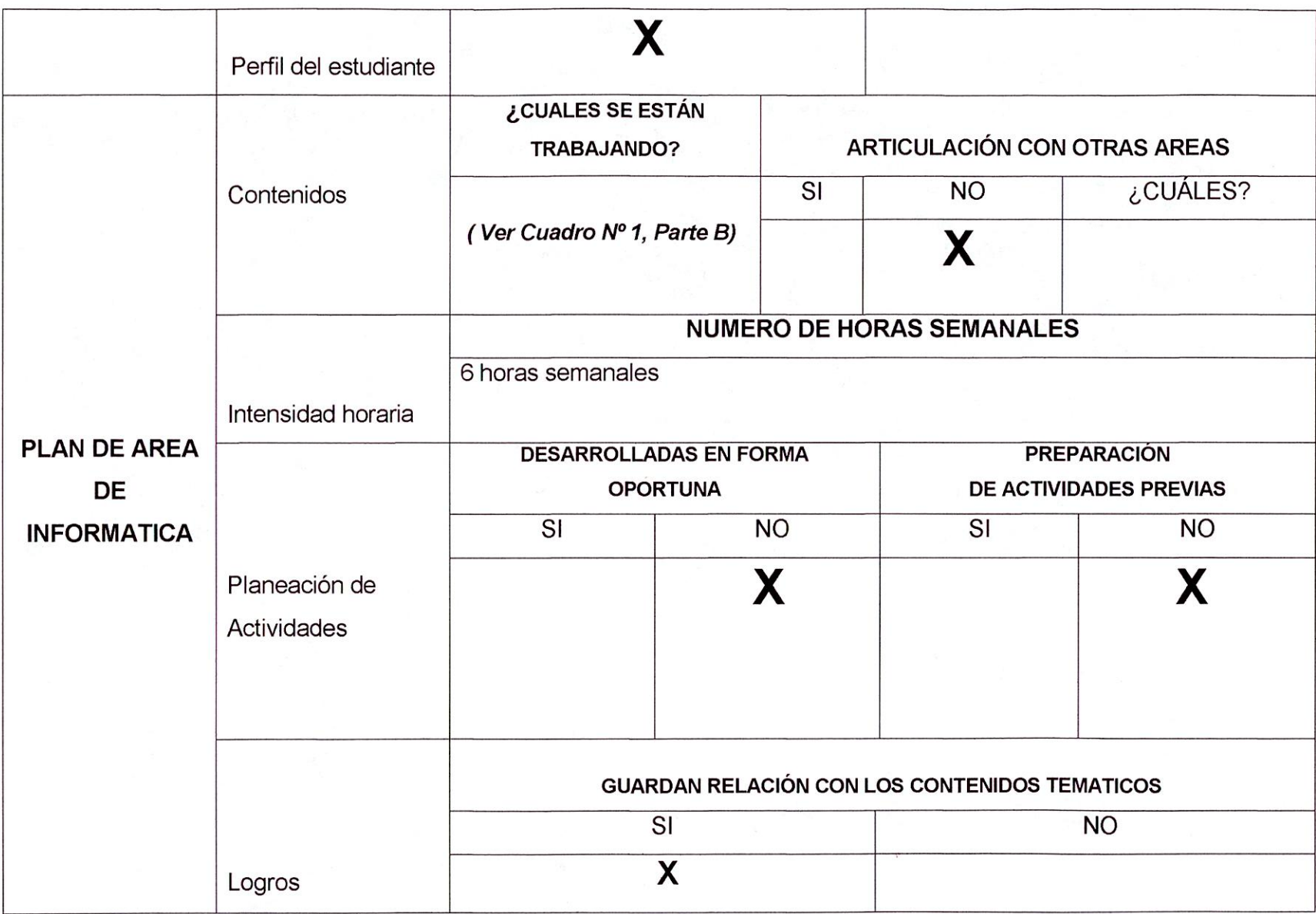

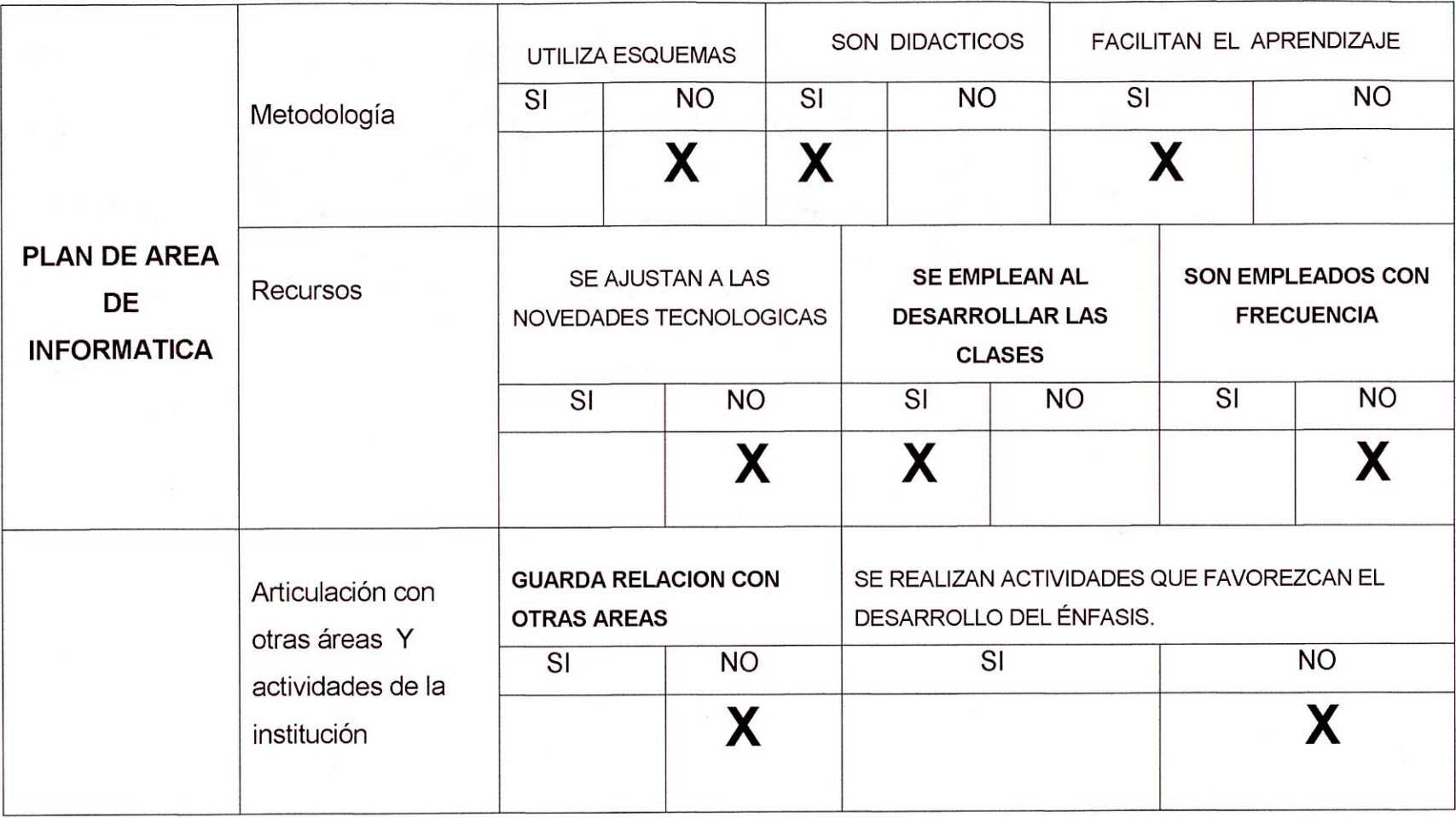

ANEXO N°2

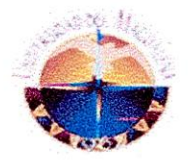

### UNIVERSIDAD DEL MAGDALENA FACULTAD DE EDUCACIÓN LICENCIATURA EN EDUCACIÓN BÁSICA CON ÉNFAISIS EN INFORMÁTICA IX SEMESTRE

### ENCUESTA A ESTUDIANTES

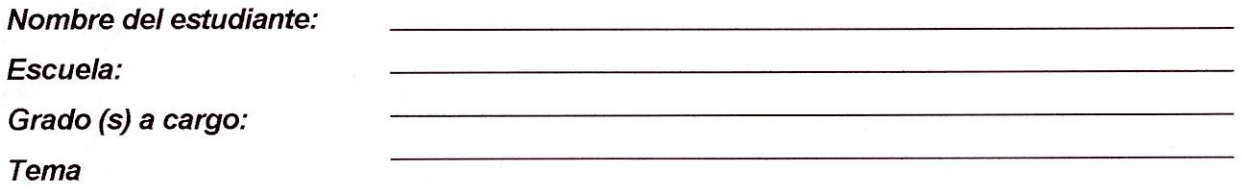

- 1. ¿Qué materiales y recursos utiliza el docente de informática para el desarrollo de sus clases?
	- KIEEIIKIIK Video Beam
	- Computadores
	- Retroproyector \_
	- Grabadora \_
	- **E** Televisor \_
	- VHS
	- DVD

Otro (s): ¿Cuál (es)?

- ¿Para el desarrollo de las clases de informática se utilizan las salas de informática?
	- **Si**  $\n **W**$ **Iii** A veces
- ¿Para el desarrollo de las clases diferentes a la de informática se utilizan las salas de informática?
	- $\boxdot$  Si  $\boxdot$  No  $\_\$ **I.** A veces

4. En las clases de informática se integran temáticas trabajadas en otras áreas?

 $\boxdot$  Si  $\boxdot$  No **E** A veces

¿Cuál (es) temáticas?

- 5. ¿En cual de las siguientes áreas se emplean recursos tecnológicos (como los computadores) o se usan software educativos para el desarrollo de las clases?
	- **E** Matemáticas \_
	- El Humanidades
	- **E** Ciencias Naturales \_
	- **E** Ciencias Sociales \_
	- **■** Química
	- H Física \_\_
	- &S Religión
	- **E** Ética y Valores
	- **Artística**
	- Fl Educación Física
	- ो⊞ Tecnología e Informática \_\_

 $\cdot$  .

¿Los docentes de la institución utilizan el Internet para el desarrollo de sus clases?

**□ Si**  $\boxplus$  No IW Aveces\_

¿Cuál (es) área?

ANEXO N°3

 $DIRF$ 

 $\frac{1}{2}$ 

.,79t
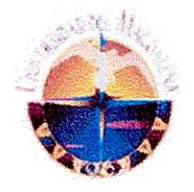

#### **UNIVERSIDAD DEL MAGDALENA FACULTAD DE EDUCACIÓN LICENCIATURA EN EDUCACIÓN BÁSICA CON ÉNFAISIS EN INFORMÁTICA IX SEMESTRE**

#### ENCUESTA A ESTUDIANTES

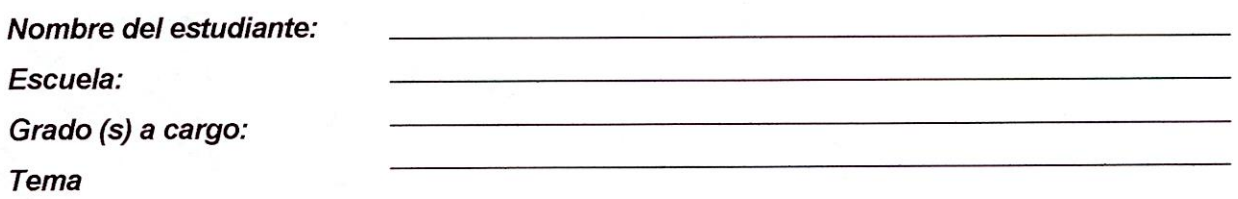

- 1. ¿Se han realizado izadas de bandera cuyas temáticas abordadas han sido la tecnología, la informática, las tecnologías de la comunicación o la Internet?
	- $11.1$  Si  $\Box$  No  $\Box$
- 2 ¿Las izadas con las temáticas mencionadas anteriormente son llevadas a cabo frecuentemente?
	- Si No
- ¿Ha asistido a algún evento relacionado con la tecnología e informática?
	- Si fl **UIJ** No —
- 4. A cual de los siguientes eventos:
	- **E** Simposio \_
	- **E** Seminario \_
	- **H** Talleres <u>L</u>
	- $\Box$  Panel  $\Box$
	- **□ Conferencias**
	- H Foro \_\_
	- Congresos \_\_\_
	- Expociencia

Otro (s): ¿Cuál (es)?<br>Otro (s): ¿Cuál (es)?

- END DIST 5. ¿Los eventos en los cuales ha participado han sido organizados dentro de la institución?
	- Sí Si  $\boxdot$  No  $\Box$

¿La actividad de extensión a la comunidad que realiza la institución involucra el uso de las TIC?

> $\Box$  Si  $\Box$  No  $\Box$

¿La institución dedica alguna semana del año para trabajar y desarrollar actividades relacionadas con la tecnología e informática?

> al Si &I No

¿La Institución ha presentado a toda su comunidad el plan de trabajo de la modalidad en Informática que ofrece?

> **Si E** No

¿Se ha creado en la institución un espacio para Jornadas para emplear el uso de las TIC?

> $\boxdot$  Si 159 No

¿La institución ofrece actividades lúdicas que impliquen el uso de las tecnologías d la información y la comunicación?

> **Si**  $\n **W**$

> > ANEXO N°4

**I. Allen War** e

12

**V**, DIRECTORA

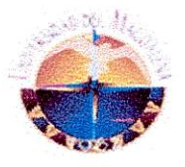

#### UNIVERSIDAD DEL MAGDALENA FACULTAD DE EDUCACIÓN LICENCIATURA EN EDUCACIÓN BÁSICA CON ÉNFAISIS EN INFORMÁTICA IX SEMESTRE

#### ENTREVISTA A LA DOCENTE DE INFORMA TICA

- 1. ¿Cuál es su nombre? Nora Pertuz
- 2. ¿Cuantos años lleva ejerciendo su labor de docente? 30 años
- 3. ¿Cuantos años lleva ejerciendo su labor como docente de informática? 7 años
- 4. ¿Cuántos años lleva trabajando en la Institución? 25 años
- 5. ¿Dónde realizo sus estudios para ser docente de informática? Universidad Autónoma de Colombia
- 6. ¿Cuál es el titulo que le otorgaron en dicha institución? Especialista en Edumática

¿Ha realizado alguna especialización en el área?

SI Si \_X\_ Ul No

 $\epsilon_{\rm s}$ 

¿Cuál (es)?

Cursos del paquete de Office e Intemet.

8. ¿Qué recursos utiliza para el desarrollo des las clases de informática?

- Ei Computadores X
- 59 Guías \_X\_
- El Carteleras \_X
- **El** Software Educativos
- Internet \_X\_
- **ablero** X

9. ¿En el desarrollo de su clase le da la oportunidad a los estudiantes de construir conocimientos a partir de ideas previas?

$$
\begin{array}{cc}\Box & \text{Si} & \text{X} \\ \Box & \text{No} & \underline{\ \end{array}
$$

¿De que forma)?

 $\epsilon$ 

Se expone un tema y ellos sacan sus conceptos.

- ¿Alguna vez ha utilizado los recursos tecnológicos con los que cuenta la institución?
	- Si \_X\_  $\boxplus$  No  $\_\$  $\boxdot$  A veces  $\perp$
- ¿Esta de acuerdo que dentro las diferentes áreas se de la implementación de los recursos tecnológicos?

$$
\begin{array}{cc}\n\boxtimes & \text{Si} & \times\\ \n\boxtimes & \text{No} & \text{...}\\ \n\boxtimes & \text{A veces} & \text{...}\n\end{array}
$$

¿Por qué?

Esta es un área que avanza con los demás conocimientos de diferentes áreas.

12. ¿Integra las demás áreas en el desarrollo de las clases de informática?

$$
\begin{array}{cc}\n\Box & \text{Si} & \underline{\quad} \\
\Box & \text{No} & \underline{\quad} \\
\Box & \text{A veces} & \underline{\quad} \\
\end{array}
$$

¿Por qué?

La profesora de matemáticas tiene conocimientos del área y se realiza algunas actividades juntas.

13. ¿Piensa que la integración de las áreas favorece y enriquece el proceso de enseñanza en las escuelas?

$$
\begin{array}{cc}\n\Box & \text{Si} & \underline{\phantom{0}}\mathbf{X} \\
\Box & \text{No} & \underline{\phantom{0}} \\
\Box & \text{A veces} & \underline{\phantom{0}}\n\end{array}
$$

¿Por qué?

La tecnología va avanzando y hace parte de nuestro quehacer diario.

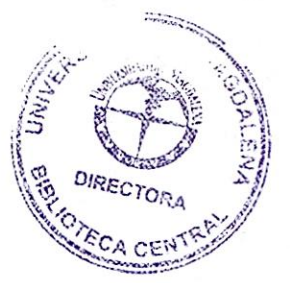

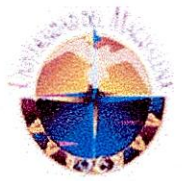

## **UNIVERSIDAD DEL MAGDALENA FACULTAD DE EDUCACIÓN LICENCIATURA EN EDUCACIÓN BÁSICA CON ÉNFAISIS EN INFORMÁTICA VIII SEMESTRE**

# **GUÍA DE OBSERVACIÓN DE LA SALA DE INFORMÁTICA**

Nombre del docente: Escuela: Grado (s) a cargo (s): Tema:

#### **RECURSOS TECNOLÓGICOS**

- &I Video Beam \_X\_
- GI Computadores \_X\_
- Retroproyector \_
- Grabadora
- SI Televisor **\_X\_**
- GI VHS
- **EDVD**

### **SALA DE INFORMÁTICA**

- $\boxplus$  Una  $\Box$
- $\Box$  Dos  $\overline{X}$
- **Ninguna**

## **PLATAFORMA DE WINDOWS**

&I 1998 Millenium XP X \_ \_

#### **INTERNET**

$$
\begin{array}{ccc}\n\Box & \text{Si} & X \\
\Box & \text{No}\n\end{array}
$$

#### **PROGRAMAS**

- Microsoft Office X
- Movie Maker \_
- Media Placer \_
- $\boxplus$  Winamp \_
- Macromedia
- $\boxplus$  Visual Basic  $\overline{X}$

Otro (s): ¿Cuál (es)?

## **ACCESORIOS QUE POSEEN LOS EQUIPOS**

- Micrófonos \_
- Parlantes \_
- $\boxplus$  Cámara Web \_\_
- Impresora\_
- 
- <sup>■</sup> Scanner <u>T</u><br>■ Cámara digital <u>T</u>

ANEXO Nº 6

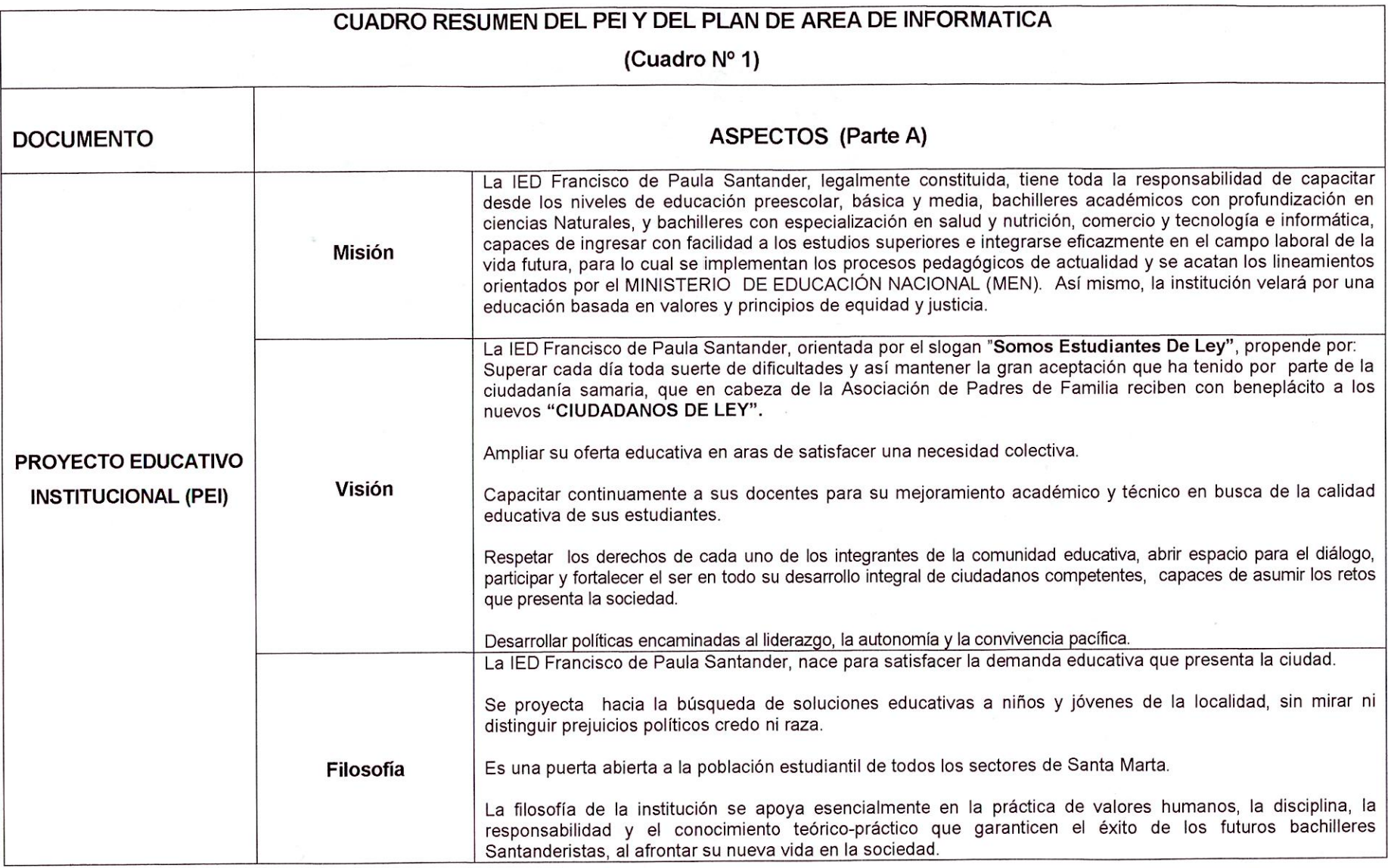

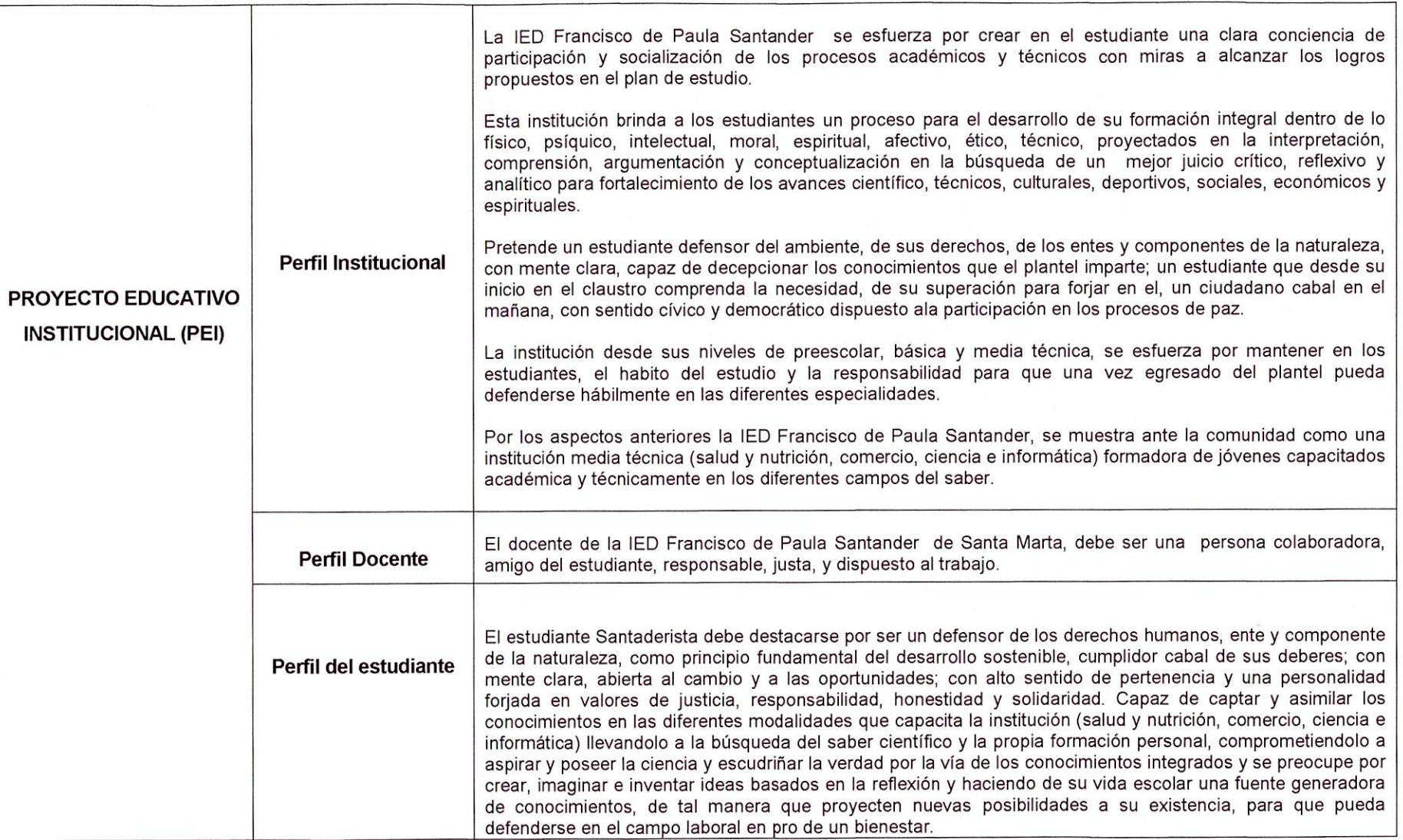

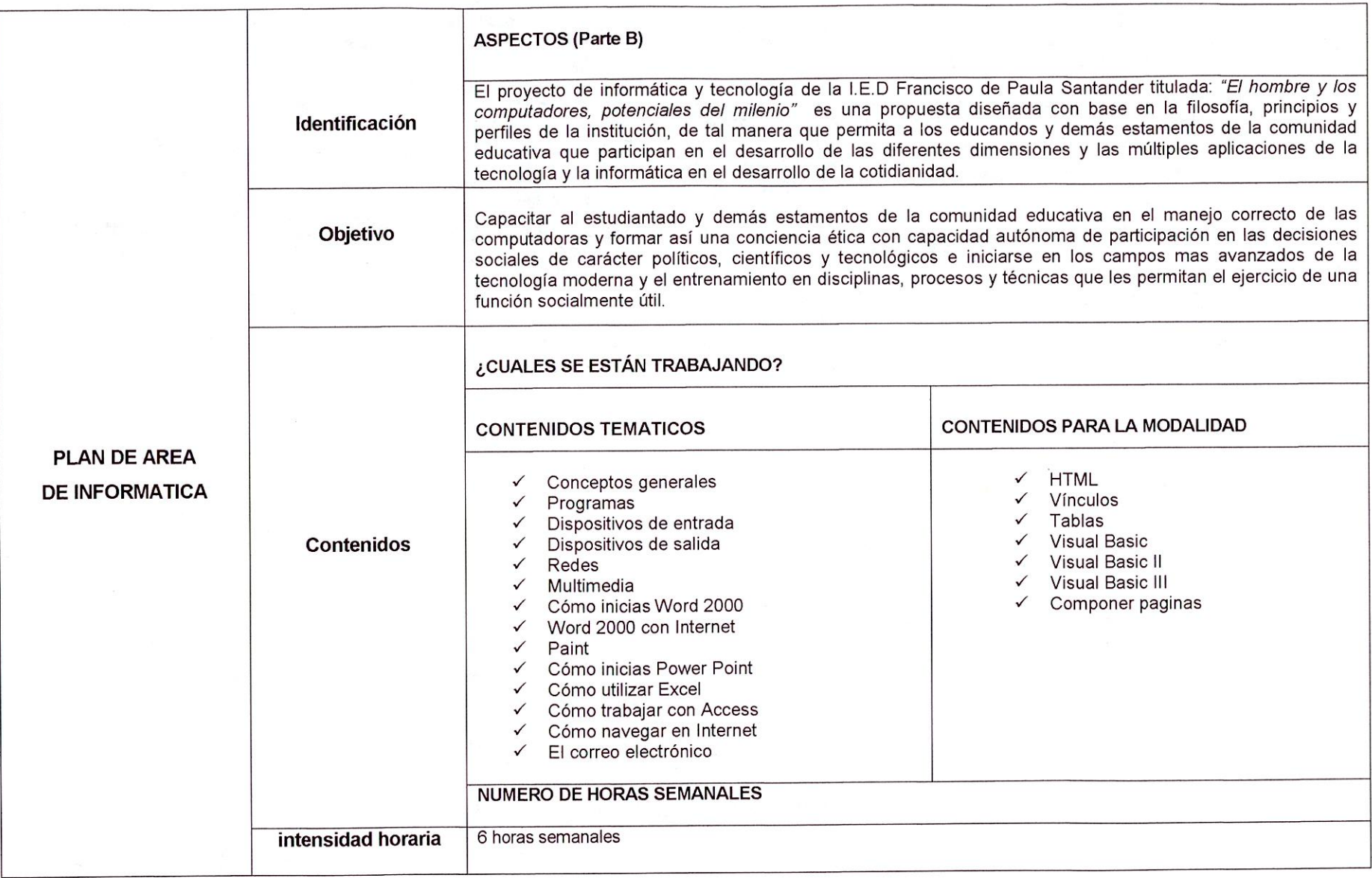

19

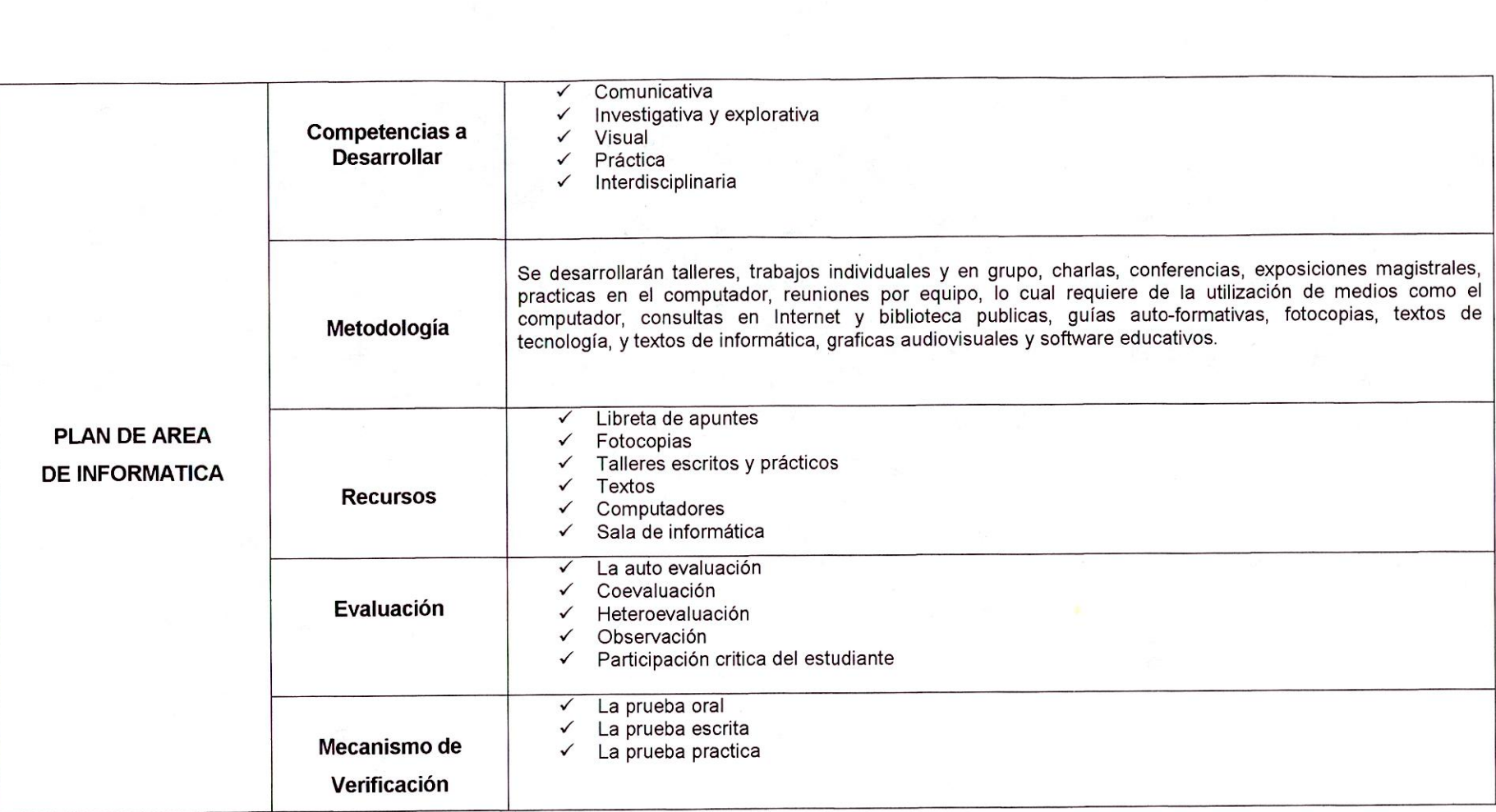

 $\cdot$ 

# CUADRO RESUMEN DE LAS OBSERVACIONES A LA CLASE DE INFORMATICA

(Cuadro N°2)

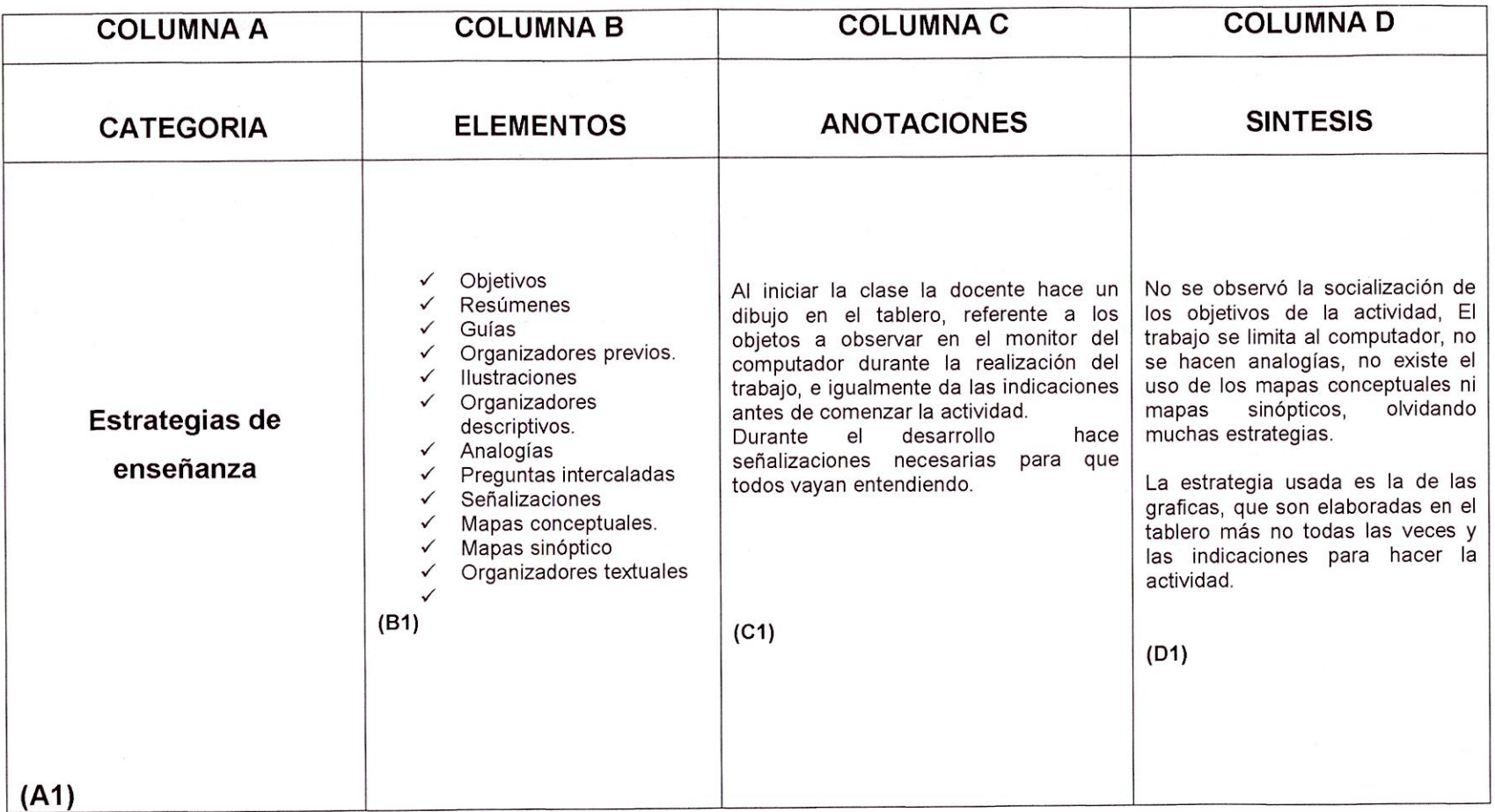

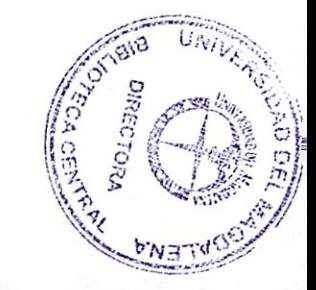

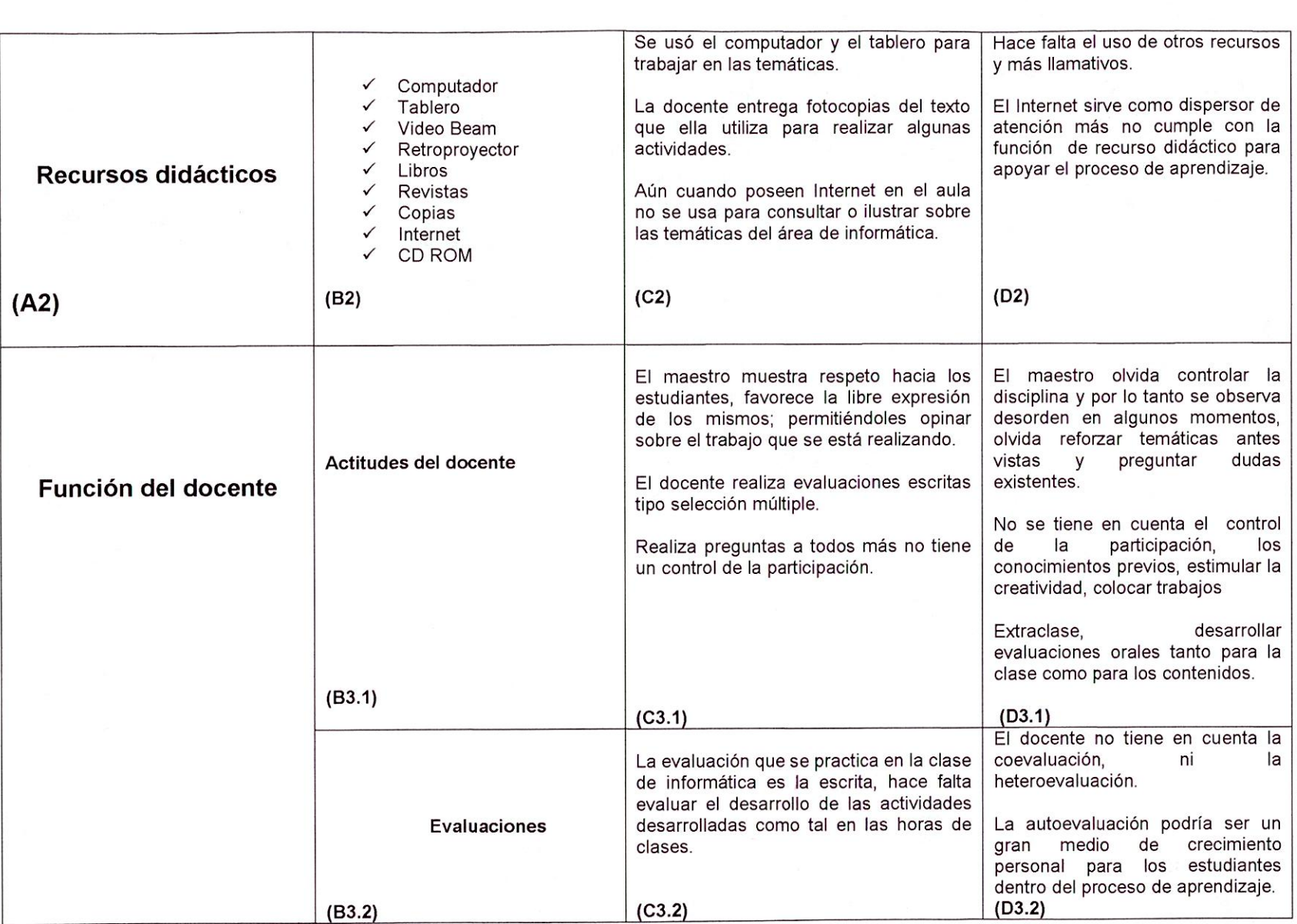

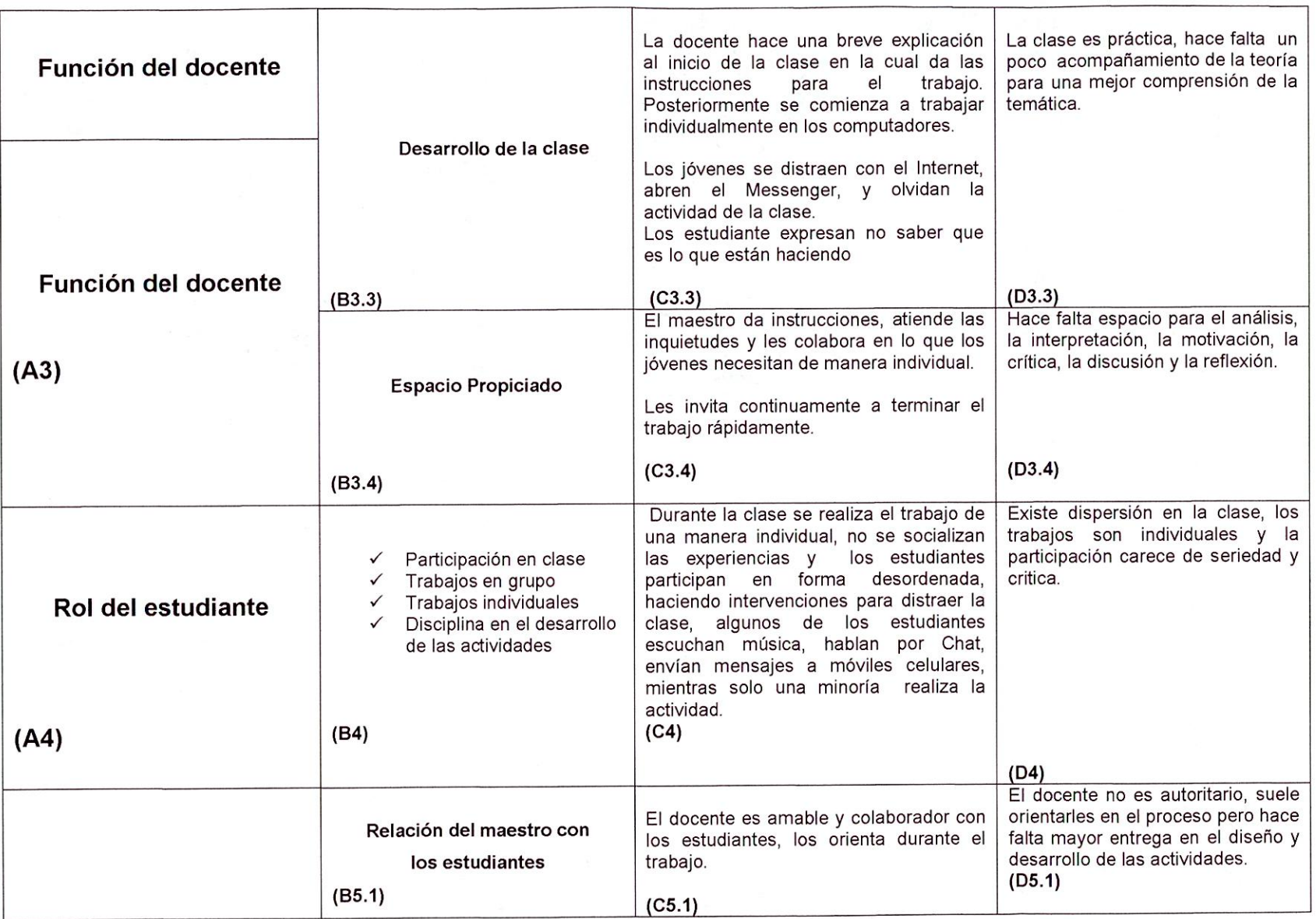

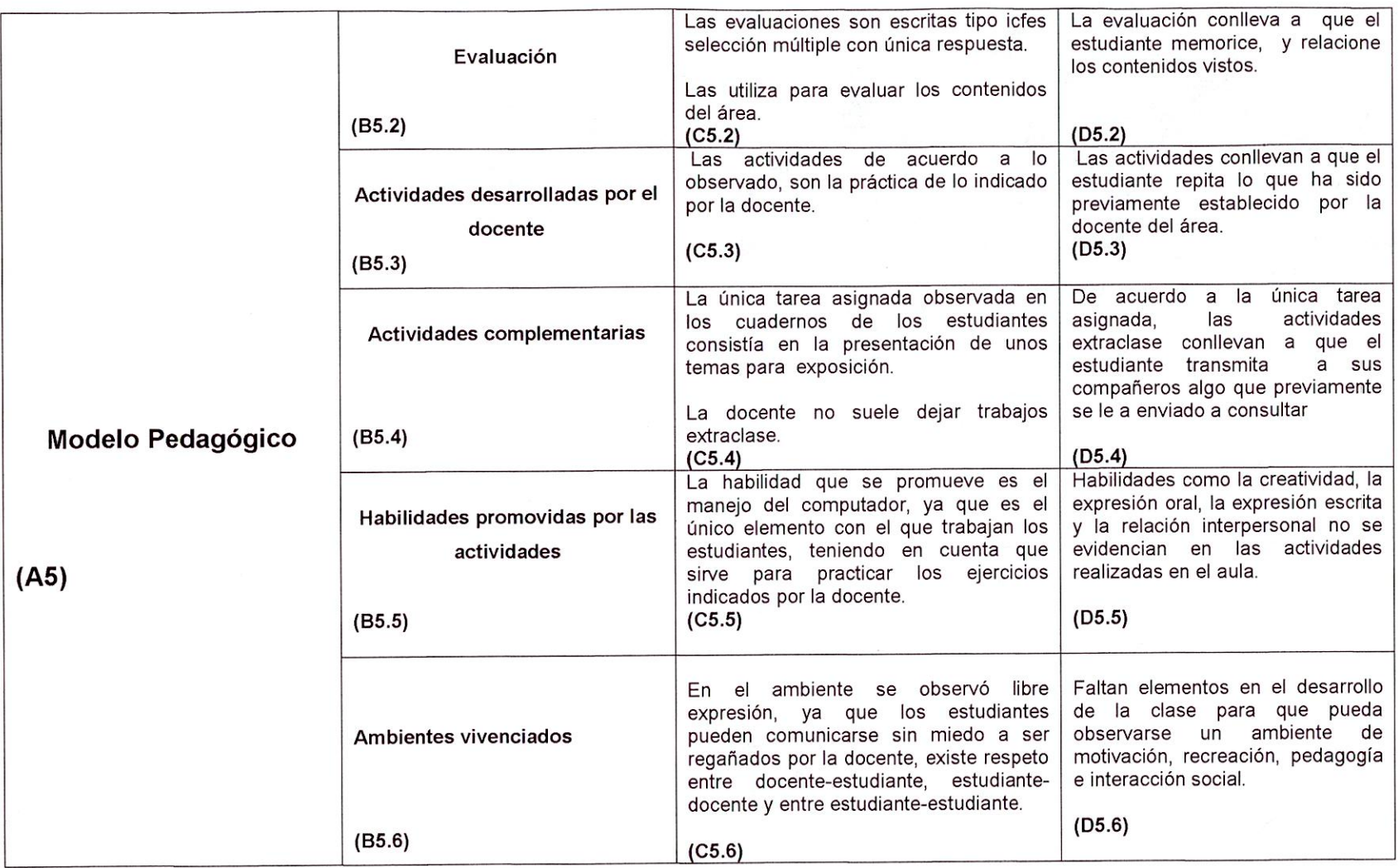

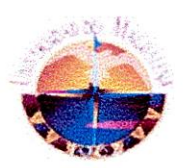

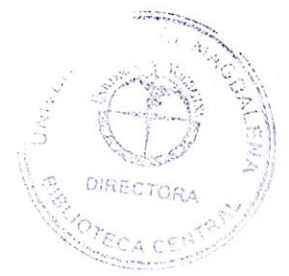

### **UNIVERSIDAD DEL MAGDALENA FACULTAD DE EDUCACIÓN LICENCIATURA EN EDUCACIÓN BÁSICA CON ÉNFAISIS EN INFORMÁTICA X SEMESTRE**

## **ENTREVISTA A LOS COORDINADORES DE LA INSTITUCIÓN**

**Nombre:** Osvaldo Manjarres **Escuela:** LE.D Francisco de Paula Santander **Cargo:** Coordinador de la Institución **Tema:** Actividades académicas y culturales relacionadas con la Informática

De acuerdo a lo que manifiestan los estudiantes en una encuesta que se realizó, la institución no suele organizar y ejecutar izadas de bandera relacionadas con temática de informática, tecnología o a las TIC en general. ¿a qué se debe esto?

R/ Por problemas internos que ha tenido la institución. Incluso nada más se han realizado dos izadas de bandera, y en ellas no se ha tenido en cuenta la informática como temática central

Ha habido percances de tiempo que no han permitido la planeación de los actos.

 $\overline{2}$ Los estudiantes de la modalidad de informática, no han tenido la oportunidad de asistir a capacitaciones en el área, tales como seminarios, talleres, congresos, ferias entre otros. ¿La institución no ha pensado en organizar algún evento relacionado con la informática?

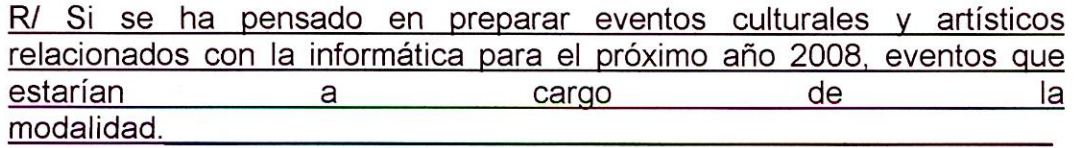

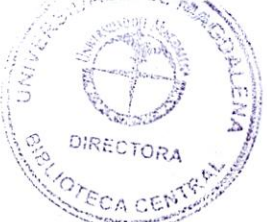

Cabe resaltar en esta pregunta que la institución no recibe invitaciones a este tipo de eventos por parte de otras instituciones. No llega información a la escuela a cerca de las actividades que se realizan a nivel local relacionadas con la informática y la tecnología.

3. ¿La actividad de servicio social que realizan los jóvenes de 11º, tiene alguna relación con la informática, siendo este el énfasis de la institución?

R/ Existe colaboración parcial de parte de los muchachos de la modalidad de informática al encargado de digitar documentos y demás.

Los ióvenes le ayudan con los equipos y su configuración, cualquier cosa que el necesite ellos le ayudan a la prestación optima del servicio. Esto se les tiene en cuenta dentro de su trabaio de servicio social

¿La institución dedica alguna semana del año para trabajar y desarrollar actividades relacionadas con la tecnología e informática? ¿Por qué?

R/ Se tiene en cuenta parcialmente el tema de la informática para organizar las actividades, sin embargo se tiene pensado tenerlo en cuenta para próximo año.

Este año no se han podido organizar esas actividades.

# **FOTOS DE LA SALA DE INFORMÁTICA DE LA IED FRANCISCO PAULA SANTANDER**

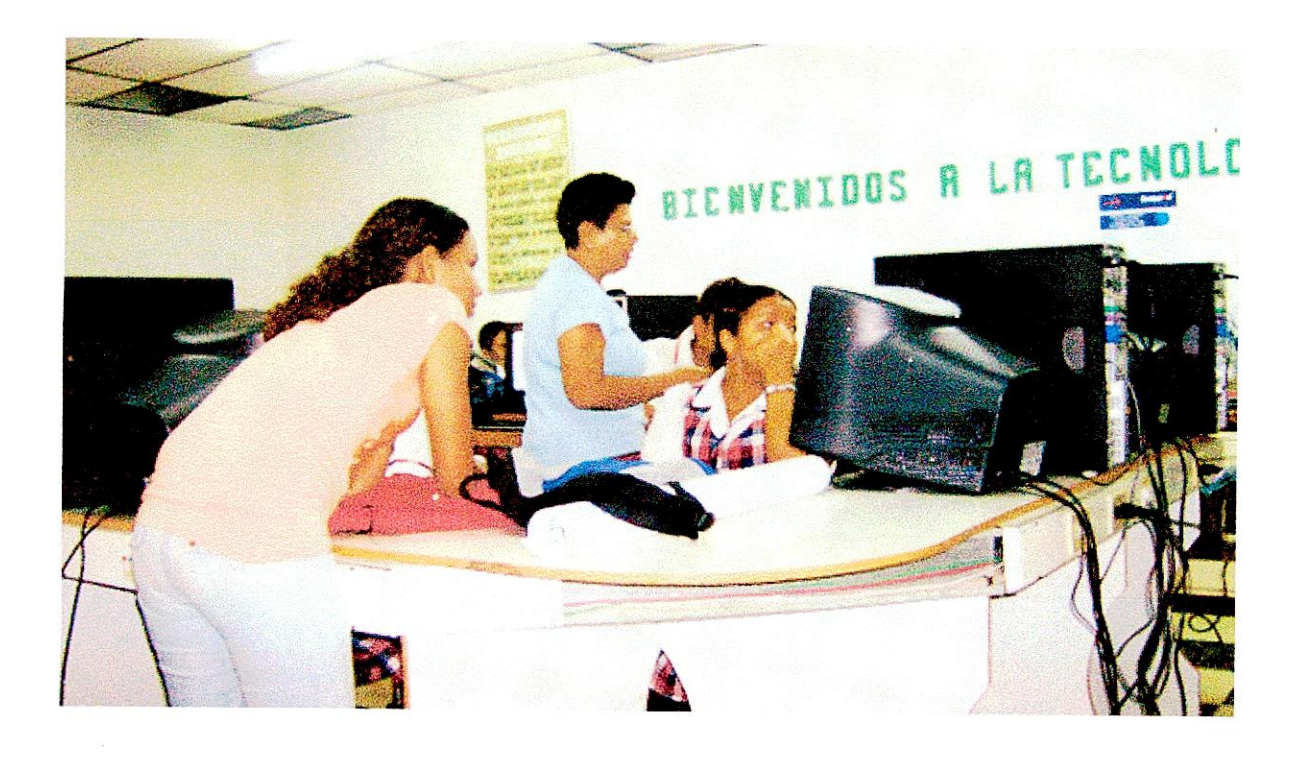

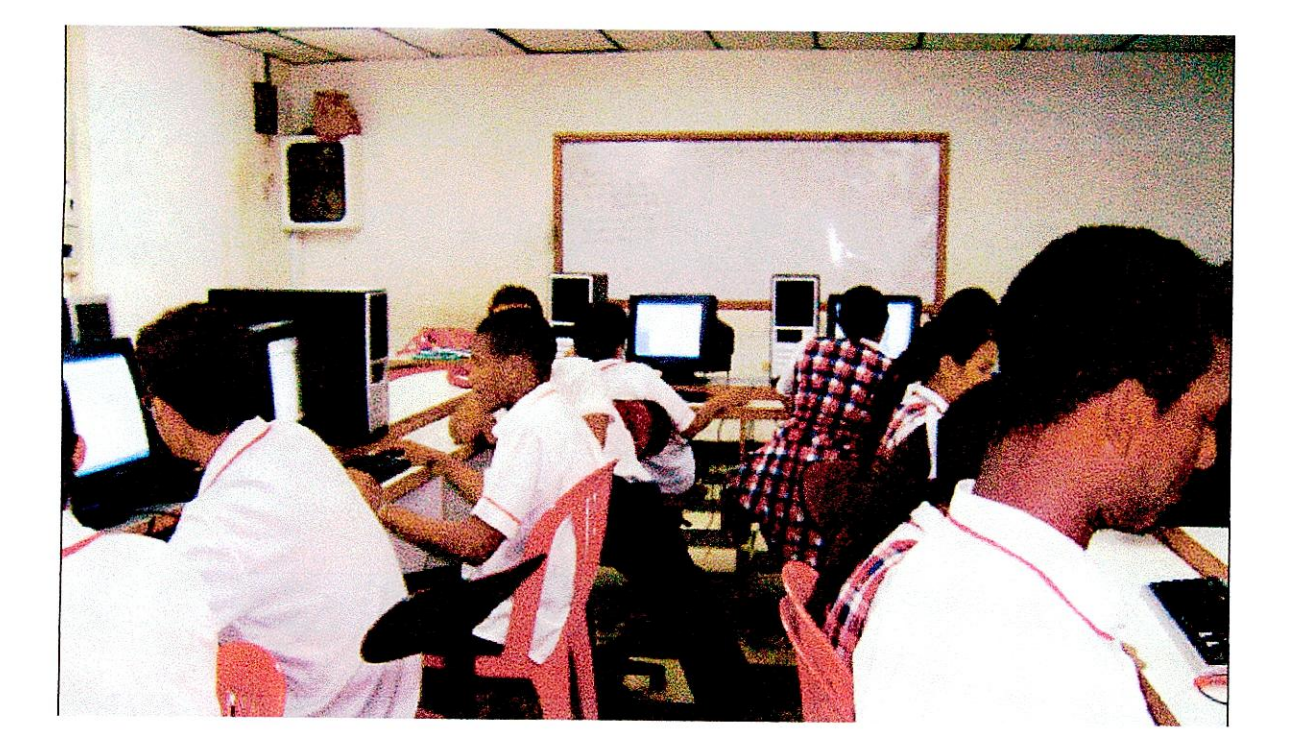

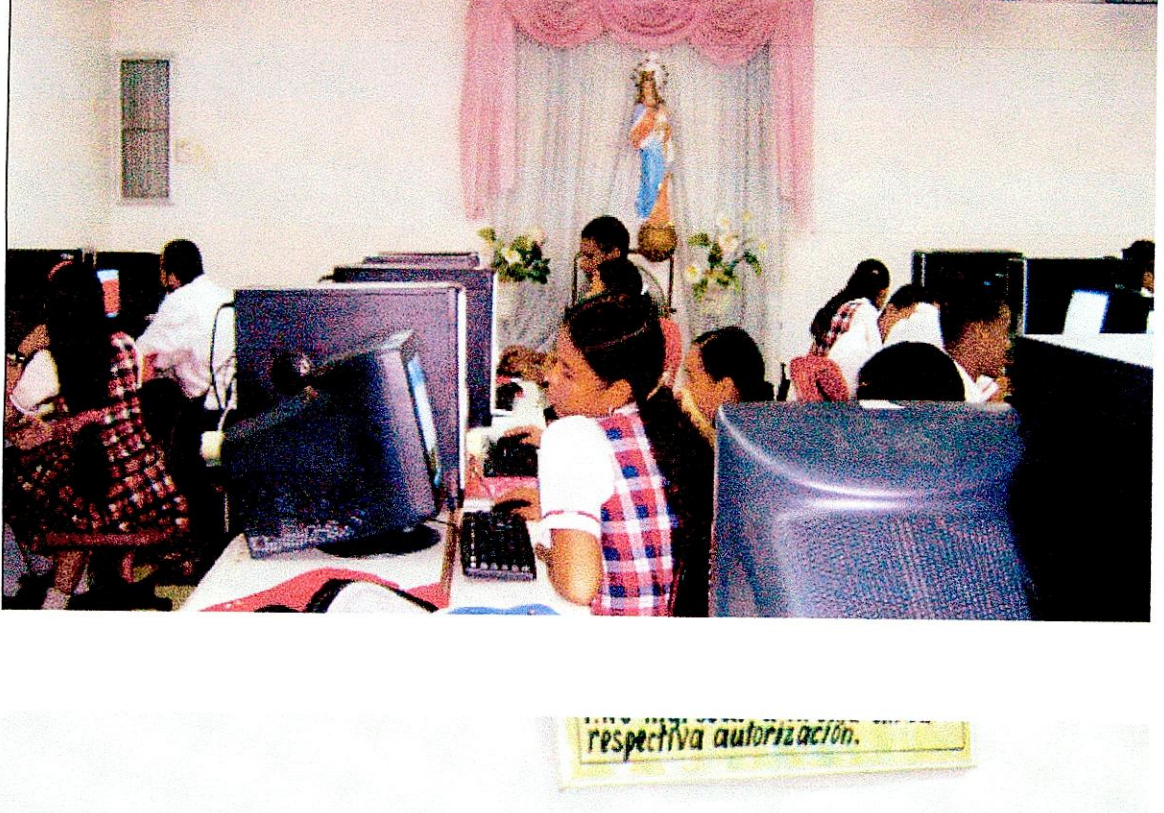

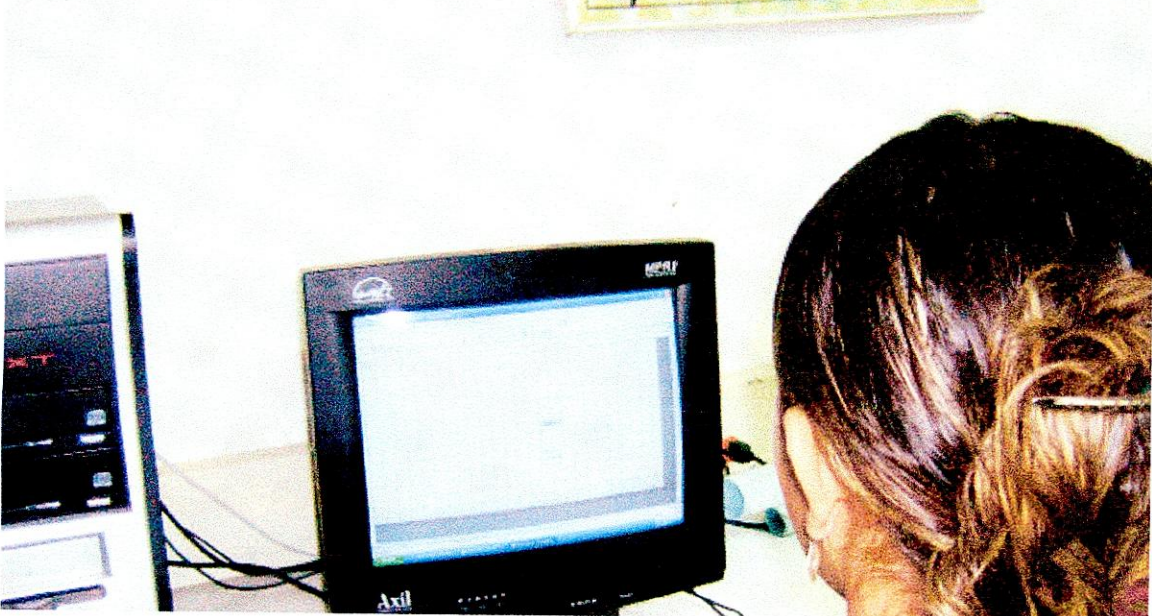

ANEXO Nº10

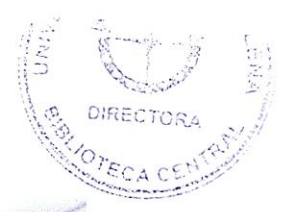

#### SANTA MARTA DISTRITO TURISTICO HISTORICO Y CULTURAL A DISTRITAL "FRANCISCO DE PAULA SANTANDER

Carrera 12 Nº 17A - 76 Tel: 4215654 Aprobado según resolución No. 884 de noviembre 28 del 2002 NIT 819001253-2- DANE 14700100457

Santa Marta, Abril 12 de 2007.

Señores: Coordinadores Jornada Tarde. Atención: Lic: Nohora Pertuz.

REF: Autorización a estudiantes Unimagdalena.

Atento saludo:

Sírvase permitir la entrada libremente a clases de informática de la modalidad a las jóvenes: YENNY ARISTIZABAL GOMEZ, YESENIA MENDOZA Y KARINA PARDO SANTODOMINGO, quienes son estudiantes del programa de Licenciatura en Educación Básica con énfasis en Informática.

Atentamente:

*Trian Carlos Vega Posada* Rector

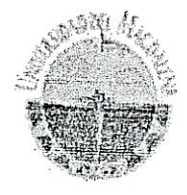

#### UNIVERSIDAD DEL MAGDALENA FACULTAD DE EDUCACIÓN LICENCIATURA EN EDUCACIÓN BÁSICA CON ÉNFAISIS EN INFORMÁTICA **IX SEMESTRE**

ENCUESTA A ESTUDIANTES

Nombre del estudiante: Escuela: Grado (s) a cargo: Tema

notevers Dernicuto Dervier Fander Informatica

- 1. ¿Se han realizado izadas de bandera cuyas temáticas abordadas han sido la tecnología, la informática, las tecnologías de la comunicación o la Internet?
	- 日 Si  $\boxplus$  No  $\overline{X}$
- 2. ¿Las izadas con las temáticas mencionadas anteriormente son llevadas a cabo frecuentemente?

- $\begin{array}{cc}\n\boxtimes & \text{Si} & \text{M} \\
\boxtimes & \text{No} & \text{M}\n\end{array}$
- 3. ¿Ha asistido a algún evento relacionado con la tecnología e informática?
	- $\boxplus$  .Si  $\overline{M}$  No  $\overline{X}$
- 4. A cual de los siguientes eventos:
	- **Simposio**
	- Seminario
	- 圖 Talleres \_
	- **日 Panel**
	- **E** Conferencias
	- 圆 Foro
	- Congresos
	- Expociencia \_

Otro (s): ¿Cuál (es)?

31

¿Los eventos en los cuales ha participado han sido organizados dentro de la institución?

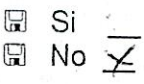

¿La actividad de extensión a la comunidad que realiza la institución involucra el uso de las TIC?

> El Si 2 No

7. ¿La institución dedica alguna semana del año para trabajar y desarrollar actividades relacionadas con la tecnología e informática?

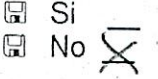

¿La Institución ha presentado a toda su comunidad el plan de trabajo de la Jnodalidad en Informática que ofrece?

> 2 Si 2 No

¿Se ha creado en la Institución un espacio para Jornadas para emplear el uso de las TIC?

> SI Si \ No

¿La institución ofrece actividades lúdicas que impliquen el,uso de las tecnologías d la información y la comunicación?

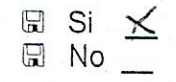

ANEXO Nº13

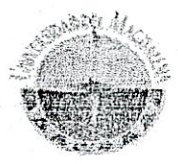

#### UNIVERSIDAD DEL MAGDALENA FACULTAD DE EDUCACIÓN LICENCIATURA EN EDUCACIÓN BÁSICA CON ÉNFAISIS EN INFORMÁTICA **IX SEMESTRE**

#### **ENCUESTA A ESTUDIANTES**

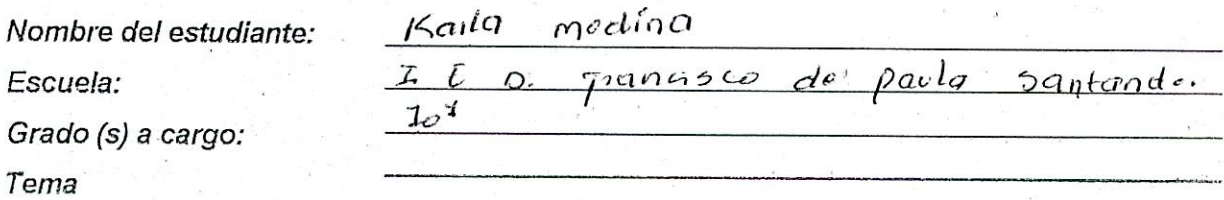

- 1. ¿Qué materiales y recursos utiliza el docente de informática para el desarrollo de sus clases?
	- 日 Video Beam
	- Computadores x
	- Retroproyector
	- H Grabadora
	- 日 Televisor \_\_
	- 圆 VHS  $\boxdot$  DVD

- 2. ¿Para el desarrollo de las clases de informática se utilizan las salas de informática?
	- $\boxtimes$  Si  $\chi$  $\boxplus$  No  $\_\dot{}$ 日 A veces
- 3. ¿Para el desarrollo de las clases diferentes a la de informática se utilizan las salas de informática?
	- 日 Si  $\boxtimes$  No  $\chi$ A veces

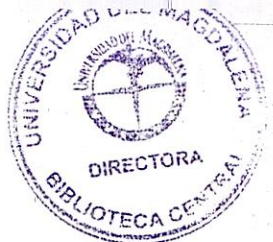

4. En las clases de informática se integran temáticas trabajadas en otras áreas?

 $\boxplus$  Si  $\boxtimes$  No  $\overline{X}$ 圆 A veces

¿Cuál (es) temáticas?

5. ¿En "cual de las siguientes áreas se emplean recursos tecnológicos (como los computadores) o se usan software educativos para el desarrollo de las clases?

- Matemáticas\_
- Humanidades
- Ciencias Naturales
- 圖. Ciencias Sociales
- 圆 Química \_\_
- 圆 Física
- 圆 Religión
- Ética y Valores —<br>■ Artística —
- 
- Educación Física
- $\boxplus$  Tecnología e Informática  $\underline{x}$

¿Los docentes de la institución utilizan el Internet para el desarrollo de sus clases?

 $\boxdot$  Si  $\boxplus$  No A veces x

¿Cuál (es) área?

ANEXO N=14

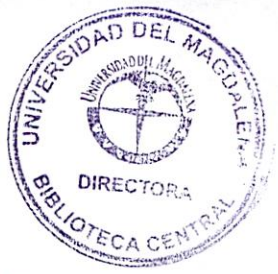

# RELACIÓN DEL PROYECTO PEDAGOGICO CON LAS LINEAS DE INVESTIGACIÓN DE LA UNIVERSIDAD DEL MAGDALENA

# ¿Cuál de las líneas de investigación que trabaja la Facultad de Educación de la Universidad del Magdalena se involucra nuestro proyecto pedagógico?

La Facultad de educación de la Universidad del Magdalena trabaja con tres líneas de investigación las cuales son: Desarrollo curricular y nuevas tecnologías, desarrollo profesional docente y desarrollo humano.

Nuestro proyecto titulado "Estado del arte del énfasis informático al interior de la Institución Educativa Distrital Francisco de Paula Santander" tiene cierta relación con la línea de investigación de desarrollo curricular y nuevas tecnologías, puesto que con nuestra investigación pretendemos describir el estado del arte del énfasis informático al interior de dicha institución, identificando como esta incorporado el énfasis informático tanto en el diseño curricular como en el proyecto educativo institucional a través de un análisis documental, determinando la articulación del área de informática con las demás áreas, describiendo las estrategias de enseñanza y las estrategias de evaluación empleadas por el docente de informática. Así mismo describiendo la infraestructura tecnológica con la que cuenta la institución, caracterizando la planeación y el desarrollo del área de informática e identificando las actividades que realiza la institución para el desarrollo del énfasis informático.

# ¿Cómo se articula la práctica en las escuelas con las líneas de investigación de la facultad?

La práctica que realizamos en la institución educativa Distrital Francisco de Paula Santander, guarda vínculos con las 3 líneas de investigación de la facultad, puesto que precisamente estamos indagando acerca de la organización y puesta en marcha del currículo del área de informática para poder estudiar la coherencia, el enfoque y la profundización de dicho currículo con respecto a la informática y las nuevas tecnologías.

El ejercicio de la práctica consiste en observar también el perfil profesional del docente del área de informática y su aporte a la formación académica de los estudiantes por ende se relaciona con la segunda línea investigación, y además lo que realizamos desde nuestra práctica es para formarnos como profesionales capaces de detectar problemáticas y así mismo capaces de generar soluciones.

Desarrollo Humano, la cual es la tercera línea de investigación se entiende desde nuestra práctica como el manejo de las relaciones de las investigadoras con el personal docente, administrativo y estudiantil; así mismo la relación existente entre ellos y la formación en valores presente en cada momento de enseñanza dentro de la Institución Educativa Distrital Francisco de Paula Santander de la ciudad de Santa Marta.

Las tres líneas de investigación se deben tener presentes durante la práctica, pues observando esos elementos podremos describir el estado del arte del área de informática al interior de la IED Francisco de Paula.

Aparte de lo anterior el equipo de investigación debemos manejar conceptualmente los términos que enmarcan las tres líneas de investigación, demostrar propiedad frente a esos elementos y no solo observarlo en la escuela sino trabajar desde nuestra práctica cada uno de ellos.

La práctica pedagógica es una experiencia gratificante, que día a día contribuye a nuestra formación como docentes y profesionales, es por esta razón que a partir de la práctica pedagógica es donde realmente descubrimos el sentido que tiene

36

nuestra profesión y la importancia de aplicar todos esos saberes diariamente en nuestro campo laboral.

Las futuras licenciadas en educación básica con énfasis en informática tienes siempre presente:

Desarrollo curricular y nuevas tecnologías, desarrollo profesional docente, desarrollo humano.

De esta manera se puede descubrir que la practica docente y los saberes van muy relacionados, ya que es a partir de esos conocimientos que diariamente recibimos construimos a la FORMACIÓN en todas las dimensiones del estudiante (Cognitiva, espiritual, socio-afectiva, valorativa, comunicativa, estética...), para que él pueda desempeñarse eficazmente en todos los ámbitos que se encuentre, para que todo lo que aprenda en su quehacer educativo, le sirva en su vida cotidiana y en el futuro. Es importante resaltar que el docente de informática, dentro de los saberes obtenidos tiene muy claro que su labor no se limita a dictar una clase, ante todo es un maestro dinámico, innovador y conciente de que no solo se esta formando seres llenos de conocimientos, sino personas capaces de enfrentarse a los retos que la sociedad nos impone.

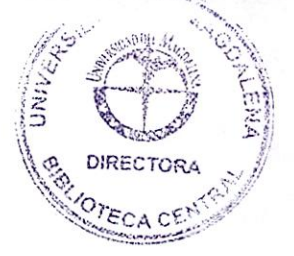

## CRONOGRAMA

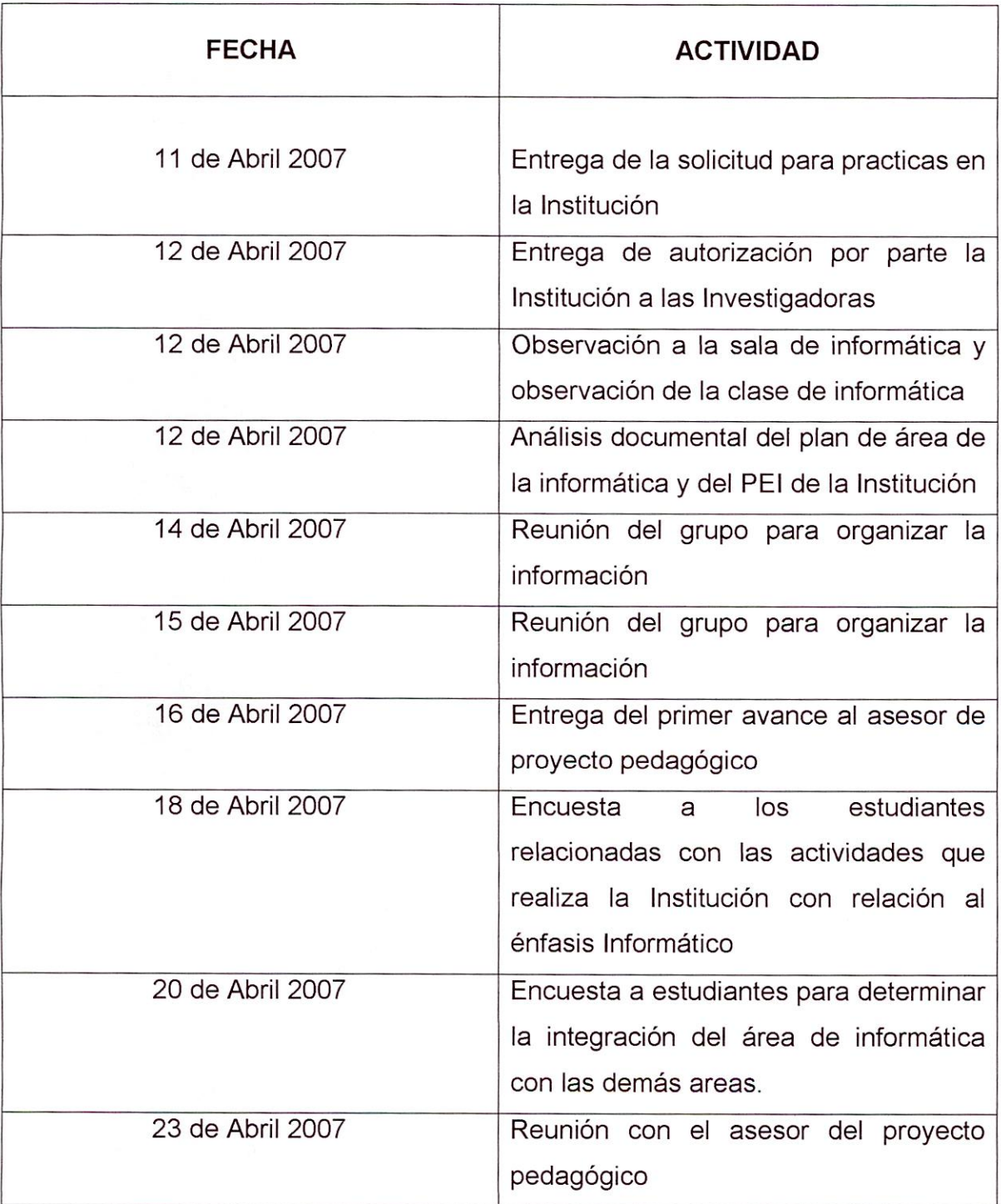

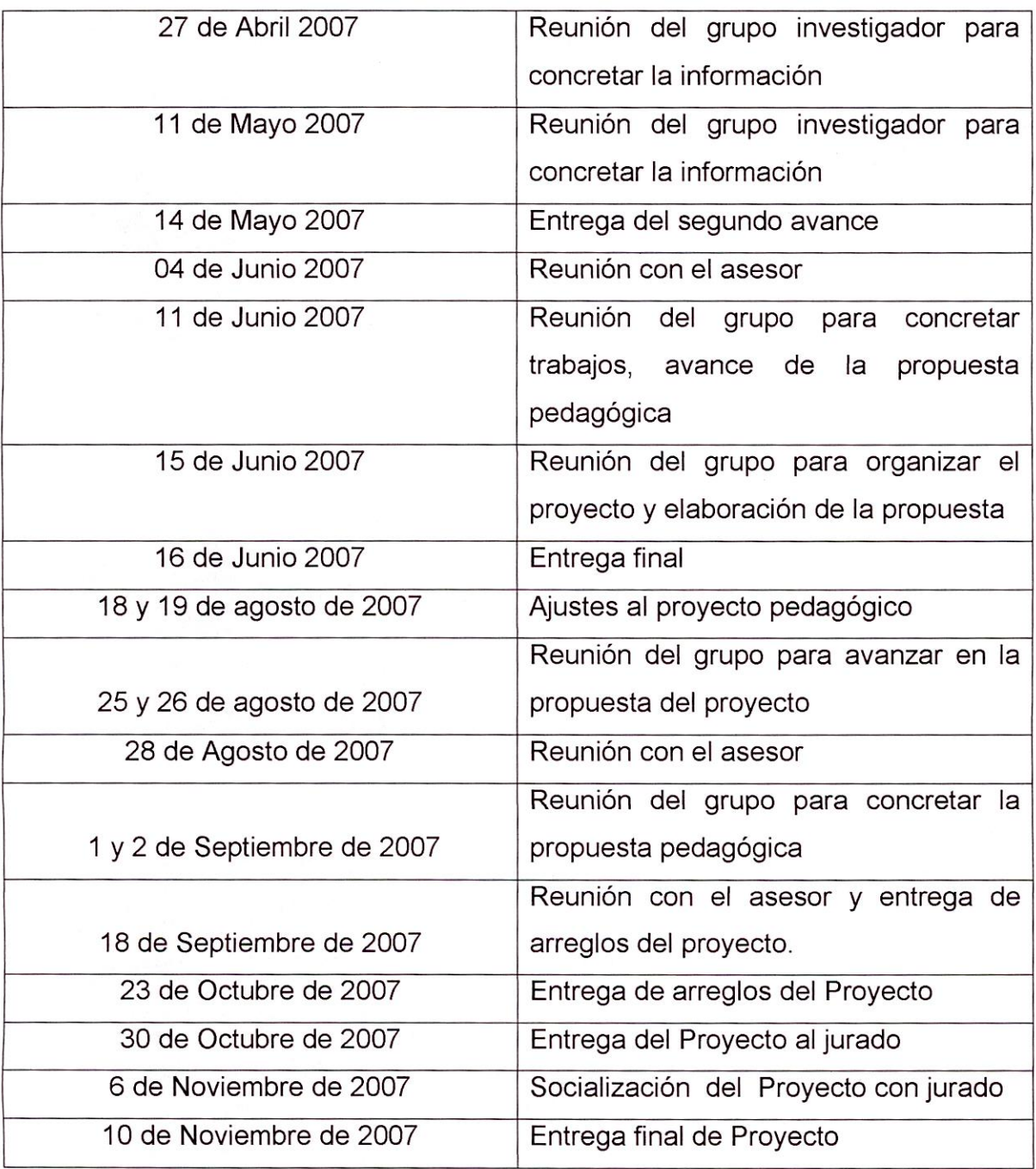

 $\bar{L}$  $\overline{\mathbf{A}}$